Министерство образования Саратовской области Государственное автономное профессиональное образовательное учреждение Саратовской области «Базарнокарабулакский техникум агробизнеса»

> «Утверждаю»: Директор ГАПОУ СО «БТА» Н.А. Крупнова « 28 » августа 2020 г.

Комплект контрольно-оценочных средств для оценки результатов освоения МДК 02.03. «Организация и технология производства землеустроительных работ» основной профессиональной образовательной программы (ОПОП) по программе подготовки специалистов среднего звена 21.02.04 Землеустройство

2020 г.

Разработчик: ГАПОУ СО «Базарнокарабулакский техникум агробизнеса», Фролова О.И. - преподаватель специальных дисциплин

Рассмотрен на заседании цикловой комиссии специальных дисциплин

Протокол № от « 28 » августа 2020 г.  $\mathbf{1}$ О. Д. Дюкарева Председатель:

 $\frac{1}{2}$ 

Утверждено методическим советом техникума Протокол № \_1\_ от «\_28\_» августа 2020г. Председатель: *Aleel* Ж. А. Мякишева

# **1.Паспорт комплекта контрольно-оценочных средств**

Комплект контрольно-оценочных средств предназначен для оценки результатов освоения МДК 02.03. «Организация и технология производства землеустроительных работ» профессионального модуля (далее ПМ) ПМ.02 «Проектирование, организация и устройство территорий различного назначения» основной профессиональной образовательной программы ППССЗ по специальности СПО21.02.04«Землеустройство».

В результате оценки осуществляется проверка следующих объектов:

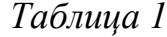

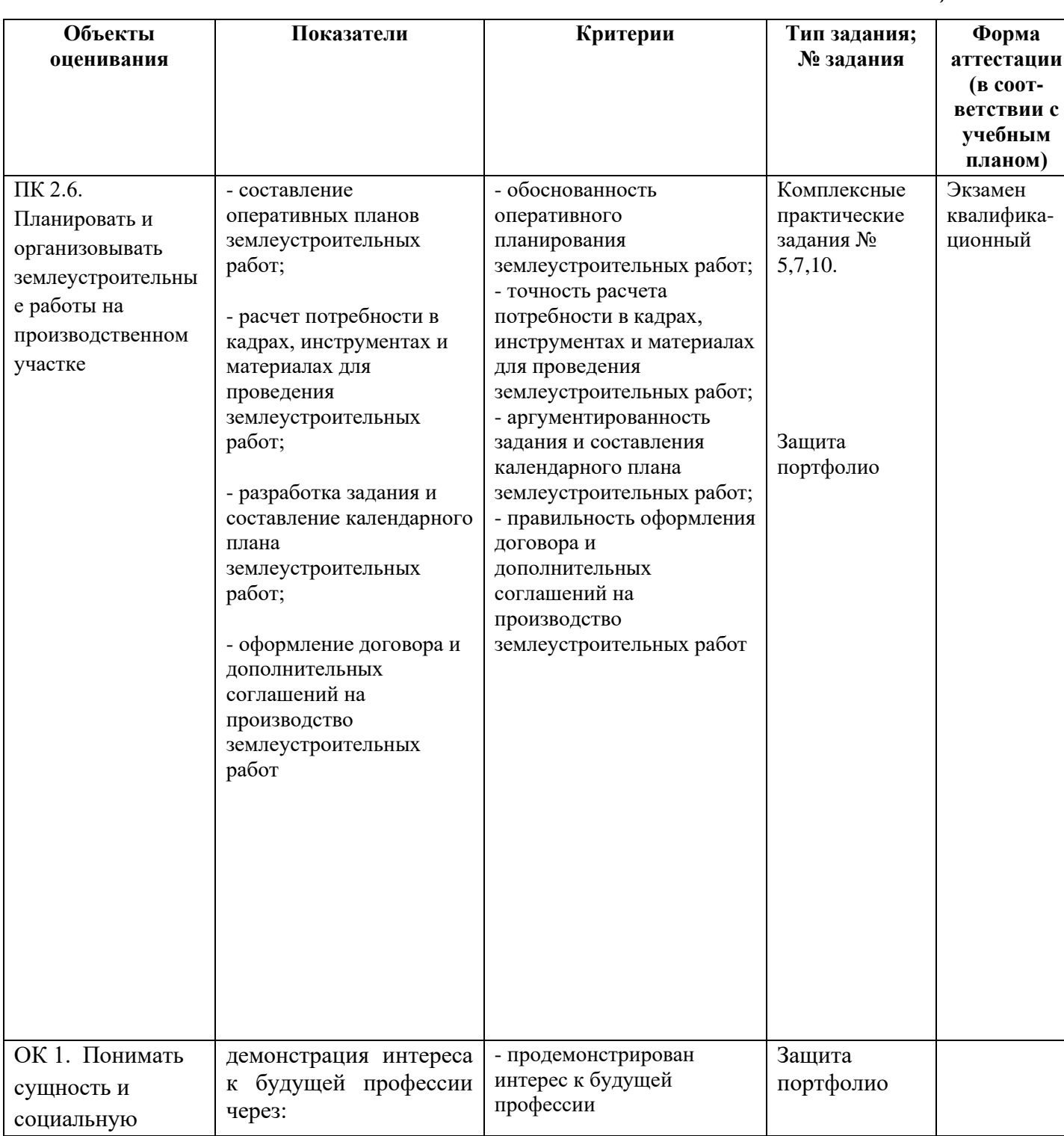

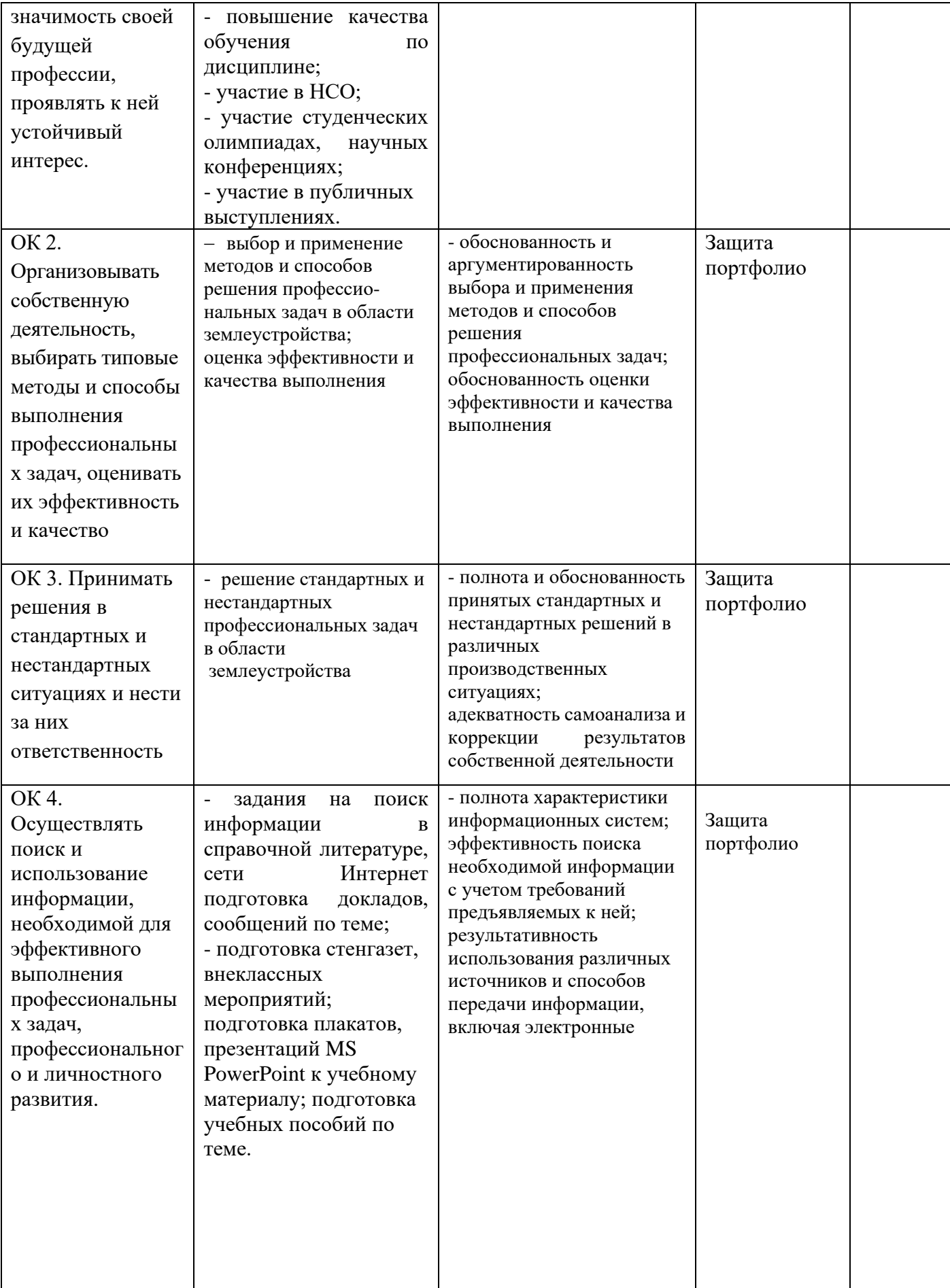

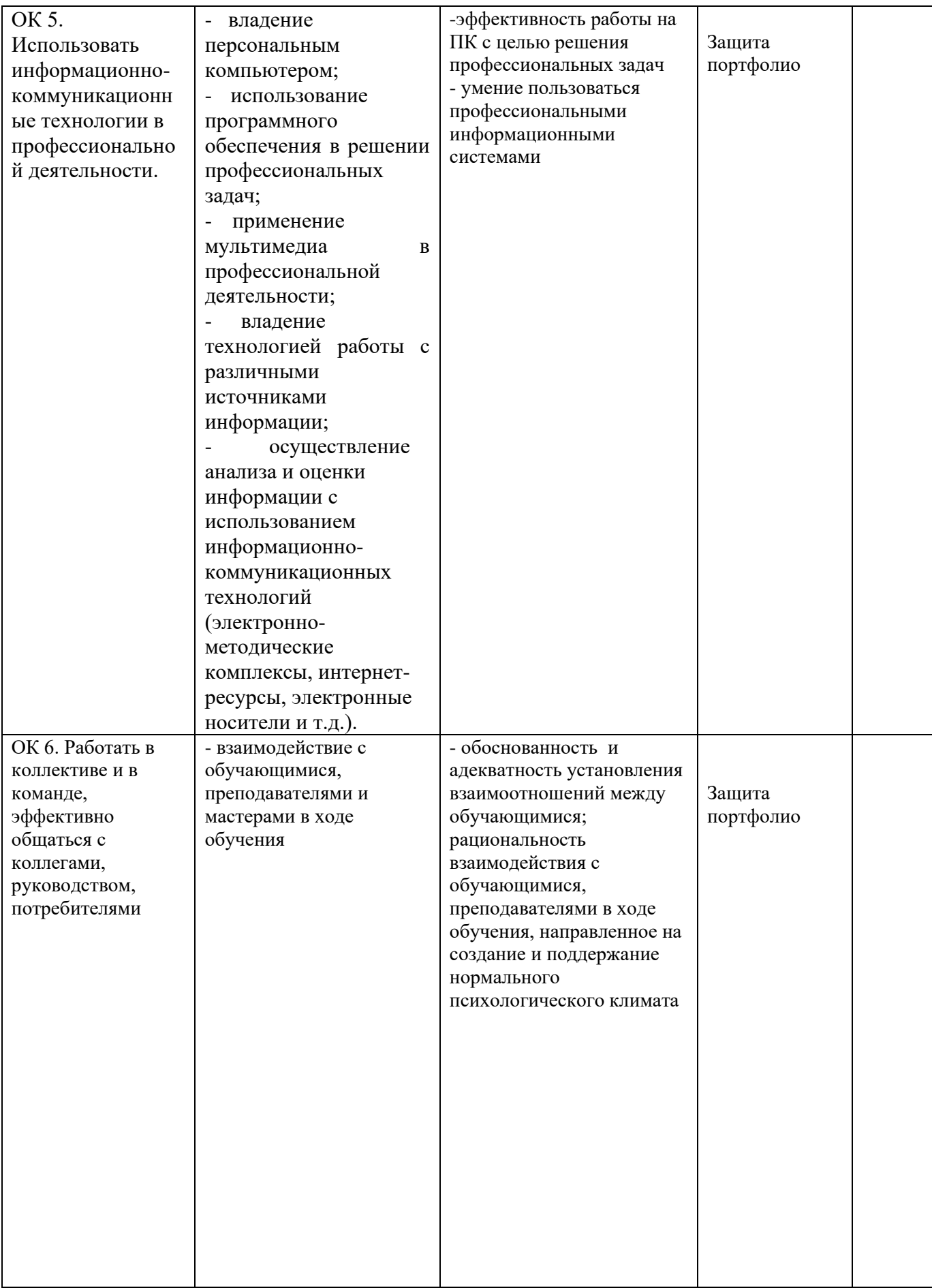

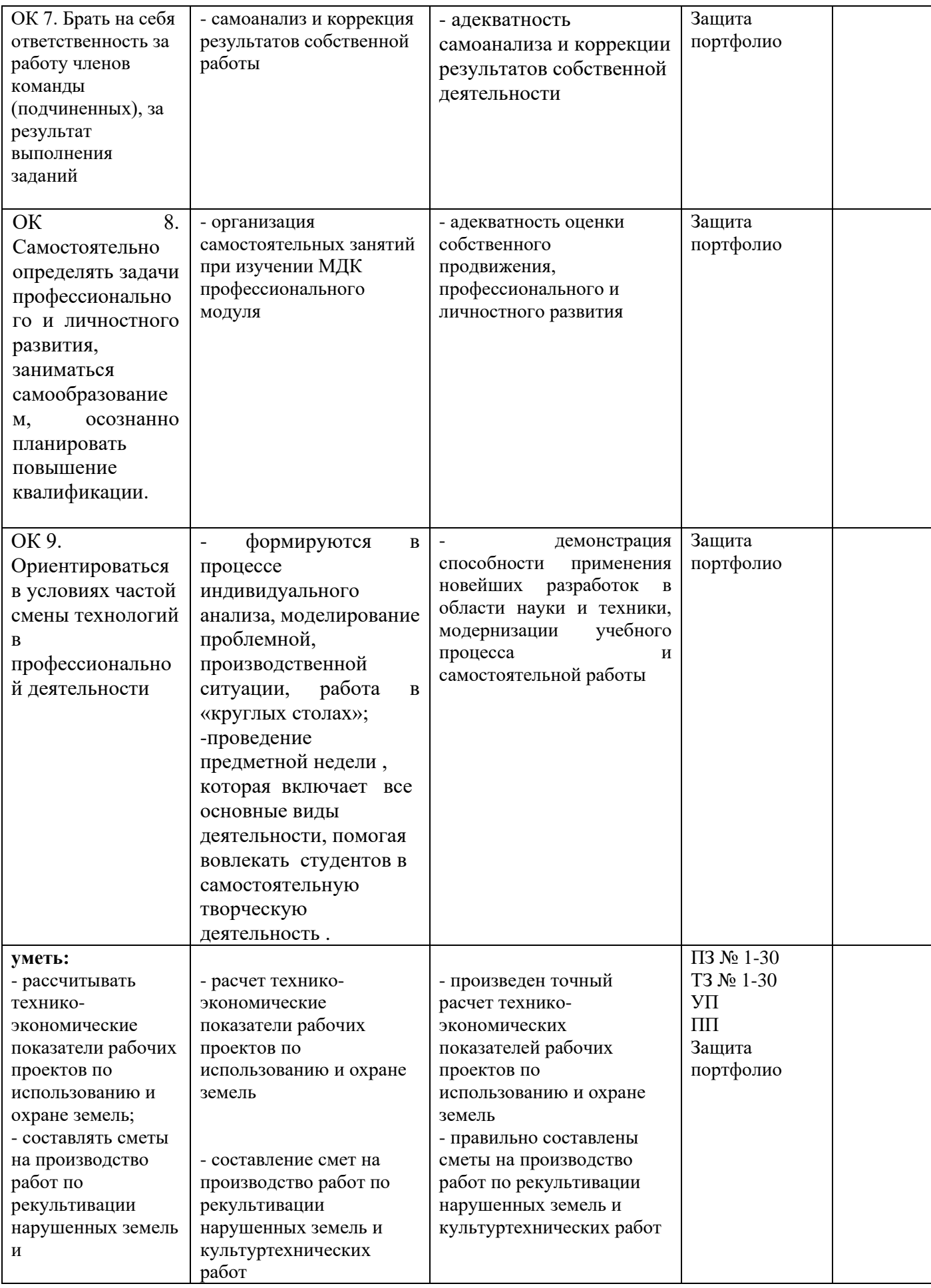

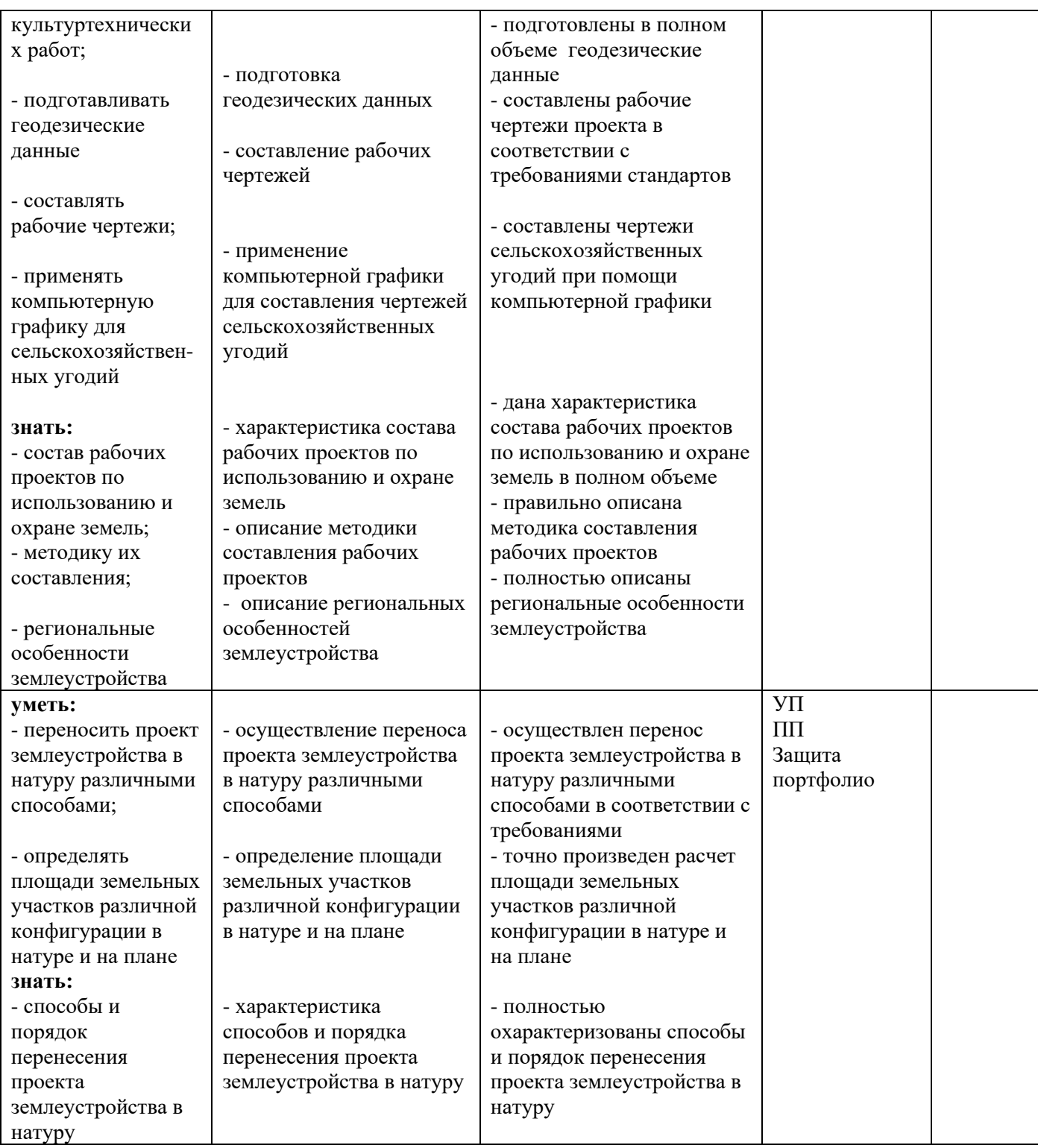

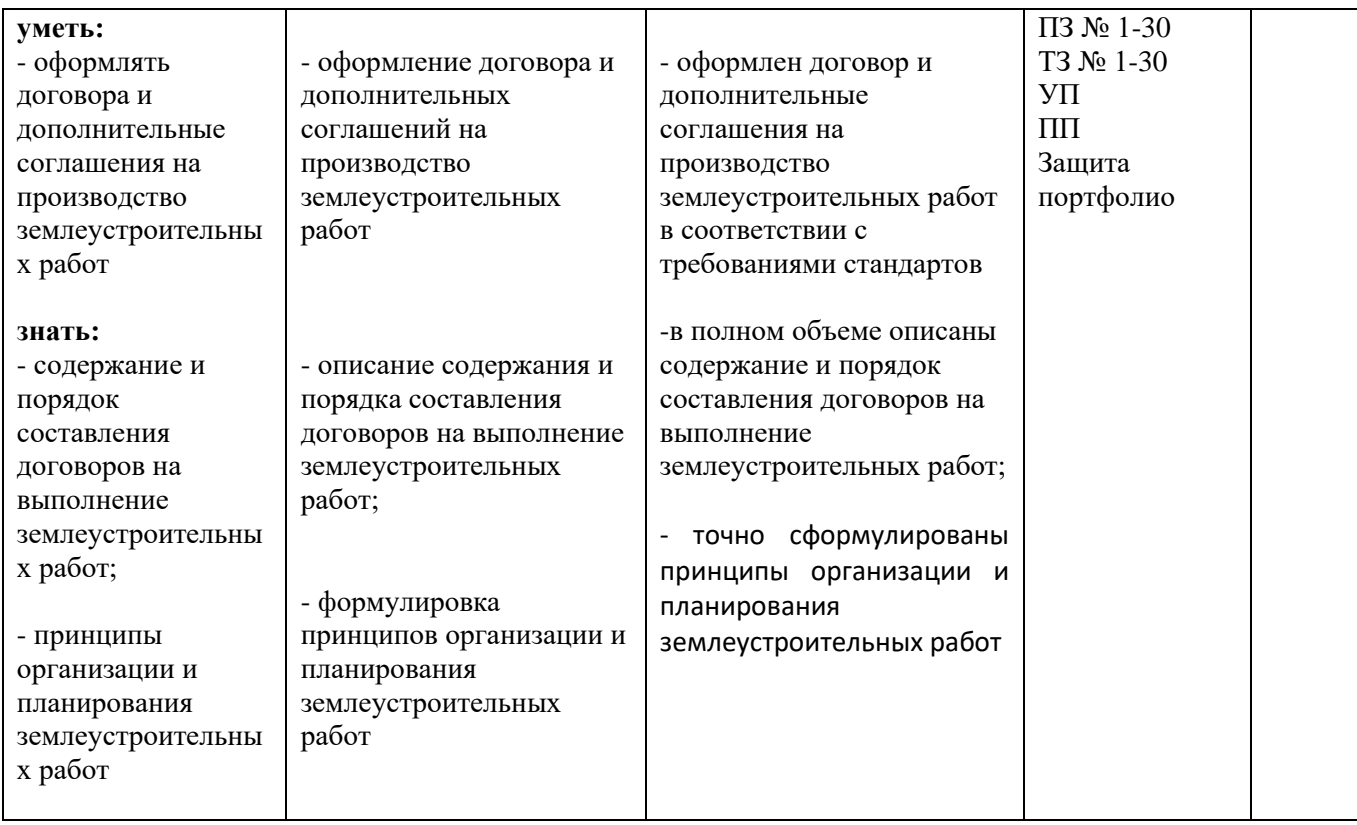

# **2. Комплект контрольно-оценочных средств**

# **Формы текущей и промежуточной аттестации по ОПОП ППССЗ при освоении профессионального модуля**

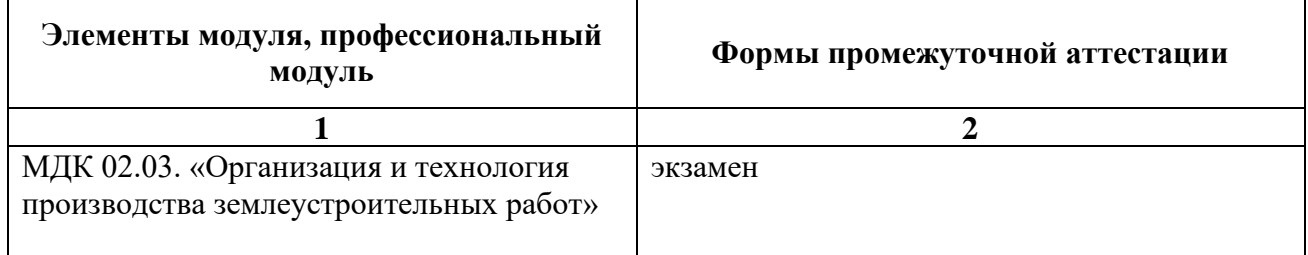

### **2.1. Текущая аттестация (КИМ) для МДК 02.03. «Организация и технология производства землеустроительных работ»**

2.1.1 Тестовые задания для текущего контроля

1.Определенный правообразующий акт, законодательно определенный порядок производства землеустроительного дела, т.е состав, очередность и последовательность действий называется

а) землеустроительный процесс

б) землеустроительное

дело

в) землеустроительная

работа

2.Этапы :

а) подготовительные работы, полевые обследования, составление проекта

б) измерение границ, проведение мероприятий в)

предоставление и изъятие з/у

3.Подготовительные работы

включают:

а) текстовая и графическая части

б) камеральная подготовка и полевые обследования

в) конечная обработка

4.Полевые обследования проводятся в случае

а) когда камеральных материалов достаточно

б) когда камеральных материалов недостаточно

в) когда камеральных материалов не нужно

5.Землеустроительный проект это

а) графическая и текстовая часть

б) текстовая часть

в) экономическая часть

6.Камеральная подготовка

это

а) сбор чертежей

б) составление таблиц в)

сбор материалов

7.Этап (стадия) это

а) начало составления работы

б) законченная часть кадастрового вида работ

в) вторая часть работы

8.Один экземпляр землеустроительного дела обязательно хранят в? а)

организациях

б) архиве

в) землеустроительной службе

- 9. Между этапами и элементами работ устанавливают?
- 10. а) процентное соотношение
- б) составление части

в) экономическую цель

11. Трудовой, производственный процесс, требующий затрат времени, трудовых и финансовых ресурсов – это… А. событие; Б. путь; В. работа.

12. Графическое изображение процессов осуществления проекта, где все работы показаны в определенной технологической последовательности и необходимой взаимосвязи и зависимости – это… А. сетевой график; Б. сетевая модель; В. зависимость; 13. Процесс ожидания требует затрат: А. труда; Б. времени. В. финансовых ресурсов;

14. Модель, отображающая логическую последовательность и взаимосвязь отдельных видов работ (процессов) – это… А. сетевая модель; Б. сетевой график;

В. работа;

15. Укажите правильный вариант кодирования работ: А)

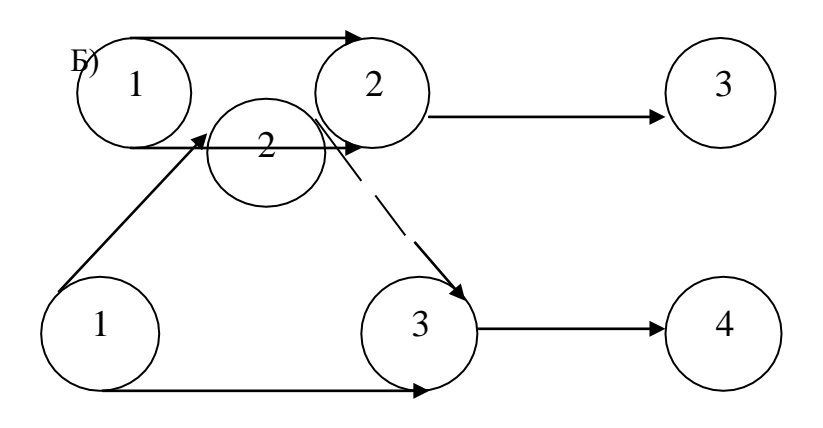

$$
\begin{array}{|c|c|}\n\hline\n\text{B} & \text{B} & \text{B} \\
\hline\n\text{A} & \text{B} & \text{B} & \text{B} \\
\hline\n\end{array}
$$

<del>16. П</del>уть, имеющий наибольшую продолжительность, называется:

А. максимальным; Б. критическим;

В. оптимальным;

17. Каким символом обозначается элемент сетевого графика «Событие»?

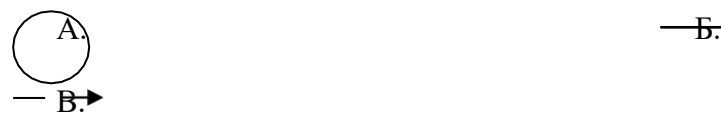

18. Сметная стоимость строительства:

1. Сумма денежных средств, необходимых для выполнения СМР 2.Средства необходимые для финансирования строительства

3.Сумма денежных средств, необходимых для осуществления строительства

22. Сметная стоимость строительства состоит:

1.Из стоимости оборудования, механизмов, инвентаря и прочих затрат 2.Из стоимости СМР, стоимости оборудования, механизмов, инвентаря З.Из стоимости СМР, стоимости оборудования, механизмов, инвентаря и прочих затрат

23. Сметная стоимость строительно-монтажных работ включает:

1.Прямые затраты, накладные расходы

2.Прямые затраты, накладные расходы и сметную прибыль 3 Прямые затраты, накладные расходы и себестоимость

24.Прямые затраты включают статьи расходов:

1 .Оплату труда рабочих, расходы на эксплуатацию строительных машин, материалы

2.Оплату труда рабочих, оплату труда машинистов, материалы

- 3. Оплату труда рабочих, расходы на эксплуатацию строительных машин
- 25. Методы определения стоимости строительства :
- 1 .Ресурсный, ресурсно-индексный, базисно индексный, метод аналога
- 2. Ресурсно-индексный, базисно индексный
- 3. Ресурсный, базисно индексный, метод аналога

# **2.2.1. Вопросы, выносимые на текущую аттестацию:**

# *Тема 3.1. Рабочие проекты по использованию и охране земель*

- 1. Задачи и содержание рабочего проекта
- 2. Виды и классификация рабочих проектов
- 3. Этапы рабочего проектирования
- 4. Рабочий проект агролесомелиоративных мероприятий
- 5. Рабочий проект улучшения кормовых угодий
- 6. Рабочий проект рекультивации земель

# *Тема 3.2. Региональные особенности землеустройства*

- 7. Основные принципы и требования землеустройства в районах эрозии
- 8. Подготовительные работы при землеустройстве в районах эрозии
- 9. Основные принципы формирования землепользований и их производственных подразделений в районах водной и ветровой эрозии почв
- 10.Основные принципы организации угодий и севооборотов в районах водной и ветровой эрозии почв
- 11.Особенности устройства севооборотов в районах водной и ветровой эрозии почв
- 12.Внутриполевая организация территории в районах водной и ветровой эрозии почв
- 13.Особенности устройства территории многолетних насаждений в районах водной и ветровой эрозии почв
- 14.Устройство территории естественных кормовых угодий в районах водной и ветровой эрозии почв
- 15.Основные принципы землеустройства в районах орошаемого земледелия
- 16.Вопросы межхозяйственного землеустройства в районах орошаемого земледелия
- 17.Особенности внутрихозяйственного землеустройства в районах орошаемого земледелия
- 18.Особенности землеустройства хозяйств, имеющих осушенные земли
- 19.Землеустройство в районах Крайнего Севера
- 20.Особенности землеустройства в районах сезонного использования естественных кормовых угодий

# *Тема 3.3.Организация и планирование землеустроительных работ*

- 21.Задачи и структура землеустроительных органов в РФ
- 22.Организация работы землеустроительных органов
- 23.Порядок лицензирования землеустроительных работ
- 24.Понятие и сущность землеустроительного процесса
- 25.Нормирование землеустроительных работ
- 26.Планирование землеустроительных работ
- 27.Финансирование землеустроительных работ
- 28.Организация труда при землеустроительных работах
- 29.Порядок оплаты труда при землеустроительных работах
- 30.Организация работы землеустроительной службы района
- 31.Оформление договоров подряда на проведение землеустроительных работ
- 32.Составление сметы на проведение землеустроительных работ

# **2.3.1. Теоретические задания**

Министерство образования Саратовской области Государственное автономное профессиональное образовательное учреждение Саратовской области «Базарнокарабулакский техникум агробизнеса»

### МДК 02.03. «Организация и технология производства землеустроительных работ» **Теоретическое задание №1**

- 1. Методологические основы районной планировки.
- 2. Виды и объекты районной планировки.

Преподаватель:

Министерство образования Саратовской области Государственное автономное профессиональное образовательное учреждение Саратовской области «Базарнокарабулакский техникум агробизнеса»

МДК 02.03. «Организация и технология производства землеустроительных работ» **Теоретическое задание №2** 

1. Методологические подходы.

2. Природные условия и ресурсы.

#### Преподаватель:

#### Министерство образования Саратовской области Государственное автономное профессиональное образовательное учреждение Саратовской области «Базарнокарабулакский техникум агробизнеса»

#### МДК 02.03. «Организация и технология производства землеустроительных работ» **Теоретическое задание №3**

1. Оценка территории по природным условиям.

2. Комплексная оценка территории.

Преподаватель:

Министерство образования Саратовской области Государственное автономное профессиональное образовательное учреждение Саратовской области «Базарнокарабулакский техникум агробизнеса»

#### МДК 02.03. «Организация и технология производства землеустроительных работ» **Теоретическое задание №4**

1. Население и трудовые ресурсы.

2. Значение вопросов развития промышленности в районной планировке.

Преподаватель:

Министерство образования Саратовской области Государственное автономное профессиональное образовательное учреждение Саратовской области «Базарнокарабулакский техникум агробизнеса»

МДК 02.03. «Организация и технология производства землеустроительных работ» **Теоретическое задание №5**

1. Сельское и лесное хозяйство.

2. Производственная база строительства.

Преподаватель:

Министерство образования Саратовской области Государственное автономное профессиональное образовательное учреждение Саратовской области «Базарнокарабулакский техникум агробизнеса»

МДК 02.03. «Организация и технология производства землеустроительных работ» **Теоретическое задание №6**

1. Территориально-производственные комплексы.

2. Влияние социально-культурной сферы на условия размещения и отраслевой состав промышленного производства.

Преподаватель:

Министерство образования Саратовской области Государственное автономное профессиональное образовательное учреждение Саратовской области «Базарнокарабулакский техникум агробизнеса»

МДК 02.03. «Организация и технология производства землеустроительных работ» **Теоретическое задание №7**

1. Сфера общественного обслуживания.

2. Рекреационное обслуживание в районной планировке.

Преподаватель:

Министерство образования Саратовской области Государственное автономное профессиональное образовательное учреждение Саратовской области «Базарнокарабулакский техникум агробизнеса»

МДК 02.03. «Организация и технология производства землеустроительных работ» **Теоретическое задание №8** 

1. Складское хозяйство.

2. Организация транспортных связей.

Преподаватель:

Министерство образования Саратовской области Государственное автономное профессиональное образовательное учреждение Саратовской области «Базарнокарабулакский техникум агробизнеса»

МДК 02.03. «Организация и технология производства землеустроительных работ» **Теоретическое задание №9**

1. Комплексное использование водных ресурсов.

2. Энергоснабжение в схемах и проектах районной планировке.

Преподаватель:

Министерство образования Саратовской области Государственное автономное профессиональное образовательное учреждение Саратовской области «Базарнокарабулакский техникум агробизнеса»

#### МДК 02.03. «Организация и технология производства землеустроительных работ» **Теоретическое задание №10**

1. Инженерная подготовка территории.

2. Виды, формы и системы расселения.

#### Преподаватель:

#### Министерство образования Саратовской области Государственное автономное профессиональное образовательное учреждение Саратовской области «Базарнокарабулакский техникум агробизнеса»

#### МДК 02.03. «Организация и технология производства землеустроительных работ» **Теоретическое задание №11**

1. Формирование групповых систем населенных мест.

2. Особенности преобразования сети сельских населенных мест и формирования местных систем расселения.

#### Преподаватель:

Министерство образования Саратовской области Государственное автономное профессиональное образовательное учреждение Саратовской области «Базарнокарабулакский техникум агробизнеса»

#### МДК 02.03. «Организация и технология производства землеустроительных работ» **Теоретическое задание №12**

1. Определение перспектив развития населенных мест.

2. Региональные особенности решения проблем расселения.

Преподаватель:

Министерство образования Саратовской области Государственное автономное профессиональное образовательное учреждение Саратовской области «Базарнокарабулакский техникум агробизнеса»

#### МДК 02.03. «Организация и технология производства землеустроительных работ» **Теоретическое задание №13**

- 1. Планировочная структура и функциональное зонирование.
- 2. Выбор территорий для промышленного и гражданского строительства.

Преподаватель:

Министерство образования Саратовской области

#### Государственное автономное профессиональное образовательное учреждение Саратовской области «Базарнокарабулакский техникум агробизнеса»

МДК 02.03. «Организация и технология производства землеустроительных работ» **Теоретическое задание №14** 

1. Пространственная организация межселенного культурно-бытового обслуживания.

2. Пространственная организация массового отдыха, курортного лечения и туризма.

Преподаватель:

Министерство образования Саратовской области Государственное автономное профессиональное образовательное учреждение Саратовской области «Базарнокарабулакский техникум агробизнеса» МДК 02.03. «Организация и технология производства землеустроительных работ» **Теоретическое задание №15** 

1. Архитектурно-эстетические вопросы планировочной организации территории.

2. Общие вопросы охраны окружающей среды в районной планировке.

Преподаватель:

Министерство образования Саратовской области Государственное автономное профессиональное образовательное учреждение Саратовской области «Базарнокарабулакский техникум агробизнеса»

МДК 02.03. «Организация и технология производства землеустроительных работ» **Теоретическое задание №16**

1. Принципы охраны основных компонентов природной среды.

2. Восстановление нарушенных территорий.

Преподаватель:

Министерство образования Саратовской области Государственное автономное профессиональное образовательное учреждение Саратовской области «Базарнокарабулакский техникум агробизнеса»

МДК 02.03. «Организация и технология производства землеустроительных работ» **Теоретическое задание №17** 

1. Охрана памятников истории и культуры.

2. Реализация районной планировки.

Преподаватель:

Министерство образования Саратовской области

#### Государственное автономное профессиональное образовательное учреждение Саратовской области «Базарнокарабулакский техникум агробизнеса»

МДК 02.03. «Организация и технология производства землеустроительных работ» **Теоретическое задание №18**

1. Использование материалов планировки при промышленном и сельскохозяйственном строительстве.

2. Использование материалов планировки в градостроительстве.

Преподаватель:

Министерство образования Саратовской области Государственное автономное профессиональное образовательное учреждение Саратовской области «Базарнокарабулакский техникум агробизнеса»

МДК 02.03. «Организация и технология производства землеустроительных работ» **Теоретическое задание №19** 

1. Проблемы повышения эффективности районной планировки.

2. Пути повышения эффективности районной планировки.

Преподаватель: Министерство образования Саратовской области Государственное автономное профессиональное образовательное учреждение Саратовской области «Базарнокарабулакский техникум агробизнеса»

МДК 02.03. «Организация и технология производства землеустроительных работ» **Теоретическое задание №20** 

1. Новые методы решения некоторых задач районной планировки.

2. Программно-целевой подход.

Преподаватель:

Министерство образования Саратовской области Государственное автономное профессиональное образовательное учреждение Саратовской области «Базарнокарабулакский техникум агробизнеса»

МДК 02.03. «Организация и технология производства землеустроительных работ» **Теоретическое задание №21** 

1. Категории земель и их назначение.

2. Установление и изменение черты населенных пунктов.

Преподаватель:

Министерство образования Саратовской области

#### Государственное автономное профессиональное образовательное учреждение Саратовской области «Базарнокарабулакский техникум агробизнеса»

#### МДК 02.03. «Организация и технология производства землеустроительных работ» **Теоретическое задание №22**

1. Размещение внутрихозяйственных дорог.

2. Размещение защитных полос.

Преподаватель:

Министерство образования Саратовской области Государственное автономное профессиональное образовательное учреждение Саратовской области «Базарнокарабулакский техникум агробизнеса»

МДК 02.03. «Организация и технология производства землеустроительных работ» **Теоретическое задание №23** 

1. Методы оценки пространственных условий землепользования.

2. Построение схемы организации территории хозяйства.

Преподаватель: Министерство образования Саратовской области Государственное автономное профессиональное образовательное учреждение Саратовской области «Базарнокарабулакский техникум агробизнеса»

МДК 02.03. «Организация и технология производства землеустроительных работ» **Теоретическое задание №24** 

1. Определение средневзвешенного расхождения коэффициентов компактности. 2. Определение эффективности размещения производства на территории сельскохозяйственного предприятия.

Преподаватель:

Министерство образования Саратовской области Государственное автономное профессиональное образовательное учреждение Саратовской области «Базарнокарабулакский техникум агробизнеса»

МДК 02.03. «Организация и технология производства землеустроительных работ» **Теоретическое задание №25** 

1. Размещение объектов водохозяйственного строительства.

2. Размещение территории севооборотов и определение эффективности устройства их территории.

#### Министерство образования Саратовской области Государственное автономное профессиональное образовательное учреждение Саратовской области «Базарнокарабулакский техникум агробизнеса»

#### МДК 02.03. «Организация и технология производства землеустроительных работ» **Теоретическое задание №26**

1. Определение рациональных размеров крестьянского хозяйства.

2. Генеральные планы сельскохозяйственных предприятий.

#### Преподаватель:

#### Министерство образования Саратовской области Государственное автономное профессиональное образовательное учреждение Саратовской области «Базарнокарабулакский техникум агробизнеса»

#### МДК 02.03. «Организация и технология производства землеустроительных работ» **Теоретическое задание №27**

1. Привязка типовых проектов простейших зданий и сооружений для строительства в сельской местности.

2. Жилая застройка сельских населенных мест.

Преподаватель:

Министерство образования Саратовской области Государственное автономное профессиональное образовательное учреждение Саратовской области «Базарнокарабулакский техникум агробизнеса»

МДК 02.03. «Организация и технология производства землеустроительных работ» **Теоретическое задание №28**

1. Схема планировки приусадебного участка.

2. Схема планировки производственной зоны.

Преподаватель:

Министерство образования Саратовской области Государственное автономное профессиональное образовательное учреждение Саратовской области «Базарнокарабулакский техникум агробизнеса»

МДК 02.03. «Организация и технология производства землеустроительных работ» **Теоретическое задание №29** 

1. Реконструкция сельскохозяйственных предприятий.

2. Планировка животноводческих, птицеводческих комплексов и ферм.

#### Преподаватель:

#### Министерство образования Саратовской области Государственное автономное профессиональное образовательное учреждение Саратовской области «Базарнокарабулакский техникум агробизнеса»

#### МДК 02.03. «Организация и технология производства землеустроительных работ» **Теоретическое задание №30**

1. Типология объемно-планировочных решений зданий.

2. Система озелененных пространств хозяйства.

Преподаватель:

#### **Условия выполнения:**

**1.** Теоретическое задание выполняется в учебном кабинетев виде письменных ответов на вопросы.

**2.** Максимальное время выполнения задания – 90 мин.

#### **2.3.3. Практические задания**

Министерство образования Саратовской области Государственное автономное профессиональное образовательное учреждение Саратовской области «Базарнокарабулакский техникум агробизнеса»

#### **МДК 02.03. «Организация и технология производства землеустроительных работ» ПРАКТИЧЕСКОЕ ЗАДАНИЕ № 1**

Установить размеры и размещение участков землевания малопродуктивных угодий при строительстве промышленного объекта. Разработать задание на составление рабочего проекта снятия и использования плодородного слоя почвы при строительстве.

*Исходные данные:*Характеристика участков под строительство производится на примере: СКХ «Коммунар» Вольского района Саратовской области: площадка под строительство составляет 10,ХХ га, норма снятия ПСП – 30 см, т.к. типы почв на обоих участков одинаковы (дерново-подзолистые). Размер потерь сельскохозяйственного производства составляет: по пастбищам - 2Х тыс. руб.; по пашне – 10Х тыс. руб. соответственно.Размер упущенной выгоды составляет: по пастбищам – 5Х тыс.руб.; по пашне – 60Х тыс.руб.

Приведенные выше характеристики вариантов размещения земельных участков, выделяемых под строительство, заносятся в табл. 1.

Таблица 1

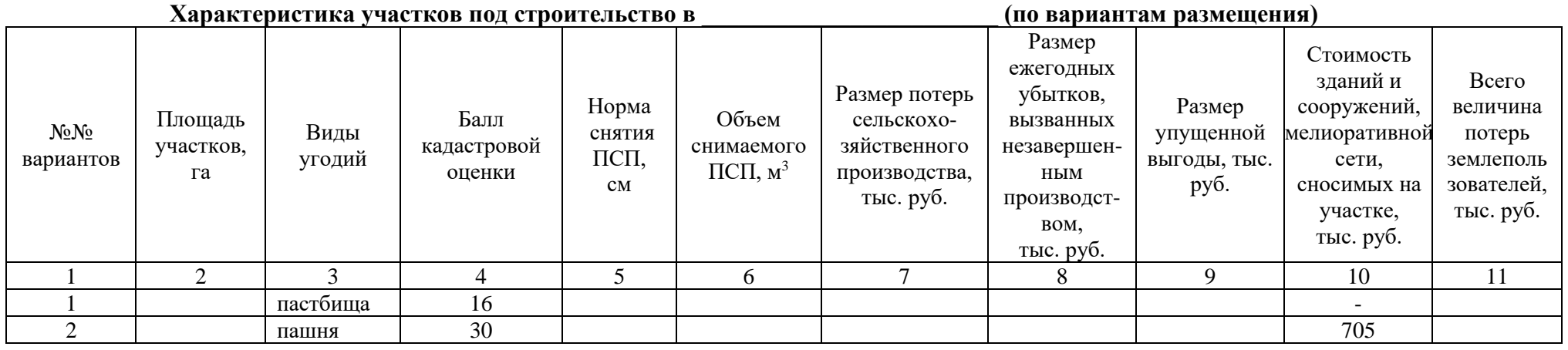

#### **Условия выполнения задания**:

**1.** Задание выполняется в учебном кабинете, результаты предоставляются в письменном виде

**2.**Максимальное время выполнения задания – 90 мин.

### **3.Инструкция**

Последовательность и условия выполнения задания:

- 1) Внимательно ознакомьтесь с заданием.
- 2) Занесите исходные данные в табл.1.
- 3) Напишите формулу, по которой определяется объем снимаемого плодородного слоя почвы (ПСП).
- 4) Определите объем снимаемого ПСП.
- 5) Определите общую сумму потерь землепользователей.
- 6) Выберете наиболее экономичный вариант.
- 7) Разработайте задание на проектирование.
- **4.** Вы можете воспользоваться: варианты практических заданий (текст задания с условием и инструкцией выполнения), микрокалькуляторы.
- **5.** Перечень раздаточных и дополнительных материалов: таблицы с нормативными данными; формы документации.

#### **МДК 02.03. «Организация и технология производства землеустроительных работ» ПРАКТИЧЕСКОЕ ЗАДАНИЕ № 2**

Выбрать наиболее подходящий участок для землевания. Составить проект на технический этап землевания малопродуктивных угодий.

*Исходные данные:*Продуктивность земель определяется по результатам хозяйственной деятельности: СКХ «Коммунар» Вольского района Саратовской области: Стоимость 1 центнера зерна — 5ХХ руб., 1 ц. сена — 2ХХ руб. Лучший вариант участка для землевания определяется путем сравнения показателей размера территории землевания, а также необходимостью проведения дополнительных работ, требующих значительных затрат (2 вариант — понижение уровня грунтовых вод — 3X тыс. руб. на 1 га). Объем снимаемого плодородного слоя почвы (ПСП) – 301XX м $^3$ . Толщина наносимого слоя ПСП: на пастбище – 0,15 м; на пашне – 0,30 м.

#### **Условия выполнения задания**:

**1.** Задание выполняется в учебном кабинете, результаты предоставляются в письменном виде

**2.**Максимальное время выполнения задания – 90 мин.

#### **3.Инструкция**

Последовательность и условия выполнения задания:

1) Внимательно ознакомьтесь с заданием.

2) Занесите исходные данные в табл.1.

3) Определите площадь участков для землевания.

4) Определите стоимость мелиоративных работ.

5) Основные показатели сельскохозяйственного производства

6) Выберете наиболее экономичный вариант участка для землевания.

7)Разработайте технологию производства работ по землеванию малопродуктивных угодий.

**4.** Вы можете воспользоваться: варианты практических заданий (текст задания с условием и инструкцией выполнения), микрокалькуляторы.

**5.** Перечень раздаточных и дополнительных материалов: таблицы с нормативными данными; формы документации.

### Таблица 1

## **Характеристика участков, выбранных для землевания**

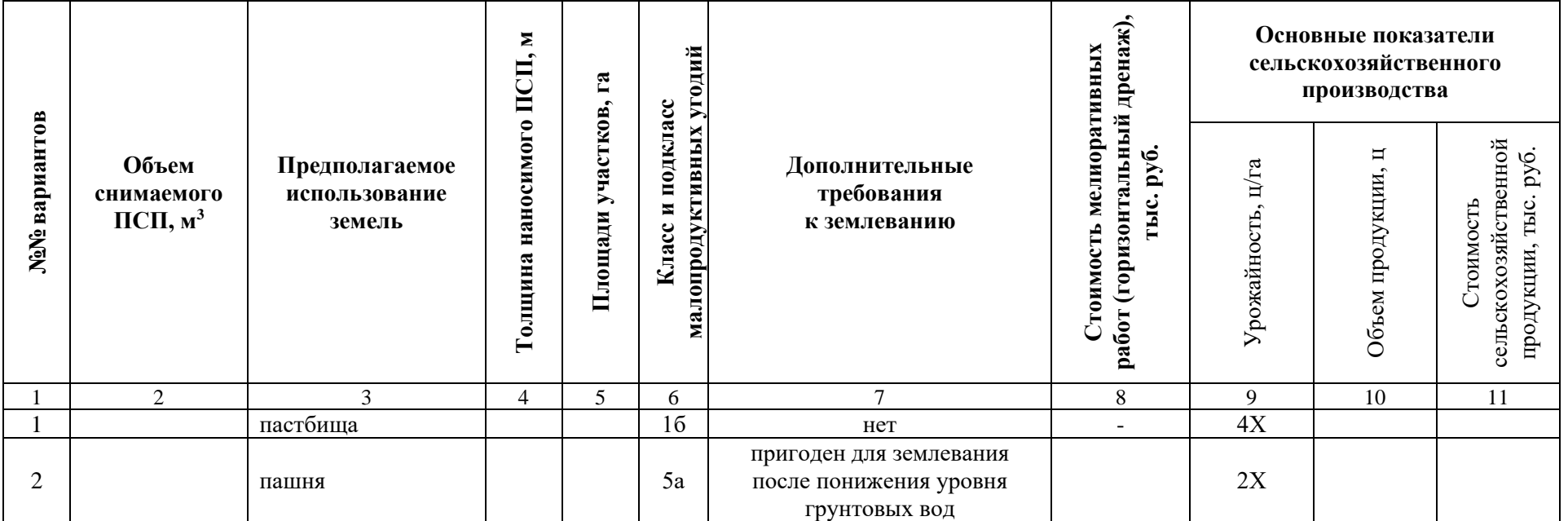

Министерство образования Саратовской области Государственное автономное профессиональное образовательное учреждение Саратовской области «Базарнокарабулакский техникум агробизнеса»

#### **МДК 02.03. «Организация и технология производства землеустроительных работ»**

#### **ПРАКТИЧЕСКОЕ ЗАДАНИЕ № 3**

Установить размеры и размещение участков землевания малопродуктивных угодий при строительстве опытно-производственной базы. Разработать технические условия на снятие и использование плодородного слоя почвы (землевание) при строительстве.

*Исходные данные:*Характеристика участков под строительство производится на примере: : СКХ «Коммунар» Вольского района Саратовской области: площадка под строительство составляет 9,ХХ га, норма снятия ПСП – 30 см, т.к. типы почв на обоих участков одинаковы (дерново-подзолистые). Размер потерь сельскохозяйственного производства составляет: по пастбищам - 2Х тыс. руб.; по пашне – 9Х тыс. руб. соответственно. Размер упущенной выгоды составляет: по пастбищам – 4Х тыс.руб.; по пашне – 50Х тыс.руб.

Приведенные выше характеристики вариантов размещения земельных участков, выделяемых под строительство, заносятся в табл. 1.

Таблица 1

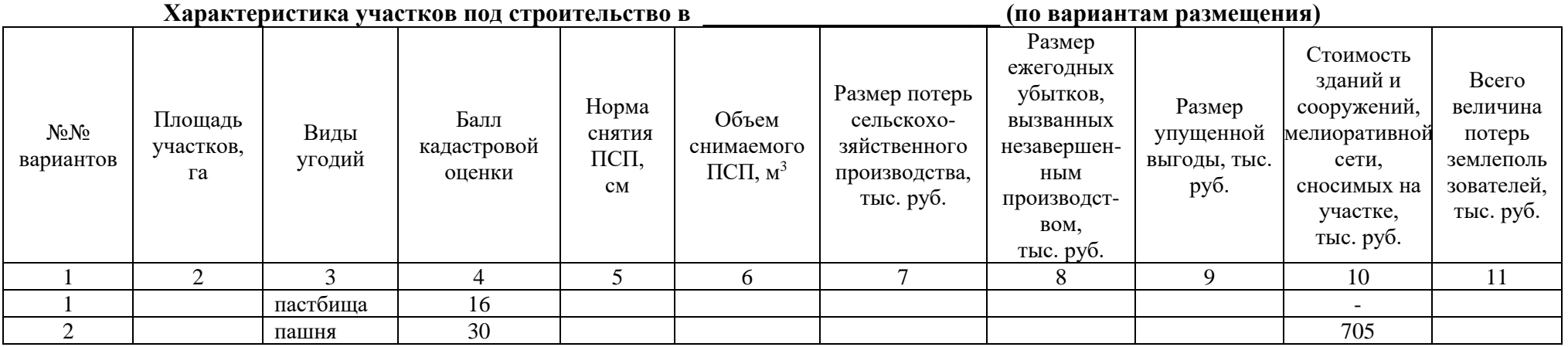

#### **Условия выполнения задания**:

**1.** Задание выполняется в учебном кабинете, результаты предоставляются в письменном виде

**2.**Максимальное время выполнения задания – 90 мин.

#### **3.Инструкция**

Последовательность и условия выполнения задания:

- 1) Внимательно ознакомьтесь с заданием.
- 2) Занесите исходные данные в табл.1.
- 3) Напишите формулу, по которой определяется объем снимаемого плодородного слоя почвы (ПСП).
- 4) Определите объем снимаемого ПСП.
- 5) Определите общую сумму потерь землепользователей.
- 6) Выберете наиболее экономичный вариант.
- 7) Разработайте технические условия.

**4.** Вы можете воспользоваться: варианты практических заданий (текст задания с условием и инструкцией выполнения), микрокалькуляторы.

**5.** Перечень раздаточных и дополнительных материалов: таблицы с нормативными данными; формы документации.

#### Министерство образования Саратовской области Государственное автономное профессиональное образовательное учреждение Саратовской области «Базарнокарабулакский техникум агробизнеса»

#### **МДК 02.03. «Организация и технология производства землеустроительных работ» ПРАКТИЧЕСКОЕ ЗАДАНИЕ № 4**

Определить потребность в извести для участка землевания. Составить локальную смету на известкование почв (биологический этап землевания).

*Исходные данные:* Участок для землевания расположен в: СКХ «Коммунар» Вольского района Саратовской области. Площадь участка – 1Х га, вид угодий – пастбища. Механическийсостав почв – легкосуглинистые. Кислотность почвы – 6,0-6,2 рН. Норма внесения извести  $-6.2$  т/га.

#### **Условия выполнения задания**:

**1.** Задание выполняется в учебном кабинете, результаты предоставляются в письменном виде

**2.**Максимальное время выполнения задания – 90 мин.

#### **3.Инструкция**

Последовательность и условия выполнения задания:

1) Внимательно ознакомьтесь с заданием.

2) Занесите исходные данные в табл.1.

3) Определите потребность в извести.

4) Составьте локальную смету на известкование почв.

**4.** Вы можете воспользоваться: варианты практических заданий (текст задания с условием и инструкцией выполнения), микрокалькуляторы.

**5.** Перечень раздаточных и дополнительных материалов: таблицы с нормативными данными; формы документации.

Таблица 1

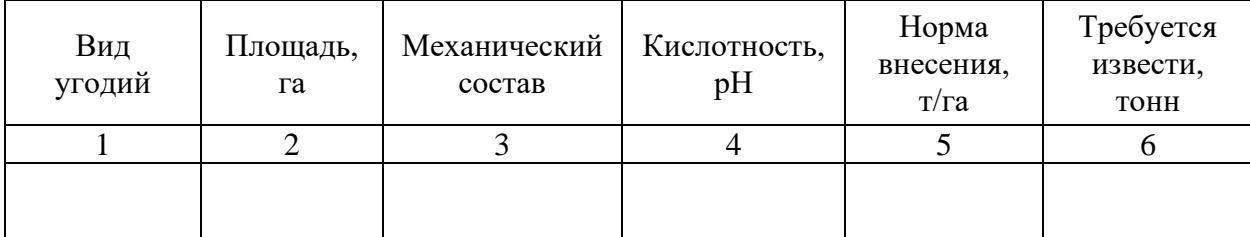

## **Расчет потребности в извести**

### **Локальная смета 2**

на известкование почв \_\_\_\_\_\_\_\_\_\_\_\_\_\_\_\_\_\_\_\_\_, на площади \_\_\_\_\_\_га (биологический этап землевания). Сметная стоимость \_\_\_\_\_\_\_ тыс. руб.

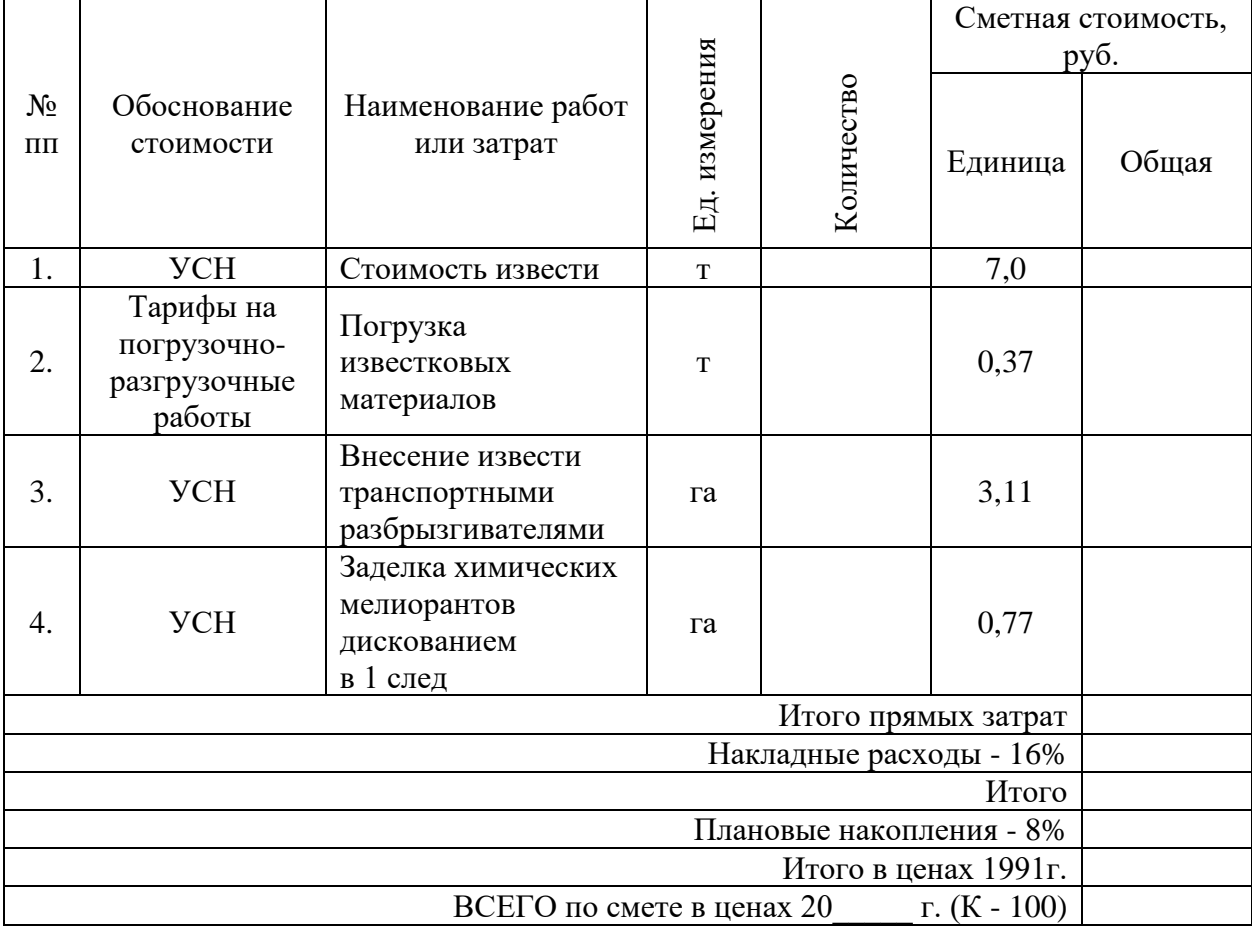

Составил: Проверил:

#### Министерство образования Саратовской области Государственное автономное профессиональное образовательное учреждение Саратовской области «Базарнокарабулакский техникум агробизнеса»

#### **МДК 02.03. «Организация и технология производства землеустроительных работ» ПРАКТИЧЕСКОЕ ЗАДАНИЕ № 5**

Определить потребность в органических удобрениях для участка землевания. Составить локальную смету на внесение органических удобрений (биологический этап землевания).

*Исходные данные:* Участок для землевания расположен в: СКХ «Коммунар» Вольского района Саратовской области: Площадь участка – 2Х га, вид угодий – пастбища. Механическийсостав почв – легкосуглинистые. Норма внесения органических удобрений – 30 т/га.

Нанесение органических удобрений на участке землевания происходит по определенной схеме, которая приводится в табл. 1.

Таблица 1

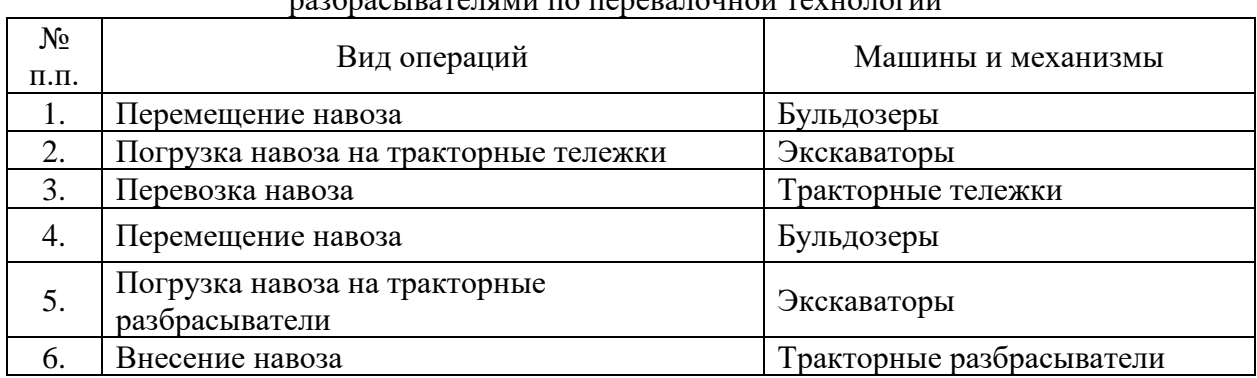

#### Технологическая схема по внесению навоза кузовными разбрасывателями по перевалочной технологии

#### **Условия выполнения задания**:

**1.** Задание выполняется в учебном кабинете, результаты предоставляются в письменном виде

**2.**Максимальное время выполнения задания – 90 мин.

#### **3.Инструкция**

Последовательность и условия выполнения задания:

1) Внимательно ознакомьтесь с заданием.

2) Занесите исходные данные в табл.2.

3) Определите потребность в органических удобрениях.

4) Составьте локальную смету на внесение органических удобрений.

**4.** Вы можете воспользоваться: варианты практических заданий (текст задания с условием и инструкцией выполнения), микрокалькуляторы.

**5.** Перечень раздаточных и дополнительных материалов: таблицы с нормативными данными; формы документации.

Таблица 2

#### **Расчет потребности в органических удобрениях**

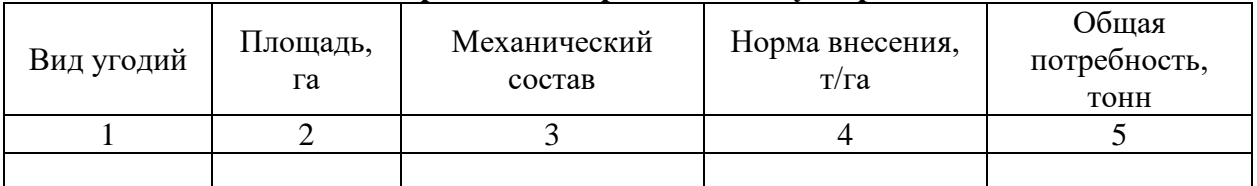

#### **Локальная смета 3**

на внесение органических удобрений (торфокомпоста)

на площади —  $\qquad \qquad$  га (биологический этап землевания).

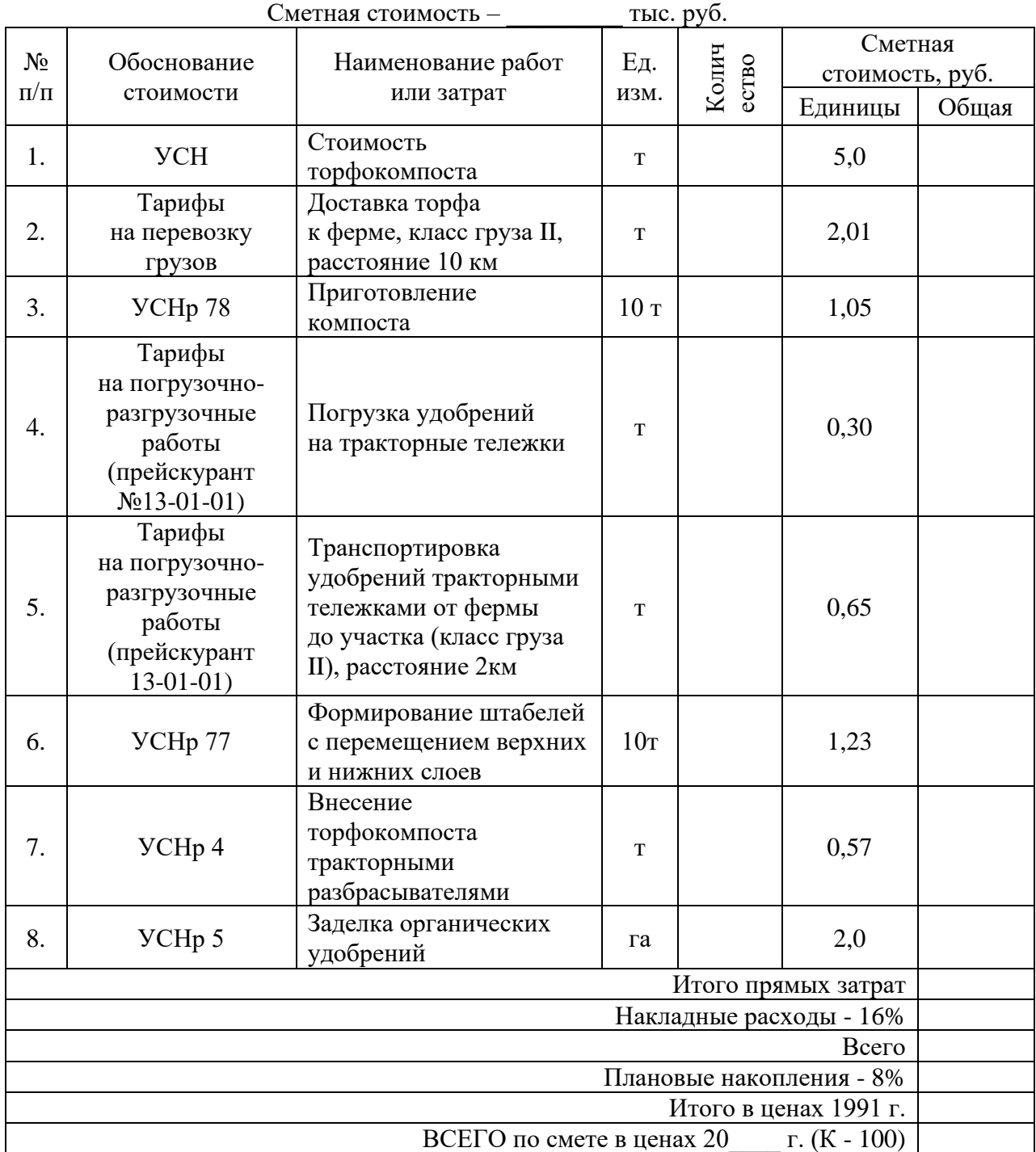

Составил: Проверил:

#### **МДК 02.03. «Организация и технология производства землеустроительных работ»**

#### **ПРАКТИЧЕСКОЕ ЗАДАНИЕ № 6**

Определить потребность в семенах для участка землевания. Составить локальную смету напредпосевную обработку почвы и посев многолетних трав (биологический этап землевания).

*Исходные данные:* Участок для землевания расположен в: СКХ «Коммунар» Вольского района Саратовской области: Площадь участка – 2Х га, вид угодий – пастбища. Механическийсостав почв – легкосуглинистые. Норма высева семян: клевер красный - 8,0 кг/га; тимофеевка луговая - 9,0 кг/га; овсяница луговая - 11,0 кг/га; мятлик луговой - 7,0 кг/га; кострец безостый - 9,0 кг/га; ежа сборная - 8,0 кг/га.

#### **Условия выполнения задания**:

**1.** Задание выполняется в учебном кабинете, результаты предоставляются в письменном виде

**2.**Максимальное время выполнения задания – 90 мин.

#### **3.Инструкция**

Последовательность и условия выполнения задания:

1) Внимательно ознакомьтесь с заданием.

2) Занесите исходные данные в табл.1.

3) Определите потребность в семенах.

4) Составьте локальную смету на предпосевную обработку почвы и посев многолетних трав.

**4.** Вы можете воспользоваться: варианты практических заданий (текст задания с условием и инструкцией выполнения), микрокалькуляторы.

**5.** Перечень раздаточных и дополнительных материалов: таблицы с нормативными данными; формы документации.

Таблица 1

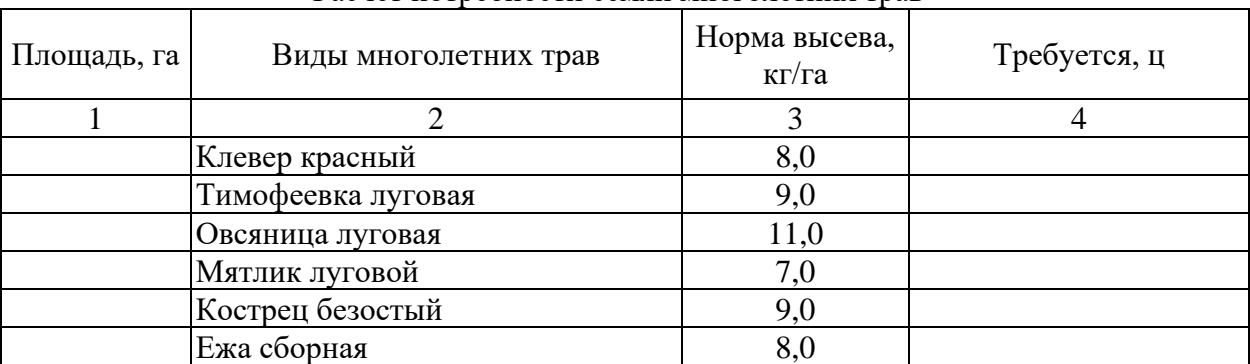

#### Расчет потребности семян многолетних трав

#### **Локальная смета 5**

на предпосевную обработку почвы и посев многолетних трав на площади — дета (биологический этап землевания).

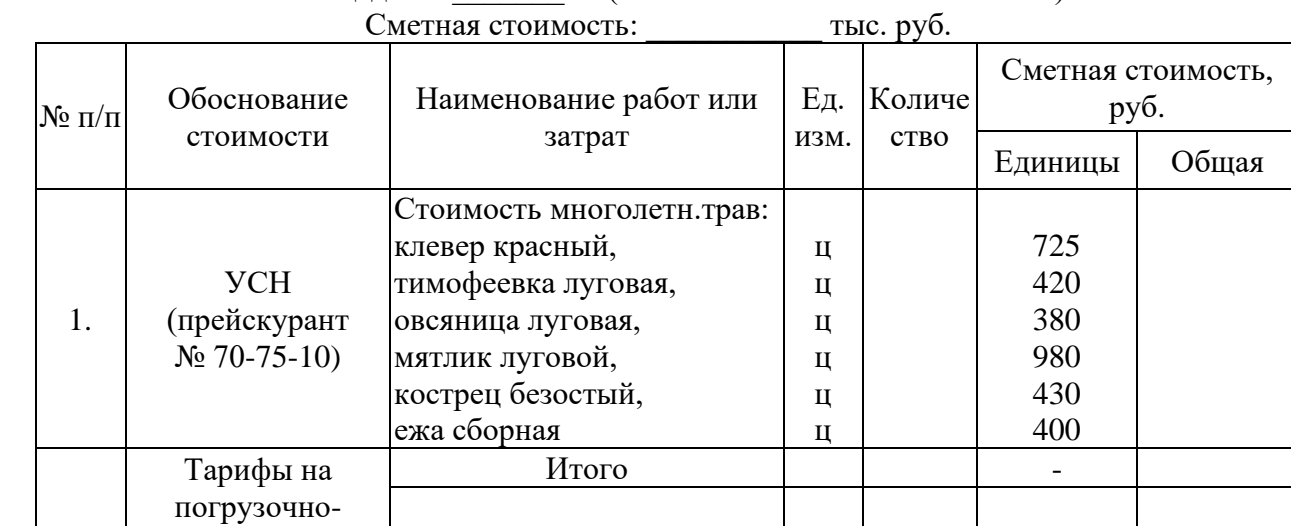

т 0,76

Погрузка и разгрузка

семян трав

2

разгрузочные работы (прейскурант  $N_2$  13-01-01)

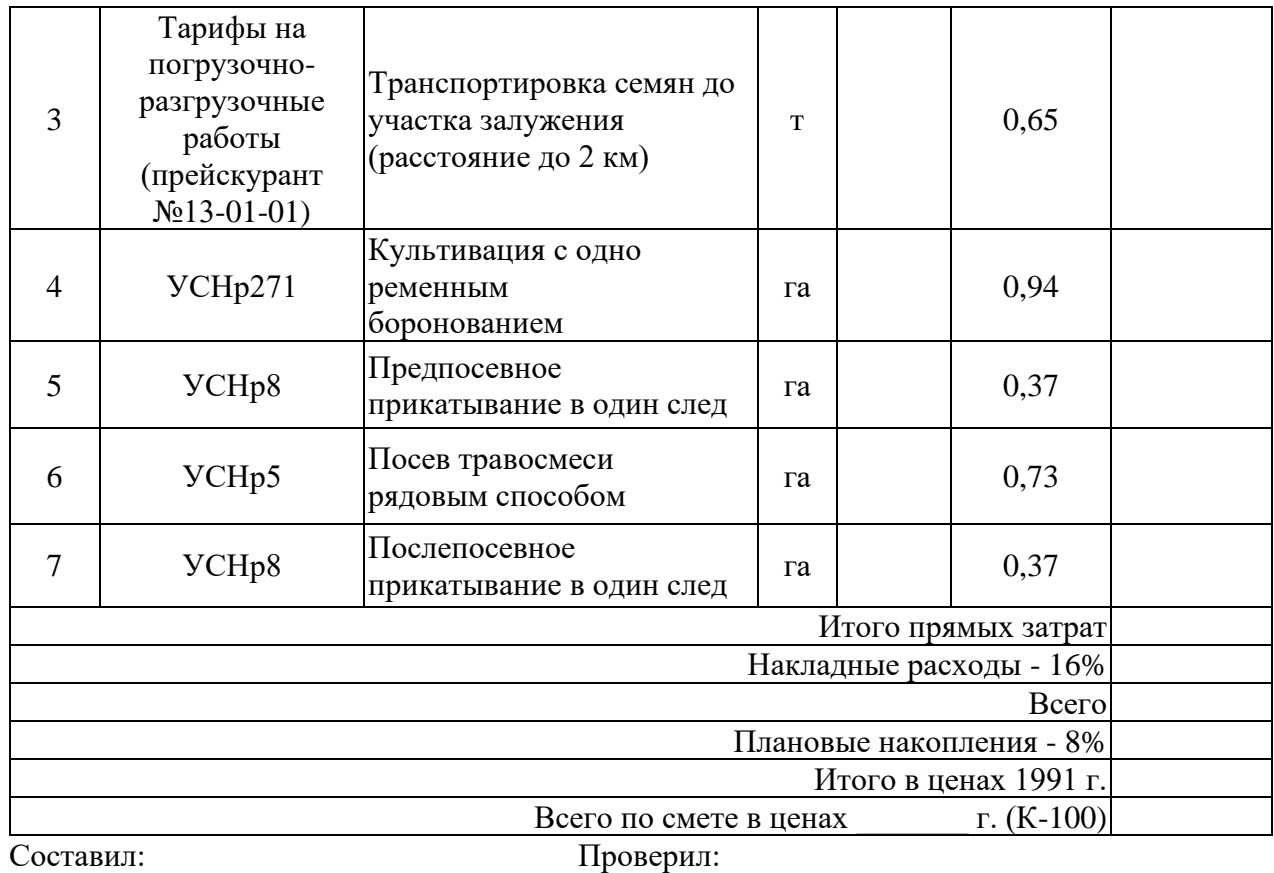

#### **МДК 02.03. «Организация и технология производства землеустроительных работ» ПРАКТИЧЕСКОЕ ЗАДАНИЕ № 7**

Выбрать наиболее подходящий участок для землевания. Составить смету (локальную) на технический этап землевания.

*Исходные данные:*Продуктивность земель определяется по результатам хозяйственной деятельности: СКХ «Коммунар» Вольского района Саратовской области. Стоимость 1 центнера зерна ― 56Х руб., 1 ц. сена ― 22Х руб. Лучший вариант участка для землевания определяется путем сравнения показателей размера территории землевания, а также необходимостью проведения дополнительных работ, требующих значительных затрат (2 вариант ― понижение уровня грунтовых вод ― 4Х тыс. руб. на 1 га). Объем снимаемого плодородного слоя почвы (ПСП) – 283XX м $^3$ . Толщина наносимого слоя ПСП: на пастбище – 0,14 м; на пашне – 0,30 м.

Технология производства работ по землеванию малопродуктивных угодий:

− транспортировка ПСП на участок землевания – па, расстояние от разработки 2 км (с востока от поселка Родничок), транспортировка ПСП производится самосвалами грузоподъемностью 7,11 тонн;

− произвольная отсыпка ПСП на площадку землевания – \_\_\_\_\_\_\_ га;

− нанесение ПСП на участок землевания \_\_\_\_\_\_\_\_ га толщиной 14 см.

#### **Условия выполнения задания**:

**1.** Задание выполняется в учебном кабинете, результаты предоставляются в письменном виде

**2.**Максимальное время выполнения задания – 90 мин.

#### **3.Инструкция**

Последовательность и условия выполнения задания:

1) Внимательно ознакомьтесь с заданием.

2) Занесите исходные данные в табл.1.

3) Определите площадь участков для землевания.

4) Определите стоимость мелиоративных работ.

5) Основные показатели сельскохозяйственного производства

6) Выберете наиболее экономичный вариант участка для землевания.

7)Составьте локальную смету на технический этап землевания.

**4.** Вы можете воспользоваться: варианты практических заданий (текст задания с условием и инструкцией выполнения), микрокалькуляторы.

**5.** Перечень раздаточных и дополнительных материалов: таблицы с нормативными данными; формы документации.

### Таблица 1

### **Характеристика участков, выбранных для землевания**

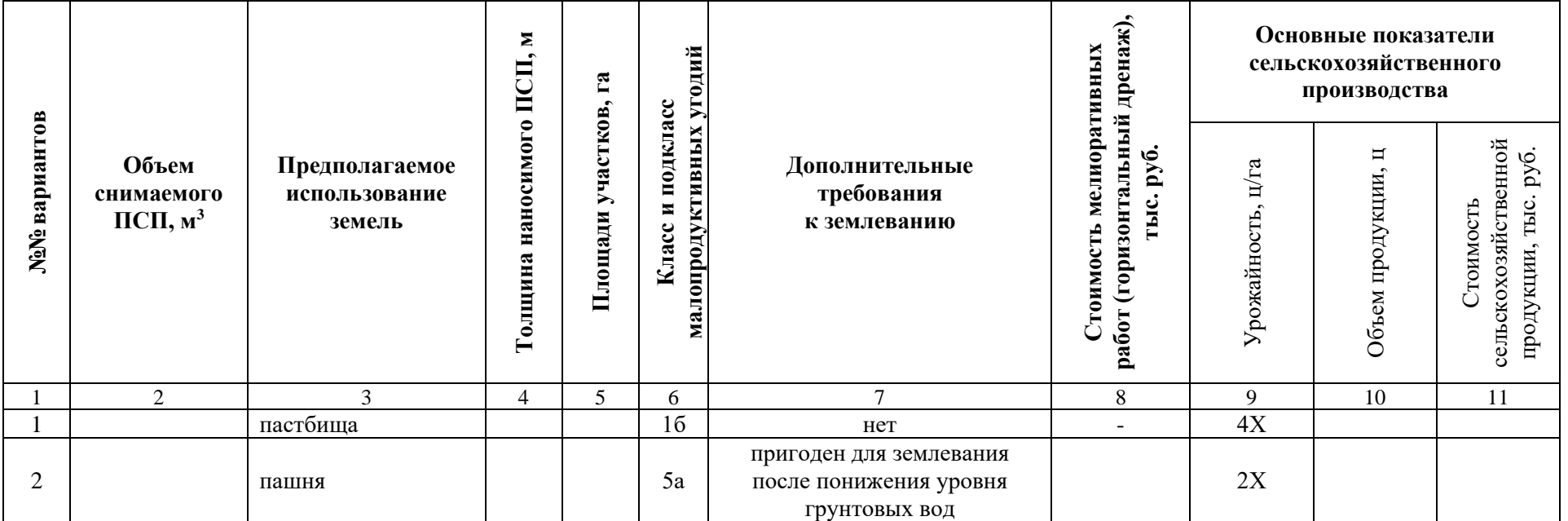

#### **Локальная смета 1**

на земляные работы по снятию, складированию и нанесению ПСП при строительстве производственной базы АО «Промышленное предприятие №1» на землях \_\_\_\_\_\_\_\_\_\_\_\_\_\_\_\_\_\_, площадь участка – \_\_\_\_\_ га, улучшение плодородия почв на участке – \_\_\_\_\_\_ га (технический этап землевания). Сметная стоимость \_\_\_\_\_\_\_ тыс.руб.

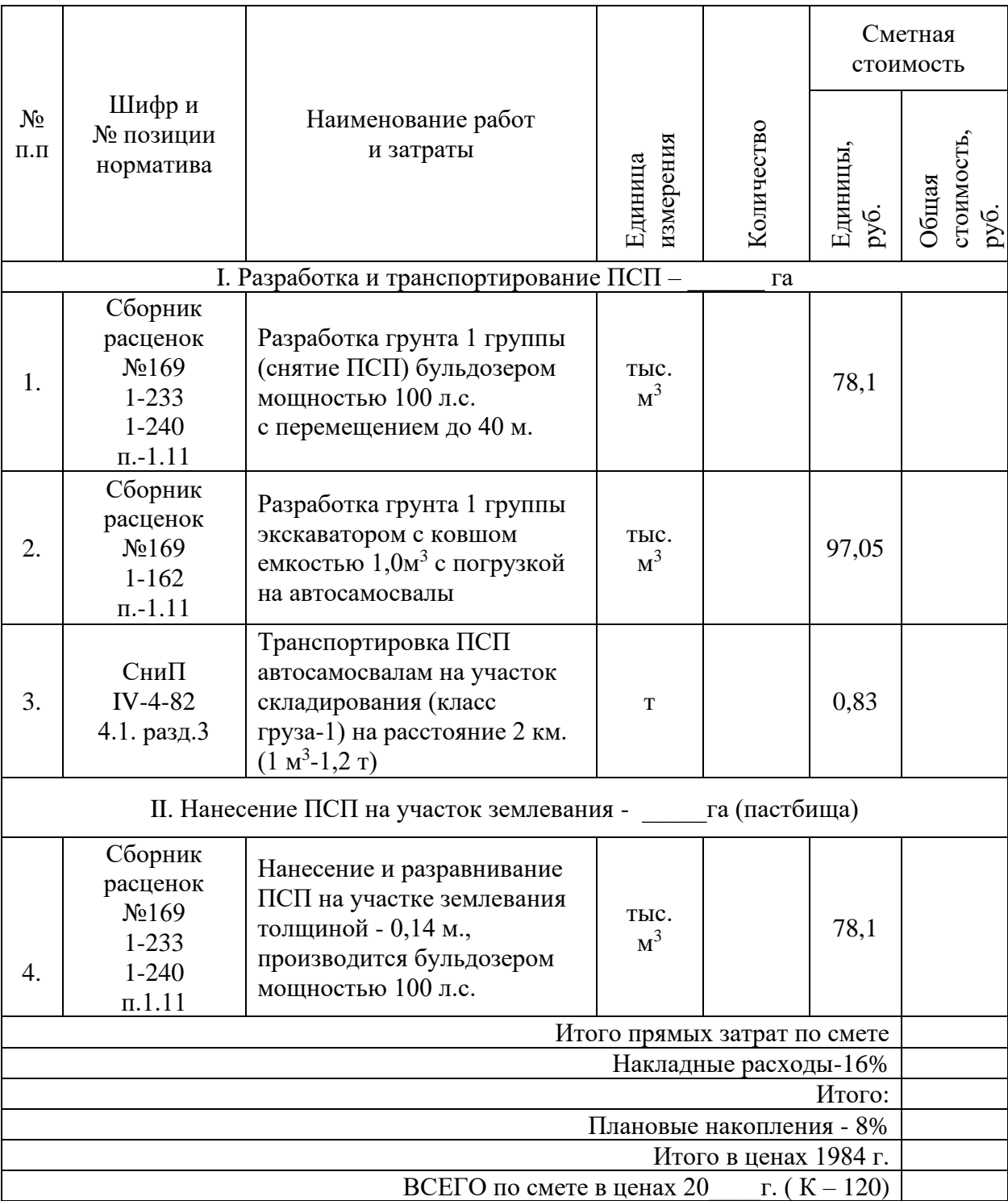

Составил: Проверил:
## **МДК 02.03. «Организация и технология производства землеустроительных работ» ПРАКТИЧЕСКОЕ ЗАДАНИЕ № 8**

Определить потребность в минеральных удобрениях для участка землевания. Составить локальную смету на внесение минеральных удобрений (биологический этап землевания).

*Исходные данные:* Участок для землевания расположен в: СКХ «Коммунар» Вольского района Саратовской области: Площадь участка – 1Х га, вид угодий – пастбища. Механическийсостав почв – легкосуглинистые. Норма внесения минеральных удобрений: азотные 2.7 ц/га; фосфорные – 1,2 ц/га; калийные – 6,2 ц/га.

Внесение минеральных удобрений при улучшении угодий осуществляется в определенной последовательности, которая представлена в табл. 1.

Таблина 1

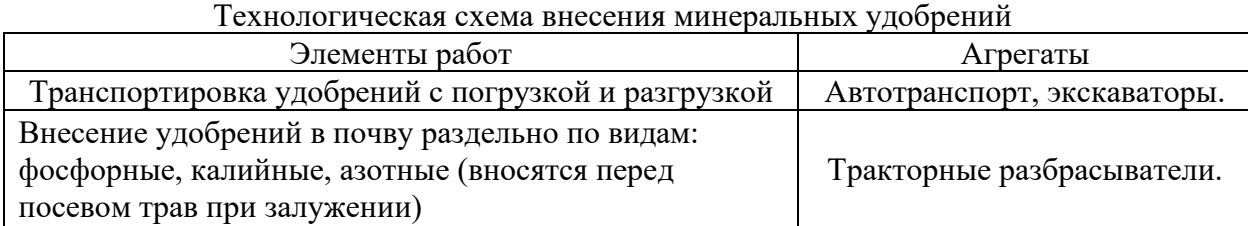

## **Условия выполнения задания**:

**1.** Задание выполняется в учебном кабинете, результаты предоставляются в письменном виде

**2.**Максимальное время выполнения задания – 90 мин.

## **3.Инструкция**

Последовательность и условия выполнения задания:

1) Внимательно ознакомьтесь с заданием.

2) Занесите исходные данные в табл.2.

3) Определите потребность в минеральных удобрениях.

4) Составьте локальную смету внесение минеральных удобрений.

**4.** Вы можете воспользоваться: варианты практических заданий (текст задания с условием и инструкцией выполнения), микрокалькуляторы.

**5.** Перечень раздаточных и дополнительных материалов: таблицы с нормативными данными; формы документации.

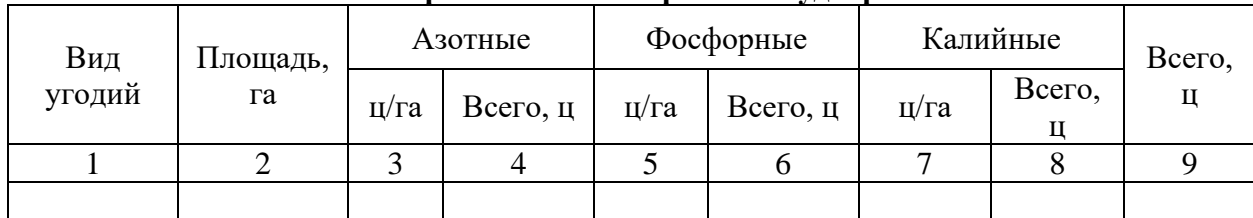

**Расчет потребности в минеральных удобрениях** 

## **Локальная смета 4**

на внесение минеральных удобрений на площади \_\_\_\_\_\_ га

(биологический этап землевания).

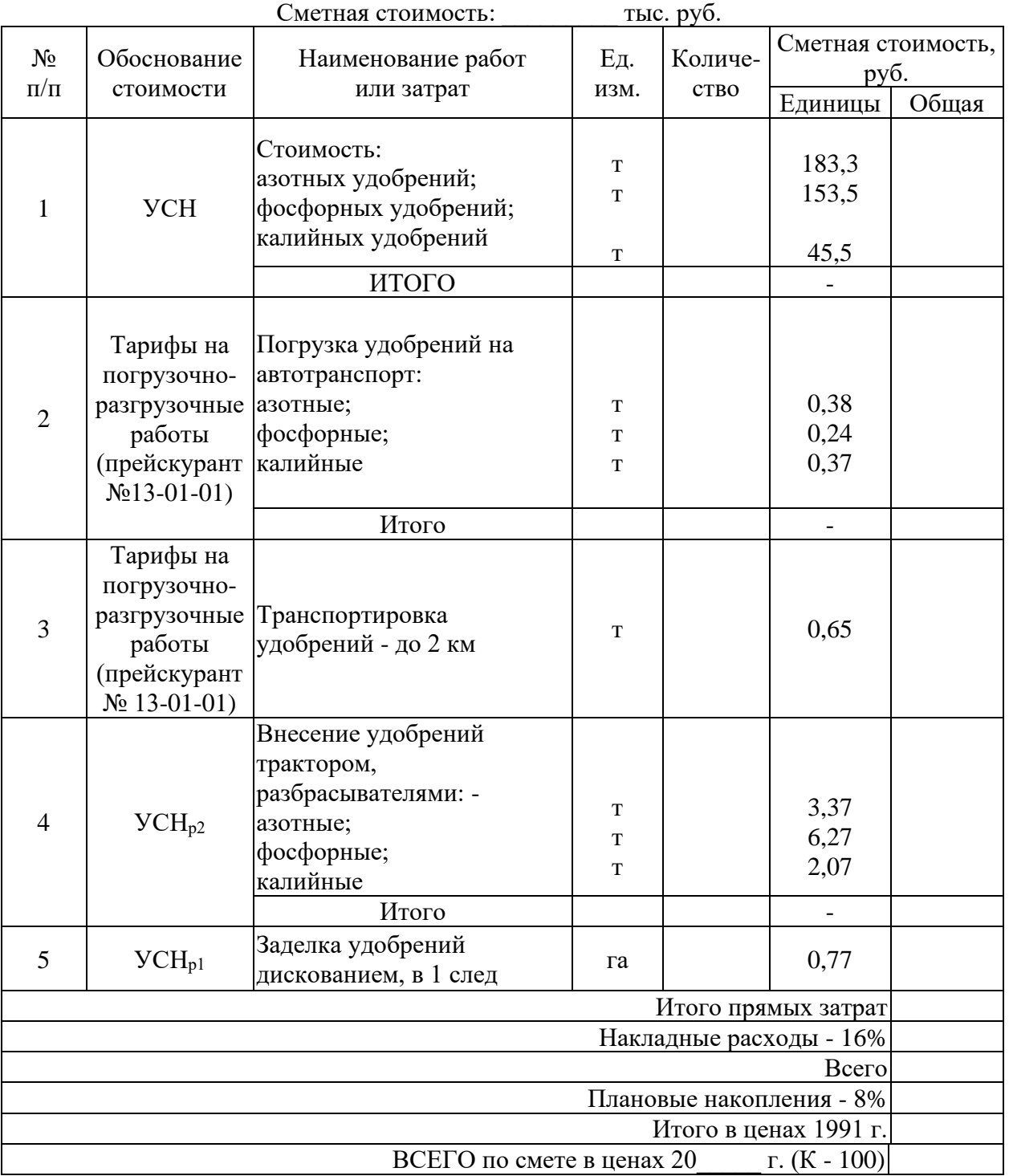

## **МДК 02.03. «Организация и технология производства землеустроительных работ» ПРАКТИЧЕСКОЕ ЗАДАНИЕ № 9**

Установить размеры и размещение участков землевания малопродуктивных угодий при строительстве промышленного объекта. Разработать задание на составление рабочего проекта снятия и использования плодородного слоя почвы при строительстве.

*Исходные данные:*Характеристика участков под строительство производится на примере: : СКХ «Коммунар» Вольского района Саратовской области: площадка под строительство составляет 10,ХХ га, норма снятия ПСП – 30 см, т.к. типы почв на обоих участков одинаковы (дерново-подзолистые). Размер потерь сельскохозяйственного производства составляет: по пастбищам - 2Х тыс. руб.; по пашне – 10Х тыс. руб. соответственно. Размер упущенной выгоды составляет: по пастбищам – 5Х тыс.руб.; по пашне – 60Х тыс.руб.

Приведенные выше характеристики вариантов размещения земельных участков, выделяемых под строительство, заносятся в табл. 1.

Таблица 1

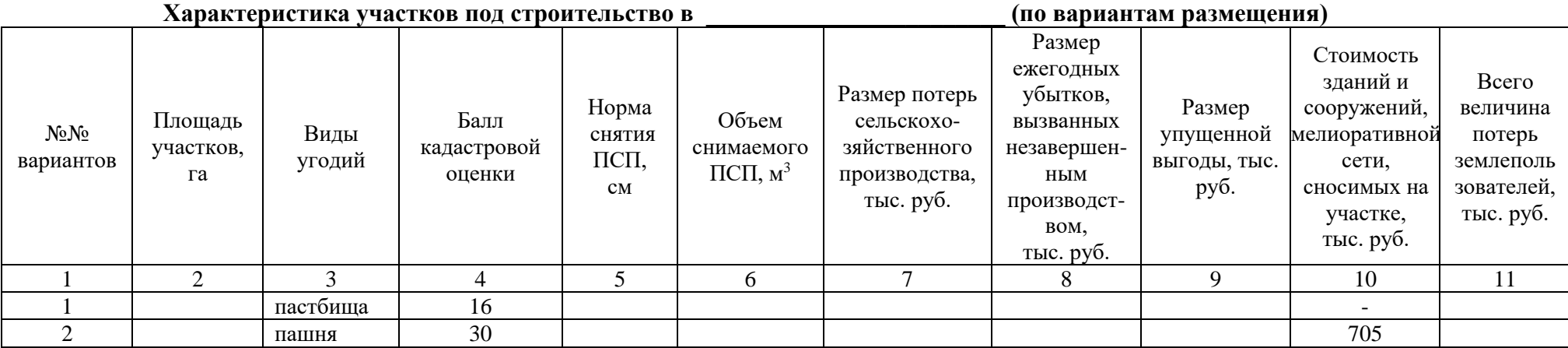

## **Условия выполнения задания**:

**1.** Задание выполняется в учебном кабинете, результаты предоставляются в письменном виде

**2.**Максимальное время выполнения задания – 90 мин.

# **3.Инструкция**

Последовательность и условия выполнения задания:

- 1) Внимательно ознакомьтесь с заданием.
- 2) Занесите исходные данные в табл.1.
- 3) Напишите формулу, по которой определяется объем снимаемого плодородного слоя почвы (ПСП).
- 4) Определите объем снимаемого ПСП.
- 5) Определите общую сумму потерь землепользователей.
- 6) Выберете наиболее экономичный вариант.
- 7) Разработайте задание на проектирование.

**4.** Вы можете воспользоваться: варианты практических заданий (текст задания с условием и инструкцией выполнения), микрокалькуляторы.

**5.** Перечень раздаточных и дополнительных материалов: таблицы с нормативными данными; формы документации.

## **МДК 02.03. «Организация и технология производства землеустроительных работ» ПРАКТИЧЕСКОЕ ЗАДАНИЕ № 10**

Выбрать наиболее подходящий участок для землевания. Составить проект на технический этап землевания малопродуктивных угодий.

*Исходные данные:*Продуктивность земель определяется по результатам хозяйственной деятельности: СКХ «Коммунар» Вольского района Саратовской области: Стоимость 1 центнера зерна ― 5ХХ руб., 1 ц. сена ― 2ХХ руб. Лучший вариант участка для землевания определяется путем сравнения показателей размера территории землевания, а также необходимостью проведения дополнительных работ, требующих значительных затрат (2 вариант ― понижение уровня грунтовых вод ― 3Х тыс. руб. на 1 га). Объем снимаемого плодородного слоя почвы (ПСП) – 301XX м $^3$ . Толщина наносимого слоя ПСП: на пастбище – 0,15 м; на пашне – 0,30 м.

## **Условия выполнения задания**:

**1.** Задание выполняется в учебном кабинете, результаты предоставляются в письменном виде

**2.**Максимальное время выполнения задания – 90 мин.

## **3.Инструкция**

Последовательность и условия выполнения задания:

1) Внимательно ознакомьтесь с заданием.

2) Занесите исходные данные в табл.1.

3) Определите площадь участков для землевания.

4) Определите стоимость мелиоративных работ.

5) Основные показатели сельскохозяйственного производства

6) Выберете наиболее экономичный вариант участка для землевания.

7)Разработайте технологию производства работ по землеванию малопродуктивных угодий.

**4.** Вы можете воспользоваться: варианты практических заданий (текст задания с условием и инструкцией выполнения), микрокалькуляторы.

**5.** Перечень раздаточных и дополнительных материалов: таблицы с нормативными данными; формы документации.

# **Характеристика участков, выбранных для землевания**

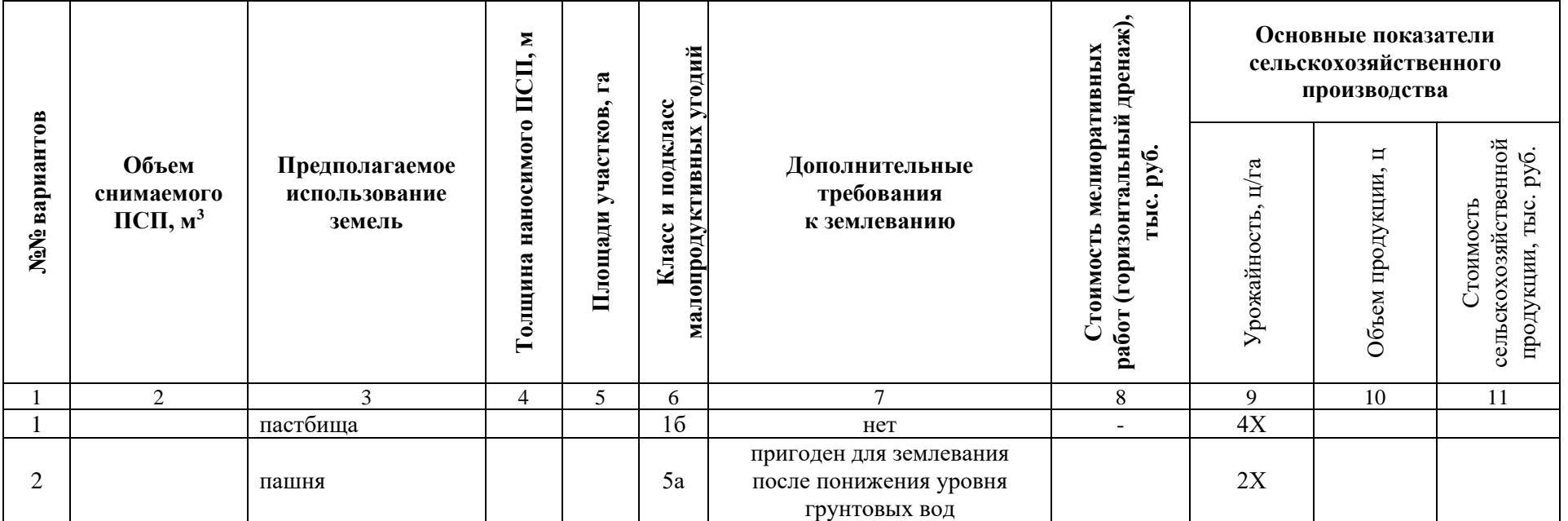

## **МДК 02.03. «Организация и технология производства землеустроительных работ» ПРАКТИЧЕСКОЕ ЗАДАНИЕ № 11**

Установить размеры и размещение участков землевания малопродуктивных угодий при строительстве опытно-производственной базы. Разработать технические условия на снятие и использование плодородного слоя почвы (землевание) при строительстве.

*Исходные данные:*Характеристика участков под строительство производится на примере: : СКХ «Коммунар» Вольского района Саратовской области: площадка под строительство составляет 9,ХХ га, норма снятия ПСП – 30 см, т.к. типы почв на обоих участков одинаковы (дерново-подзолистые). Размер потерь сельскохозяйственного производства составляет: по пастбищам - 2Х тыс. руб.; по пашне – 9Х тыс. руб. соответственно. Размер упущенной выгоды составляет: по пастбищам – 4Х тыс.руб.; по пашне – 50Х тыс.руб.

Приведенные выше характеристики вариантов размещения земельных участков, выделяемых под строительство, заносятся в табл. 1.

Таблица 1

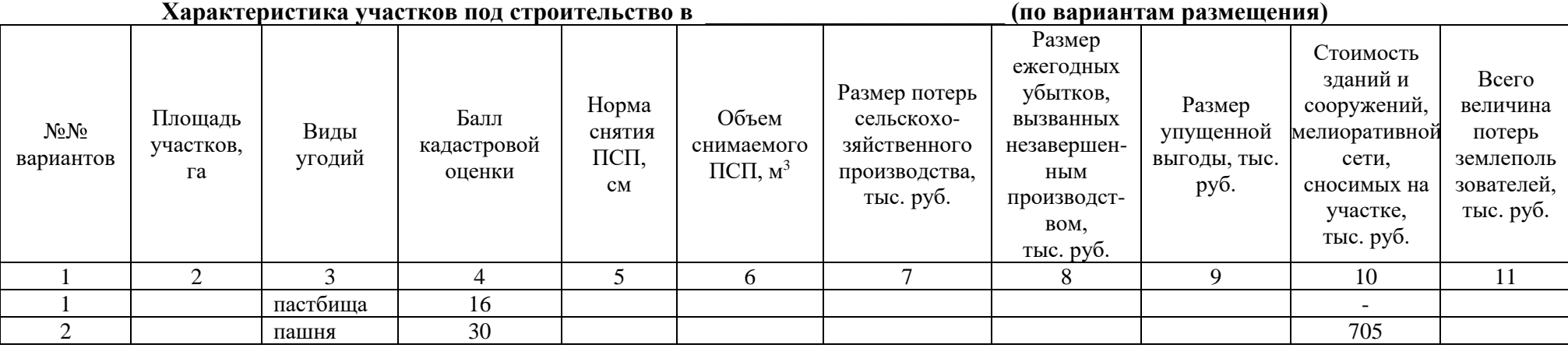

#### **Условия выполнения задания**:

**1.** Задание выполняется в учебном кабинете, результаты предоставляются в письменном виде

**2.**Максимальное время выполнения задания – 90 мин.

#### **3.Инструкция**

Последовательность и условия выполнения задания:

- 1) Внимательно ознакомьтесь с заданием.
- 2) Занесите исходные данные в табл.1.
- 3) Напишите формулу, по которой определяется объем снимаемого плодородного слоя почвы (ПСП).
- 4) Определите объем снимаемого ПСП.
- 5) Определите общую сумму потерь землепользователей.
- 6) Выберете наиболее экономичный вариант.
- 7) Разработайте технические условия.

**4.** Вы можете воспользоваться: варианты практических заданий (текст задания с условием и инструкцией выполнения), микрокалькуляторы.

**5.** Перечень раздаточных и дополнительных материалов: таблицы с нормативными данными; формы документации.

## **МДК 02.03. «Организация и технология производства землеустроительных работ» ПРАКТИЧЕСКОЕ ЗАДАНИЕ № 12**

Определить потребность в извести для участка землевания. Составить локальную смету на известкование почв (биологический этап землевания).

*Исходные данные:* Участок для землевания расположен в: СКХ «Коммунар» Вольского района Саратовской области: Площадь участка – 1Х га, вид угодий – пастбища. Механическийсостав почв – легкосуглинистые. Кислотность почвы – 6,0-6,2 рН. Норма внесения извести – 6,2 т/га.

#### **Условия выполнения задания**:

**1.** Задание выполняется в учебном кабинете, результаты предоставляются в письменном виде

**2.**Максимальное время выполнения задания – 90 мин.

## **3.Инструкция**

Последовательность и условия выполнения задания:

1) Внимательно ознакомьтесь с заданием.

2) Занесите исходные данные в табл.1.

3) Определите потребность в извести.

4) Составьте локальную смету на известкование почв.

**4.** Вы можете воспользоваться: варианты практических заданий (текст задания с условием и инструкцией выполнения), микрокалькуляторы.

**5.** Перечень раздаточных и дополнительных материалов: таблицы с нормативными данными; формы документации.

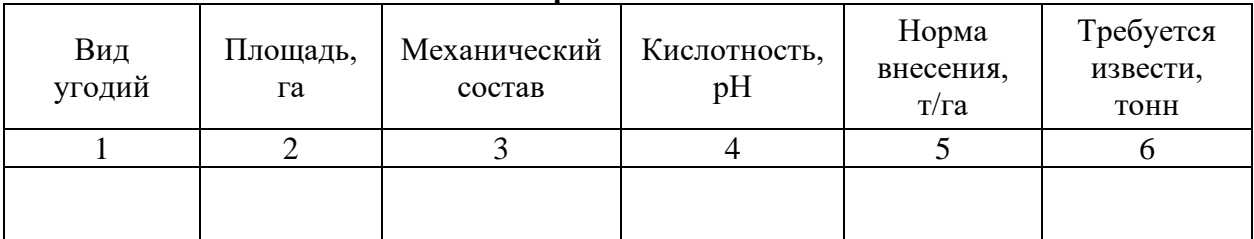

**Расчет потребности в извести**

# **Локальная смета 2**

на известкование почв и поставлять по под площади и площади и площади и площади с п (биологический этап землевания). Сметная стоимость \_\_\_\_\_\_\_ тыс. руб.

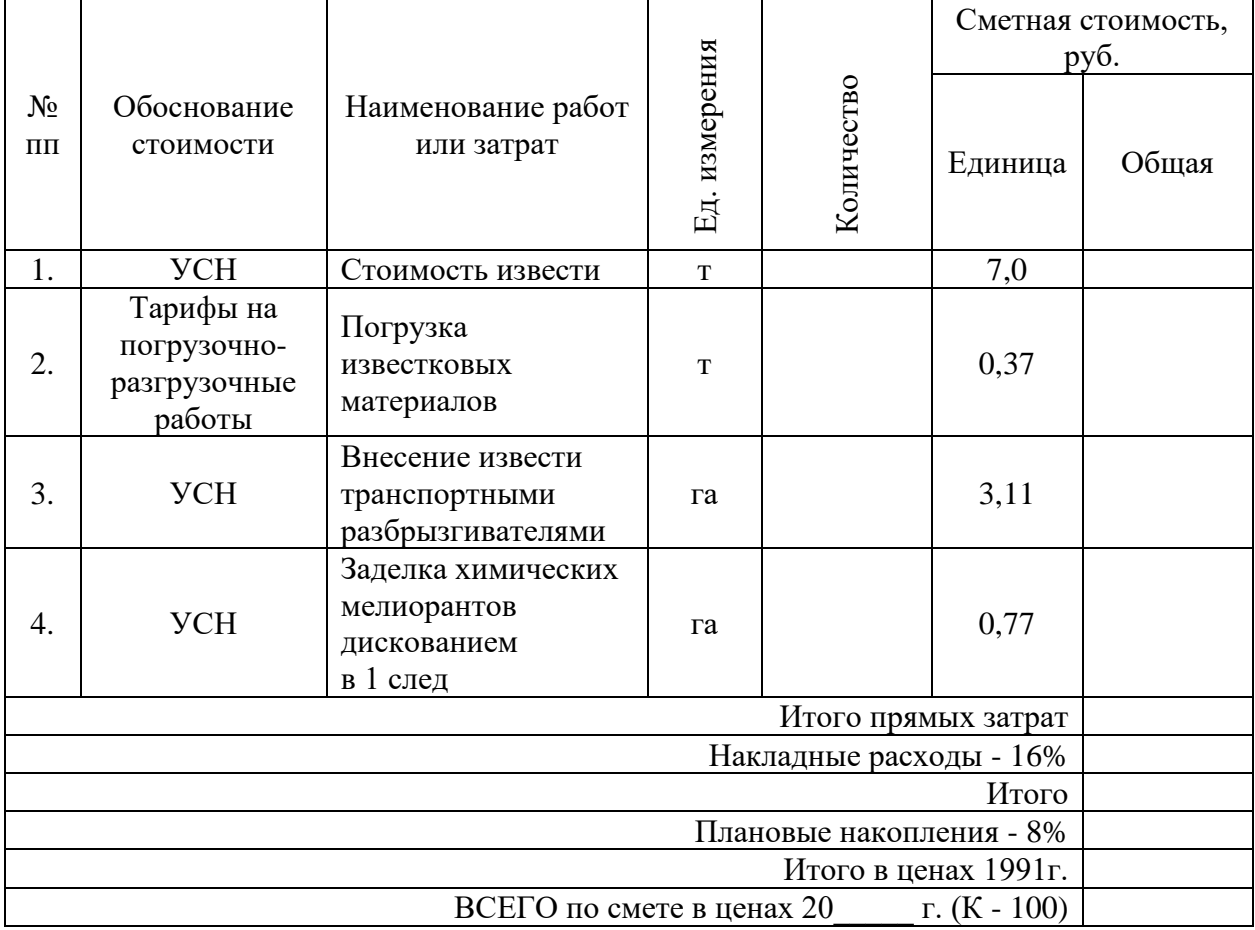

Составил: Проверил:

## **МДК 02.03. «Организация и технология производства землеустроительных работ» ПРАКТИЧЕСКОЕ ЗАДАНИЕ № 13**

Определить потребность в органических удобрениях для участка землевания. Составить локальную смету на внесение органических удобрений (биологический этап землевания).

*Исходные данные:* Участок для землевания расположен в: СКХ «Коммунар» Вольского района Саратовской области: Площадь участка – 2Х га, вид угодий – пастбища. Механическийсостав почв – легкосуглинистые. Норма внесения органических удобрений – 30 т/га.

Нанесение органических удобрений на участке землевания происходит по определенной схеме, которая приводится в табл. 1.

Таблица 1

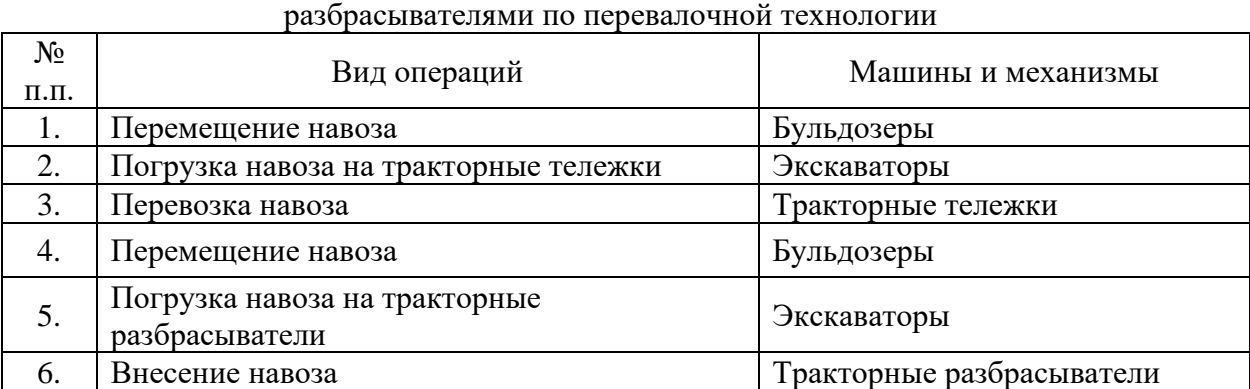

# Технологическая схема по внесению навоза кузовными

## **Условия выполнения задания**:

**1.** Задание выполняется в учебном кабинете, результаты предоставляются в письменном виде

**2.**Максимальное время выполнения задания – 90 мин.

## **3.Инструкция**

Последовательность и условия выполнения задания:

- 1) Внимательно ознакомьтесь с заданием.
- 2) Занесите исходные данные в табл.2.
- 3) Определите потребность в органических удобрениях.

4) Составьте локальную смету на внесение органических удобрений.

**4.** Вы можете воспользоваться: варианты практических заданий (текст задания с условием и инструкцией выполнения), микрокалькуляторы.

**5.** Перечень раздаточных и дополнительных материалов: таблицы с нормативными данными; формы документации.

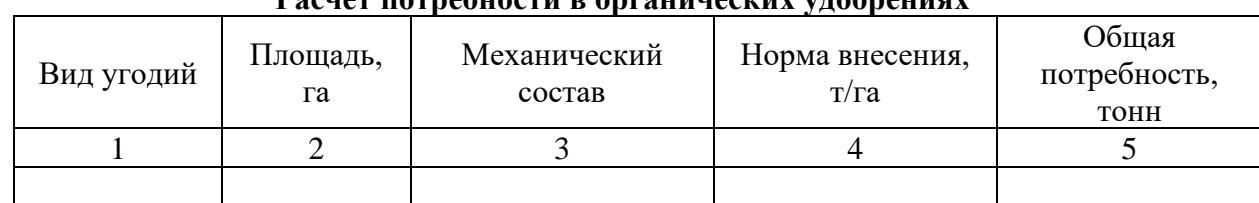

## **Расчет потребности в органических удобрениях**

# **Локальная смета 3**

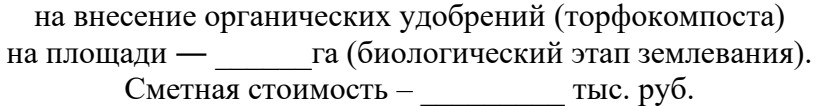

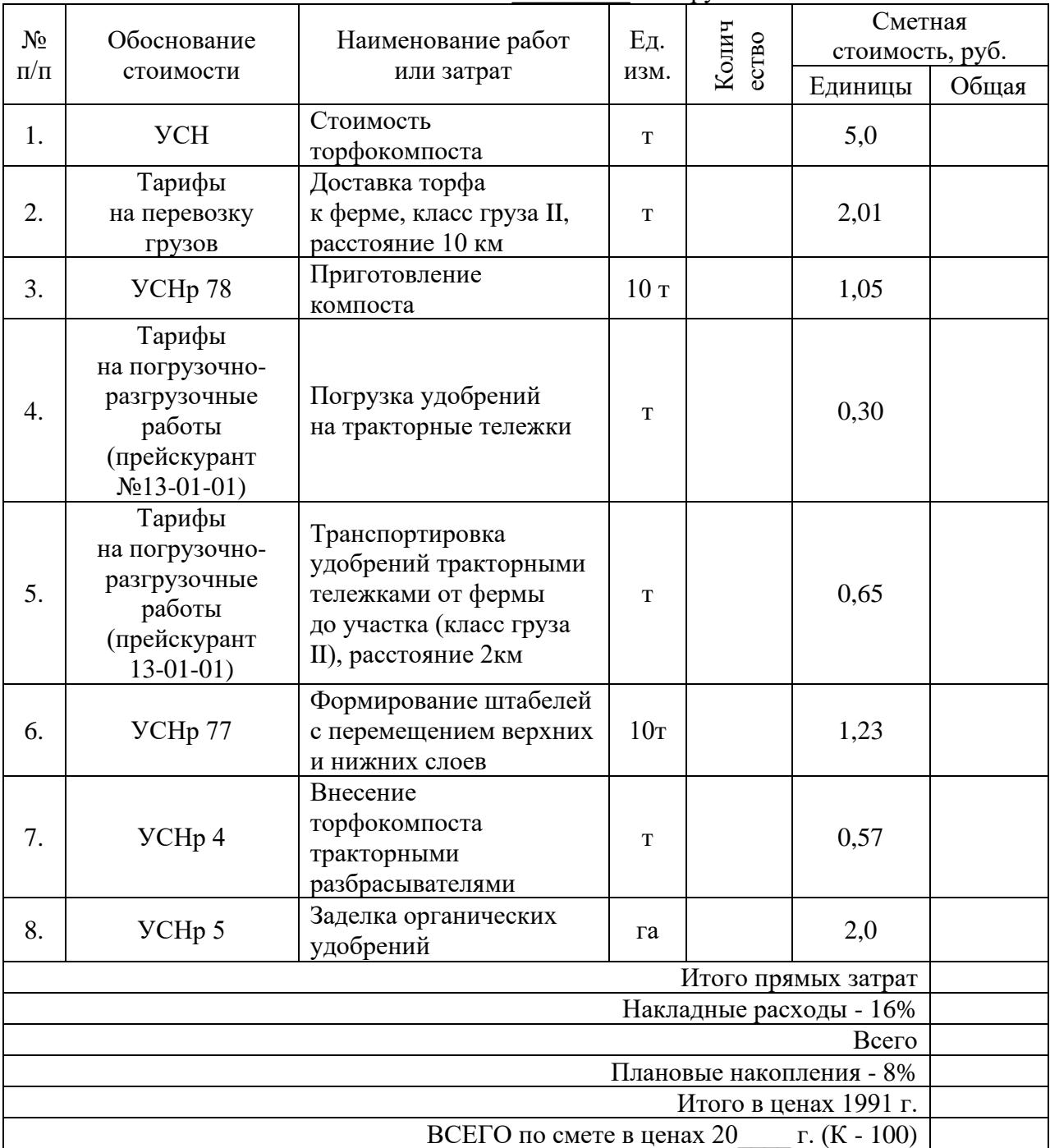

## **МДК 02.03. «Организация и технология производства землеустроительных работ» ПРАКТИЧЕСКОЕ ЗАДАНИЕ № 14**

Определить потребность в семенах для участка землевания. Составить локальную смету напредпосевную обработку почвы и посев многолетних трав (биологический этап землевания).

*Исходные данные:* Участок для землевания расположен в: СКХ «Коммунар» Вольского района Саратовской области: Площадь участка – 2Х га, вид угодий – пастбища. Механическийсостав почв – легкосуглинистые. Норма высева семян: клевер красный - 8,0 кг/га; тимофеевка луговая - 9,0 кг/га; овсяница луговая - 11,0 кг/га; мятлик луговой - 7,0 кг/га; кострец безостый - 9,0 кг/га; ежа сборная - 8,0 кг/га.

## **Условия выполнения задания**:

**1.** Задание выполняется в учебном кабинете, результаты предоставляются в письменном виде

**2.**Максимальное время выполнения задания – 90 мин.

## **3.Инструкция**

Последовательность и условия выполнения задания:

1) Внимательно ознакомьтесь с заданием.

2) Занесите исходные данные в табл.1.

3) Определите потребность в семенах.

4) Составьте локальную смету на предпосевную обработку почвы и посев многолетних трав.

**4.** Вы можете воспользоваться: варианты практических заданий (текст задания с условием и инструкцией выполнения), микрокалькуляторы.

**5.** Перечень раздаточных и дополнительных материалов: таблицы с нормативными данными; формы документации.

## Расчет потребности семян многолетних трав

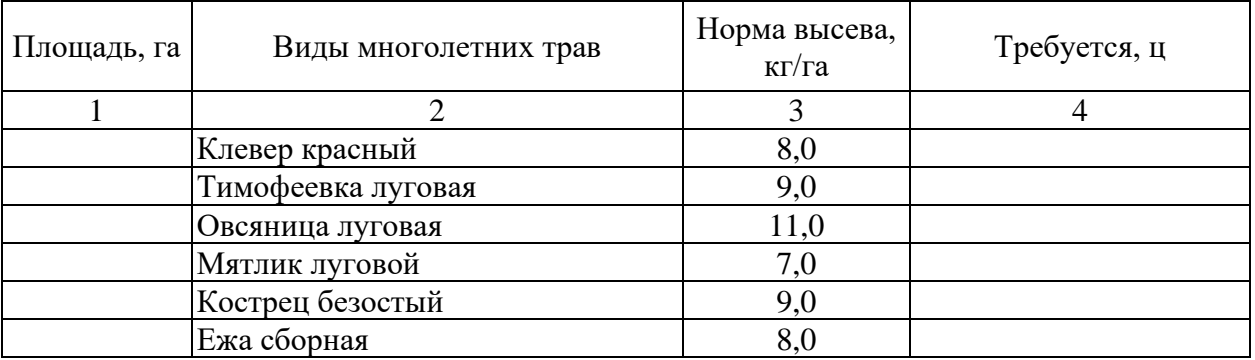

## **Локальная смета 5**

на предпосевную обработку почвы и посев многолетних трав на площади ― \_\_\_\_\_\_\_ га (биологический этап землевания).  $C$ метная стоимость:  $T$ ыс. руб.

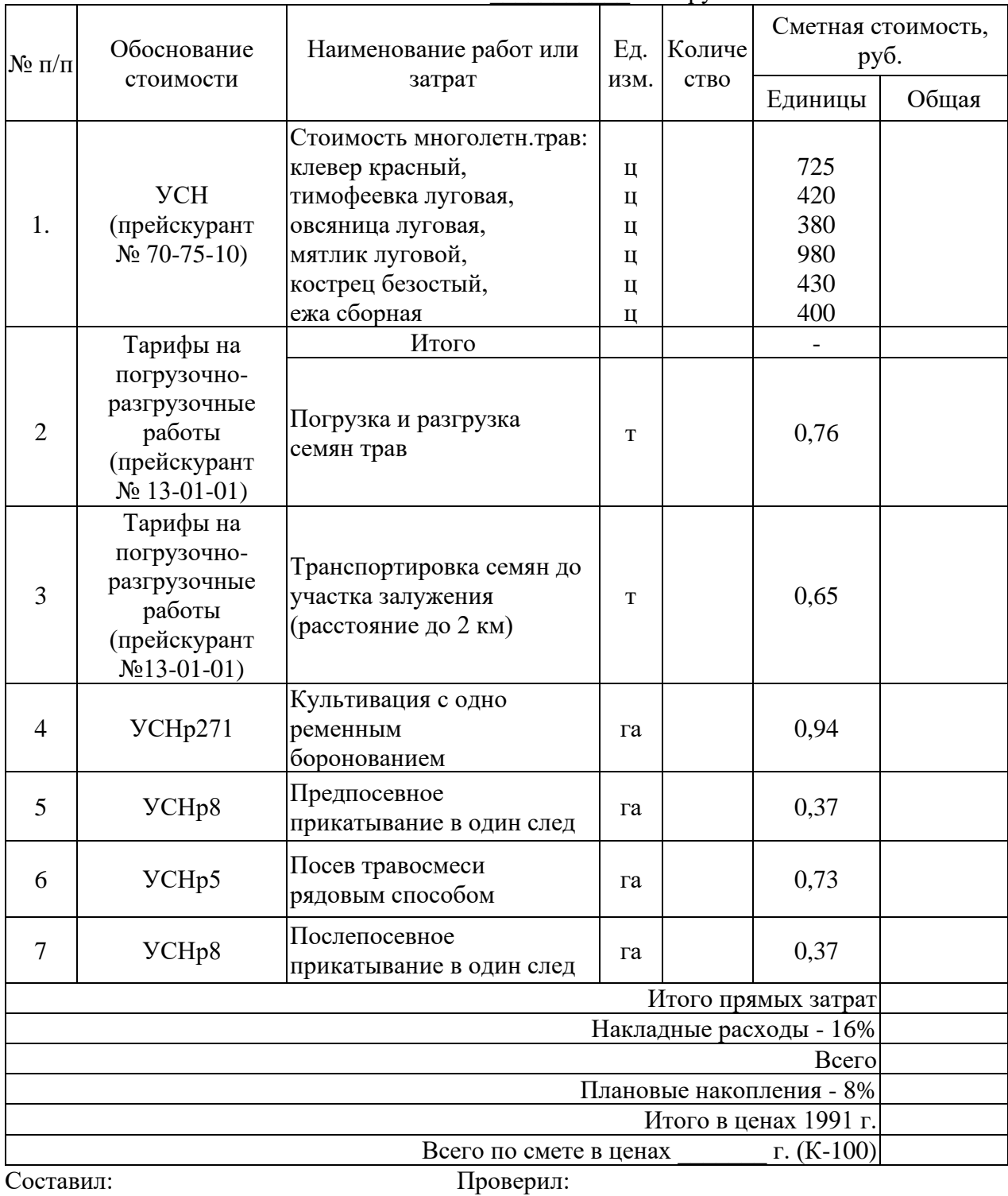

## **МДК 02.03. «Организация и технология производства землеустроительных работ» ПРАКТИЧЕСКОЕ ЗАДАНИЕ № 15**

Выбрать наиболее подходящий участок для землевания. Составить смету (локальную) на технический этап землевания.

*Исходные данные:*Продуктивность земель определяется по результатам хозяйственной деятельности: СКХ «Коммунар» Вольского района Саратовской области: Стоимость 1 центнера зерна ― 56Х руб., 1 ц. сена ― 22Х руб. Лучший вариант участка для землевания определяется путем сравнения показателей размера территории землевания, а также необходимостью проведения дополнительных работ, требующих значительных затрат (2 вариант ― понижение уровня грунтовых вод ― 4Х тыс. руб. на 1 га). Объем снимаемого плодородного слоя почвы (ПСП) – 283XX м $^3$ . Толщина наносимого слоя ПСП: на пастбище – 0,14 м; на пашне – 0,30 м.

Технология производства работ по землеванию малопродуктивных угодий:

− транспортировка ПСП на участок землевания – па, расстояние от разработки 2 км (с востока от поселка Родничок), транспортировка ПСП производится самосвалами грузоподъемностью 7,11 тонн;

− произвольная отсыпка ПСП на площадку землевания – \_\_\_\_\_\_\_ га;

− нанесение ПСП на участок землевания \_\_\_\_\_\_\_\_ га толщиной 14 см.

## **Условия выполнения задания**:

**1.** Задание выполняется в учебном кабинете, результаты предоставляются в письменном виде

**2.**Максимальное время выполнения задания – 90 мин.

## **3.Инструкция**

Последовательность и условия выполнения задания:

1) Внимательно ознакомьтесь с заданием.

2) Занесите исходные данные в табл.1.

3) Определите площадь участков для землевания.

4) Определите стоимость мелиоративных работ.

5) Основные показатели сельскохозяйственного производства

6) Выберете наиболее экономичный вариант участка для землевания.

7)Составьте локальную смету на технический этап землевания.

**4.** Вы можете воспользоваться: варианты практических заданий (текст задания с условием и инструкцией выполнения), микрокалькуляторы.

**5.** Перечень раздаточных и дополнительных материалов: таблицы с нормативными данными; формы документации.

# **Характеристика участков, выбранных для землевания**

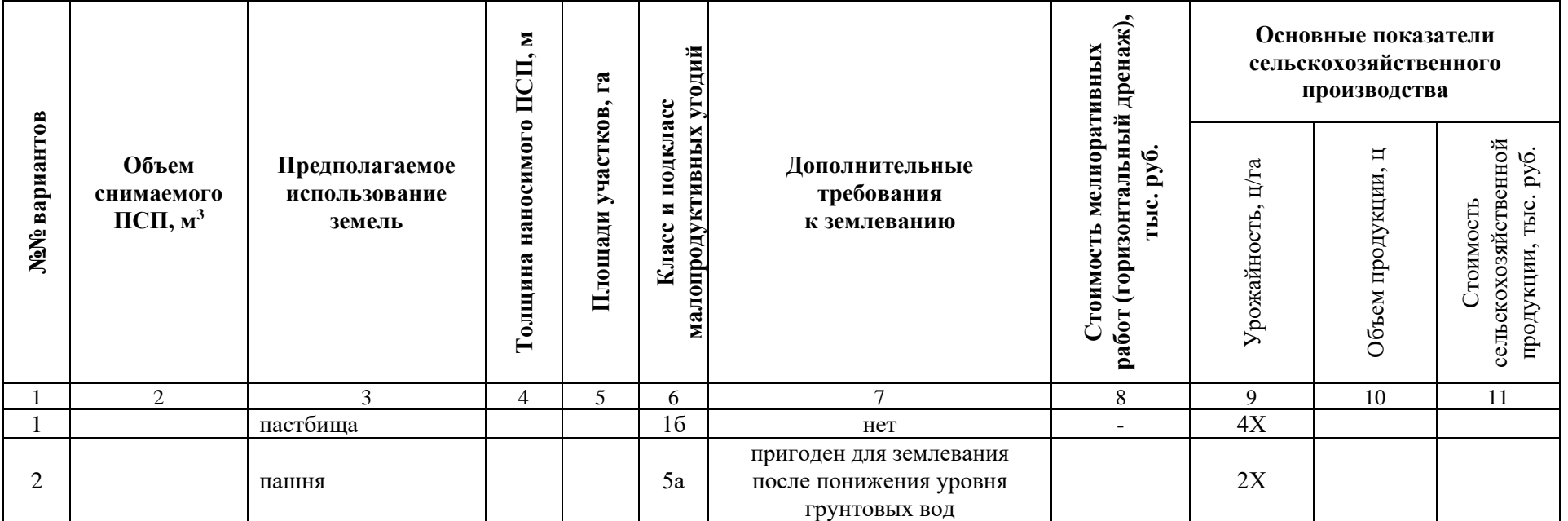

## **Локальная смета 1**

на земляные работы по снятию, складированию и нанесению ПСП при строительстве производственной базы АО «Промышленное предприятие №1» на землях \_\_\_\_\_\_\_\_\_\_\_\_\_\_\_\_\_\_, площадь участка – \_\_\_\_\_ га, улучшение плодородия почв на участке – \_\_\_\_\_\_ га (технический этап землевания). Сметная стоимость \_\_\_\_\_\_\_ тыс.руб.

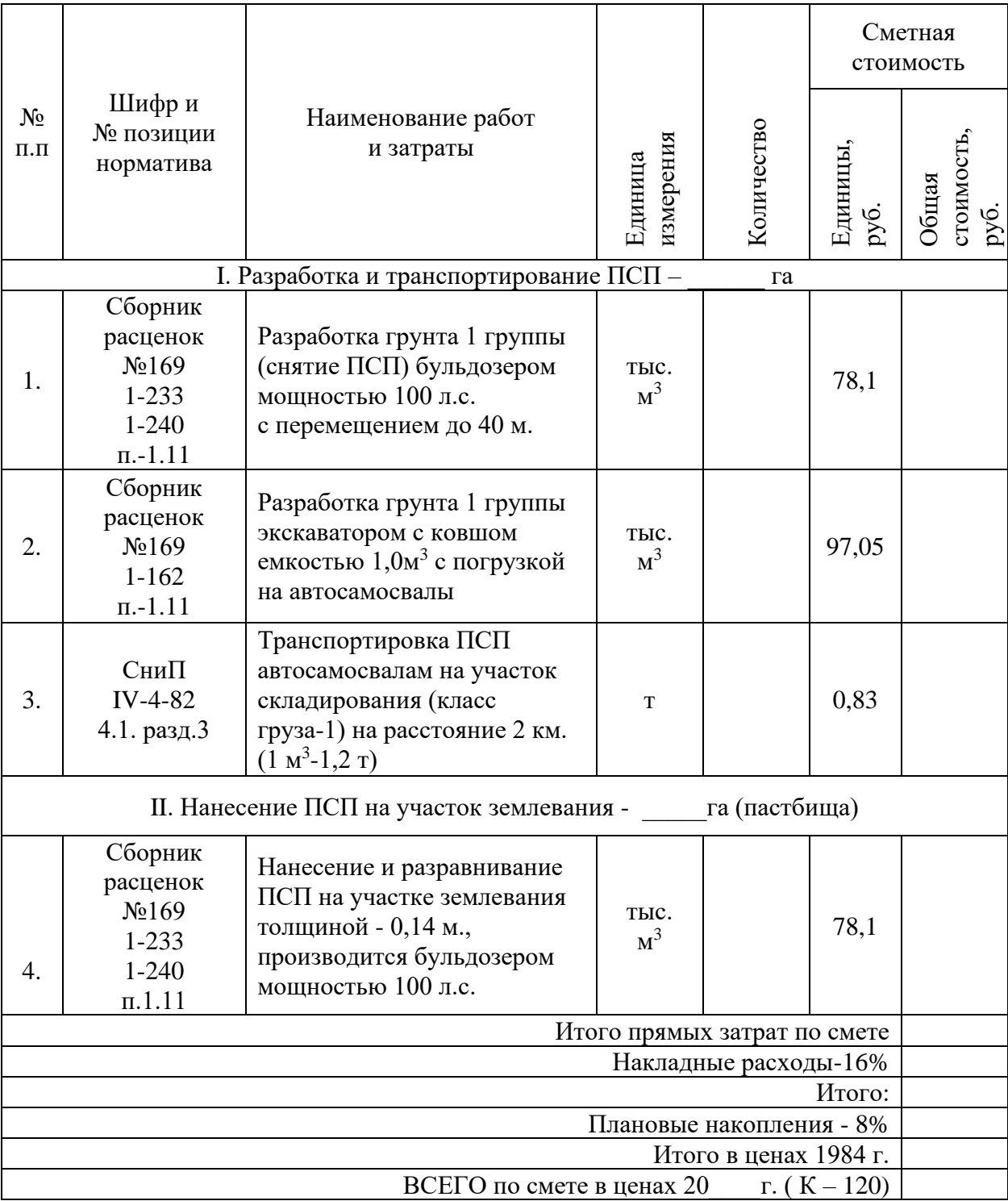

Составил: Проверил:

## **МДК 02.03. «Организация и технология производства землеустроительных работ» ПРАКТИЧЕСКОЕ ЗАДАНИЕ № 16**

Определить потребность в минеральных удобрениях для участка землевания. Составить локальную смету на внесение минеральных удобрений (биологический этап землевания).

*Исходные данные:* Участок для землевания расположен в: СКХ «Коммунар» Вольского района Саратовской области: Площадь участка – 1Х га, вид угодий – пастбища. Механическийсостав почв – легкосуглинистые. Норма внесения минеральных удобрений: азотные 2.7 ц/га; фосфорные – 1,2 ц/га; калийные – 6,2 ц/га.

Внесение минеральных удобрений при улучшении угодий осуществляется в определенной последовательности, которая представлена в табл. 1.

Таблина 1

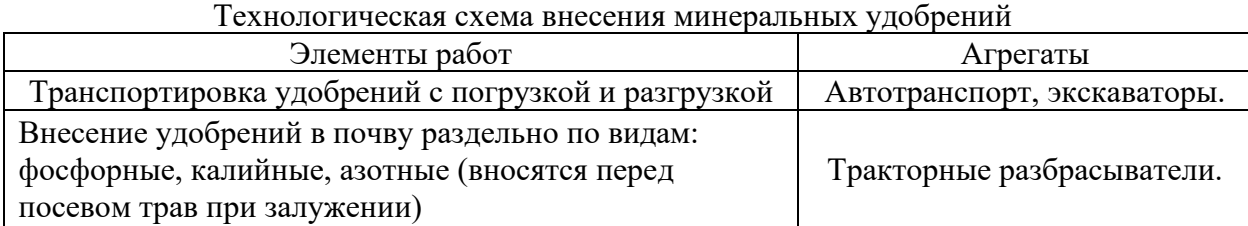

## **Условия выполнения задания**:

**1.** Задание выполняется в учебном кабинете, результаты предоставляются в письменном виде

**2.**Максимальное время выполнения задания – 90 мин.

## **3.Инструкция**

Последовательность и условия выполнения задания:

1) Внимательно ознакомьтесь с заданием.

2) Занесите исходные данные в табл.2.

3) Определите потребность в минеральных удобрениях.

4) Составьте локальную смету внесение минеральных удобрений.

**4.** Вы можете воспользоваться: варианты практических заданий (текст задания с условием и инструкцией выполнения), микрокалькуляторы.

**5.** Перечень раздаточных и дополнительных материалов: таблицы с нормативными данными; формы документации.

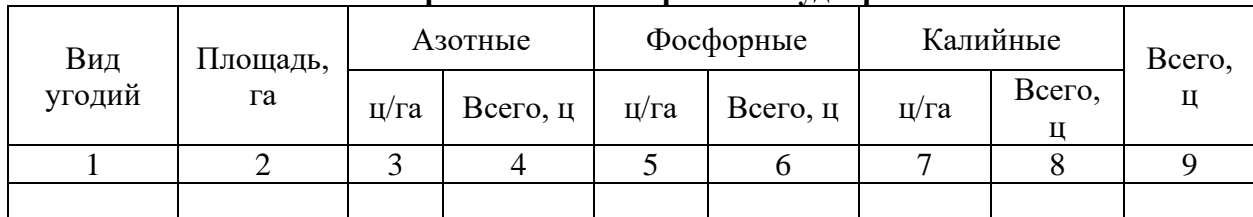

**Расчет потребности в минеральных удобрениях** 

## **Локальная смета 4**

на внесение минеральных удобрений на площади \_\_\_\_\_\_ га

(биологический этап землевания).

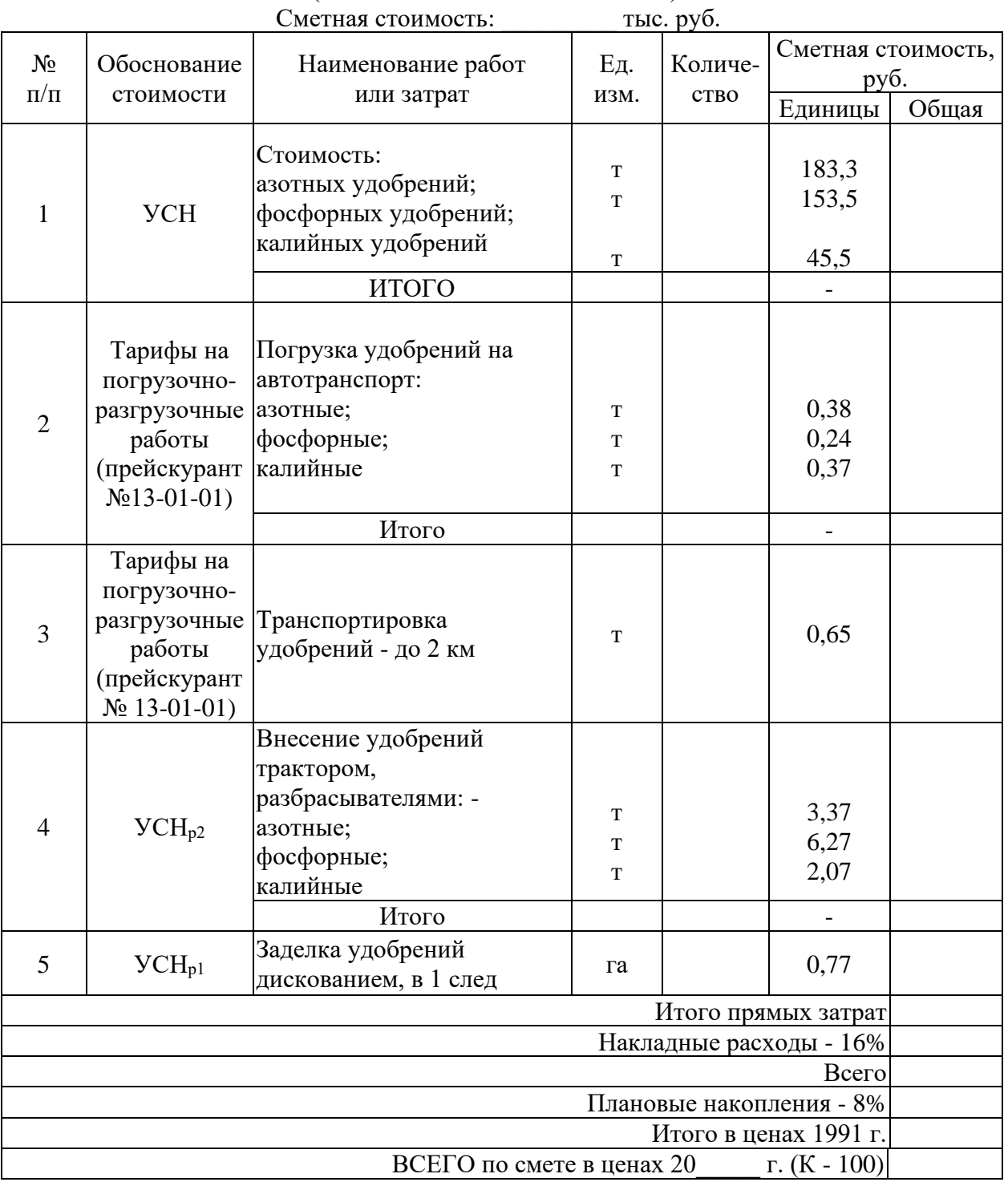

## **МДК 02.03. «Организация и технология производства землеустроительных работ» ПРАКТИЧЕСКОЕ ЗАДАНИЕ № 17**

Установить размеры и размещение участков землевания малопродуктивных угодий при строительстве промышленного объекта. Разработать задание на составление рабочего проекта снятия и использования плодородного слоя почвы при строительстве.

*Исходные данные:*Характеристика участков под строительство производится на примере: : СКХ «Коммунар» Вольского района Саратовской области: площадка под строительство составляет 10,ХХ га, норма снятия ПСП – 30 см, т.к. типы почв на обоих участков одинаковы (дерново-подзолистые). Размер потерь сельскохозяйственного производства составляет: по пастбищам - 2Х тыс. руб.; по пашне – 10Х тыс. руб. соответственно. Размер упущенной выгоды составляет: по пастбищам – 5Х тыс.руб.; по пашне – 60Х тыс.руб.

Приведенные выше характеристики вариантов размещения земельных участков, выделяемых под строительство, заносятся в табл. 1.

Таблица 1

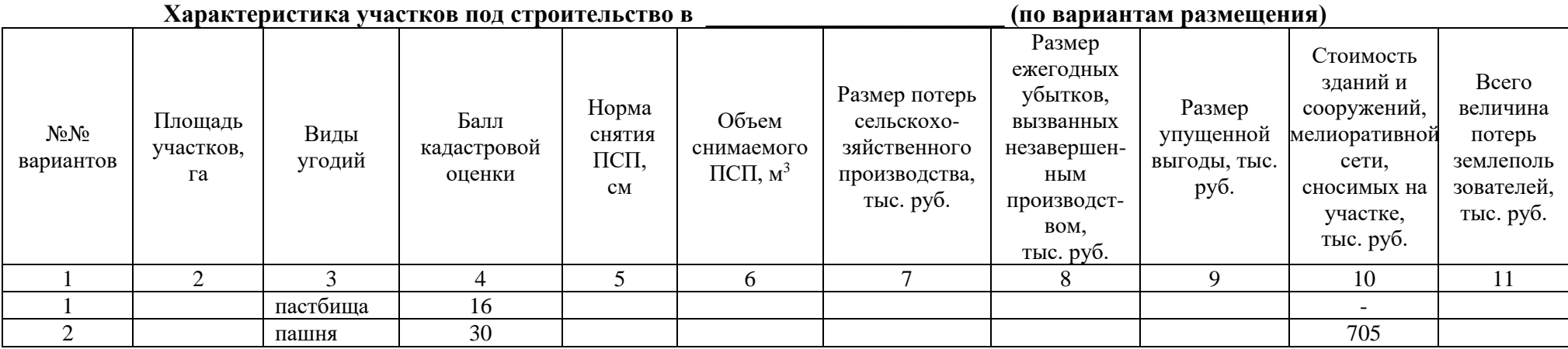

#### **Условия выполнения задания**:

**1.** Задание выполняется в учебном кабинете, результаты предоставляются в письменном виде

**2.**Максимальное время выполнения задания – 90 мин.

## **3.Инструкция**

Последовательность и условия выполнения задания:

1) Внимательно ознакомьтесь с заданием.

- 2) Занесите исходные данные в табл.1.
- 3) Напишите формулу, по которой определяется объем снимаемого плодородного слоя почвы (ПСП).

4) Определите объем снимаемого ПСП.

5) Определите общую сумму потерь землепользователей.

6) Выберете наиболее экономичный вариант.

7) Разработайте задание на проектирование.

**4.** Вы можете воспользоваться: варианты практических заданий (текст задания с условием и инструкцией выполнения), микрокалькуляторы.

**5.** Перечень раздаточных и дополнительных материалов: таблицы с нормативными данными; формы документации.

## **МДК 02.03. «Организация и технология производства землеустроительных работ» ПРАКТИЧЕСКОЕ ЗАДАНИЕ № 18**

Выбрать наиболее подходящий участок для землевания. Составить проект на технический этап землевания малопродуктивных угодий.

*Исходные данные:*Продуктивность земель определяется по результатам хозяйственной деятельности: СКХ «Коммунар» Вольского района Саратовской области: Стоимость 1 центнера зерна ― 5ХХ руб., 1 ц. сена ― 2ХХ руб. Лучший вариант участка для землевания определяется путем сравнения показателей размера территории землевания, а также необходимостью проведения дополнительных работ, требующих значительных затрат (2 вариант ― понижение уровня грунтовых вод ― 3Х тыс. руб. на 1 га). Объем снимаемого плодородного слоя почвы (ПСП) – 301XX м $^3$ . Толщина наносимого слоя ПСП: на пастбище – 0,15 м; на пашне – 0,30 м.

## **Условия выполнения задания**:

**1.** Задание выполняется в учебном кабинете, результаты предоставляются в письменном виде

**2.**Максимальное время выполнения задания – 90 мин.

## **3.Инструкция**

Последовательность и условия выполнения задания:

1) Внимательно ознакомьтесь с заданием.

2) Занесите исходные данные в табл.1.

3) Определите площадь участков для землевания.

4) Определите стоимость мелиоративных работ.

5) Основные показатели сельскохозяйственного производства

6) Выберете наиболее экономичный вариант участка для землевания.

7)Разработайте технологию производства работ по землеванию малопродуктивных угодий.

**4.** Вы можете воспользоваться: варианты практических заданий (текст задания с условием и инструкцией выполнения), микрокалькуляторы.

**5.** Перечень раздаточных и дополнительных материалов: таблицы с нормативными данными; формы документации.

# **Характеристика участков, выбранных для землевания**

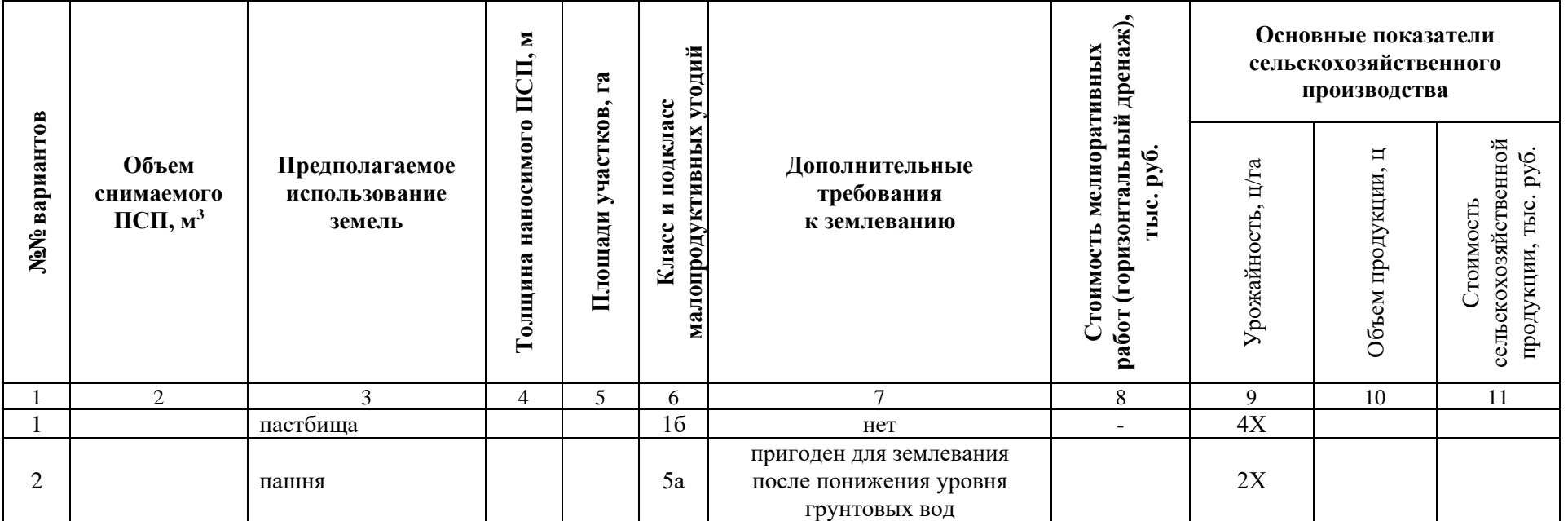

## **МДК 02.03. «Организация и технология производства землеустроительных работ» ПРАКТИЧЕСКОЕ ЗАДАНИЕ № 19**

Установить размеры и размещение участков землевания малопродуктивных угодий при строительстве опытно-производственной базы. Разработать технические условия на снятие и использование плодородного слоя почвы (землевание) при строительстве.

*Исходные данные:*Характеристика участков под строительство производится на примере: : СКХ «Коммунар» Вольского района Саратовской области: площадка под строительство составляет 9,ХХ га, норма снятия ПСП – 30 см, т.к. типы почв на обоих участков одинаковы (дерново-подзолистые). Размер потерь сельскохозяйственного производства составляет: по пастбищам - 2Х тыс. руб.; по пашне – 9Х тыс. руб. соответственно. Размер упущенной выгоды составляет: по пастбищам – 4Х тыс.руб.; по пашне – 50Х тыс.руб.

Приведенные выше характеристики вариантов размещения земельных участков, выделяемых под строительство, заносятся в табл. 1.

Таблица 1

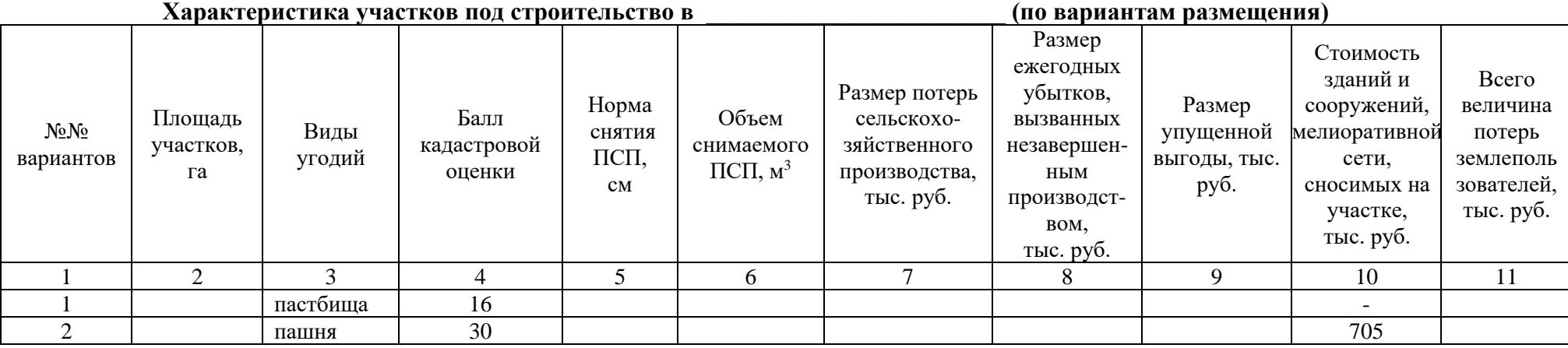

#### **Условия выполнения задания**:

**1.** Задание выполняется в учебном кабинете, результаты предоставляются в письменном виде

**2.**Максимальное время выполнения задания – 90 мин.

## **3.Инструкция**

Последовательность и условия выполнения задания:

1) Внимательно ознакомьтесь с заданием.

- 2) Занесите исходные данные в табл.1.
- 3) Напишите формулу, по которой определяется объем снимаемого плодородного слоя почвы (ПСП).

4) Определите объем снимаемого ПСП.

5) Определите общую сумму потерь землепользователей.

6) Выберете наиболее экономичный вариант.

7) Разработайте технические условия.

**4.** Вы можете воспользоваться: варианты практических заданий (текст задания с условием и инструкцией выполнения), микрокалькуляторы.

**5.** Перечень раздаточных и дополнительных материалов: таблицы с нормативными данными; формы документации.

## **МДК 02.03. «Организация и технология производства землеустроительных работ» ПРАКТИЧЕСКОЕ ЗАДАНИЕ № 20**

Определить потребность в извести для участка землевания. Составить локальную смету на известкование почв (биологический этап землевания).

*Исходные данные:* Участок для землевания расположен в: СКХ «Коммунар» Вольского района Саратовской области: Площадь участка – 1Х га, вид угодий – пастбища. Механическийсостав почв – легкосуглинистые. Кислотность почвы – 6,0-6,2 рН. Норма внесения извести – 6,2 т/га.

#### **Условия выполнения задания**:

**1.** Задание выполняется в учебном кабинете, результаты предоставляются в письменном виде

**2.**Максимальное время выполнения задания – 90 мин.

## **3.Инструкция**

Последовательность и условия выполнения задания:

1) Внимательно ознакомьтесь с заданием.

2) Занесите исходные данные в табл.1.

3) Определите потребность в извести.

4) Составьте локальную смету на известкование почв.

**4.** Вы можете воспользоваться: варианты практических заданий (текст задания с условием и инструкцией выполнения), микрокалькуляторы.

**5.** Перечень раздаточных и дополнительных материалов: таблицы с нормативными данными; формы документации.

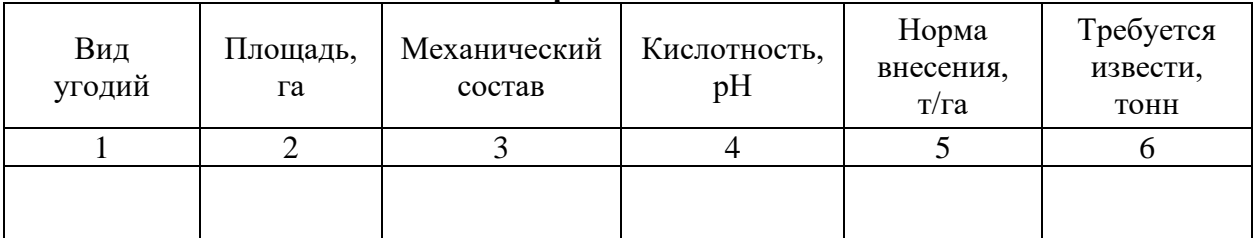

**Расчет потребности в извести**

# **Локальная смета 2**

на известкование почв и поставлять по под площади и площади и площади и площади с п (биологический этап землевания). Сметная стоимость \_\_\_\_\_\_\_ тыс. руб.

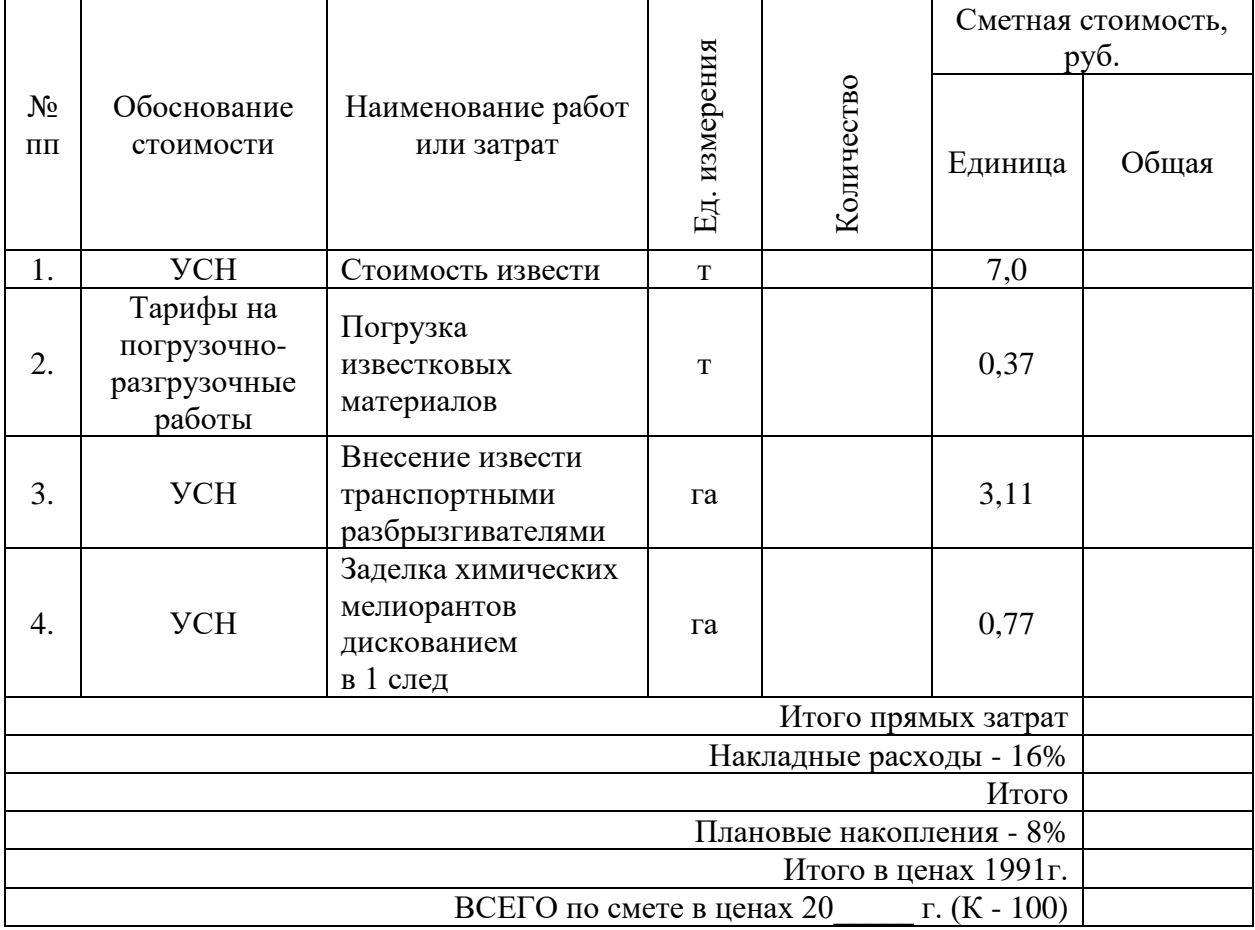

Составил: Проверил:

## **МДК 02.03. «Организация и технология производства землеустроительных работ» ПРАКТИЧЕСКОЕ ЗАДАНИЕ № 21**

Определить потребность в органических удобрениях для участка землевания. Составить локальную смету на внесение органических удобрений (биологический этап землевания).

*Исходные данные:* Участок для землевания расположен в: СКХ «Коммунар» Вольского района Саратовской области: Площадь участка – 2Х га, вид угодий – пастбища. Механическийсостав почв – легкосуглинистые. Норма внесения органических удобрений – 30 т/га.

Нанесение органических удобрений на участке землевания происходит по определенной схеме, которая приводится в табл. 1.

Таблица 1

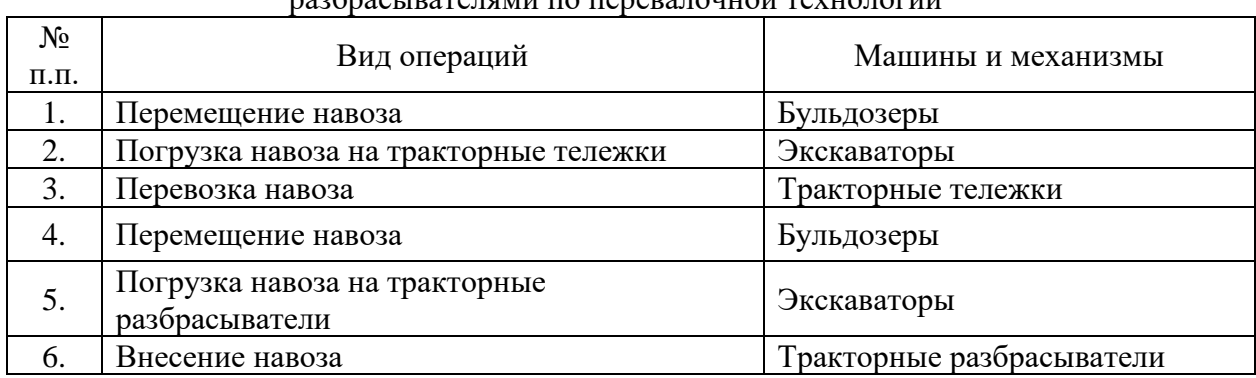

#### Технологическая схема по внесению навоза кузовными разбрасывателями по перевалочной технологии

## **Условия выполнения задания**:

**1.** Задание выполняется в учебном кабинете, результаты предоставляются в письменном виде

**2.**Максимальное время выполнения задания – 90 мин.

## **3.Инструкция**

Последовательность и условия выполнения задания:

1) Внимательно ознакомьтесь с заданием.

2) Занесите исходные данные в табл.2.

3) Определите потребность в органических удобрениях.

4) Составьте локальную смету на внесение органических удобрений.

**4.** Вы можете воспользоваться: варианты практических заданий (текст задания с условием и инструкцией выполнения), микрокалькуляторы.

**5.** Перечень раздаточных и дополнительных материалов: таблицы с нормативными данными; формы документации.

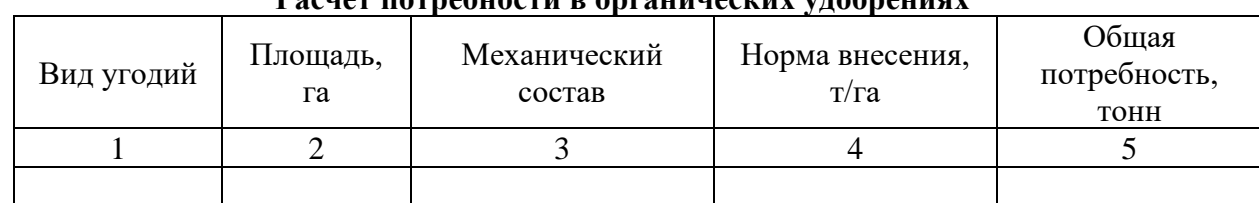

## **Расчет потребности в органических удобрениях**

# **Локальная смета 3**

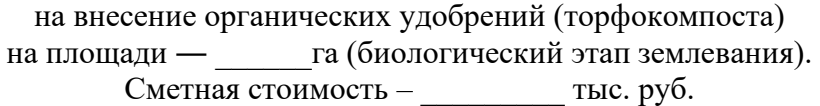

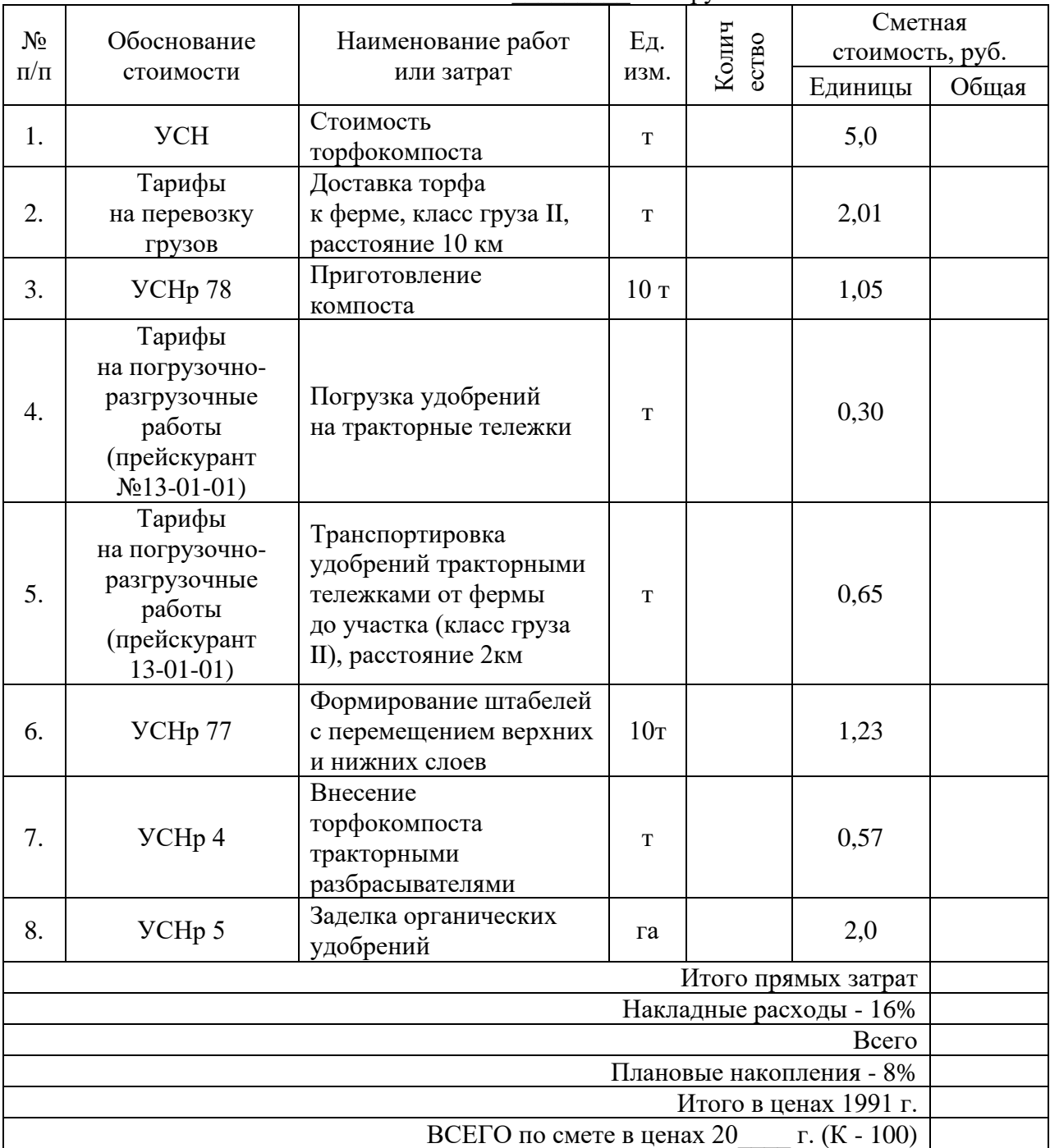

## **МДК 02.03. «Организация и технология производства землеустроительных работ» ПРАКТИЧЕСКОЕ ЗАДАНИЕ № 22**

Определить потребность в семенах для участка землевания. Составить локальную смету напредпосевную обработку почвы и посев многолетних трав (биологический этап землевания).

*Исходные данные:* Участок для землевания расположен в: СКХ «Коммунар» Вольского района Саратовской области: Площадь участка – 2Х га, вид угодий – пастбища. Механическийсостав почв – легкосуглинистые. Норма высева семян: клевер красный - 8,0 кг/га; тимофеевка луговая - 9,0 кг/га; овсяница луговая - 11,0 кг/га; мятлик луговой - 7,0 кг/га; кострец безостый - 9,0 кг/га; ежа сборная - 8,0 кг/га.

## **Условия выполнения задания**:

**1.** Задание выполняется в учебном кабинете, результаты предоставляются в письменном виде

**2.**Максимальное время выполнения задания – 90 мин.

## **3.Инструкция**

Последовательность и условия выполнения задания:

1) Внимательно ознакомьтесь с заданием.

2) Занесите исходные данные в табл.1.

3) Определите потребность в семенах.

4) Составьте локальную смету на предпосевную обработку почвы и посев многолетних трав.

**4.** Вы можете воспользоваться: варианты практических заданий (текст задания с условием и инструкцией выполнения), микрокалькуляторы.

**5.** Перечень раздаточных и дополнительных материалов: таблицы с нормативными данными; формы документации.

## Расчет потребности семян многолетних трав

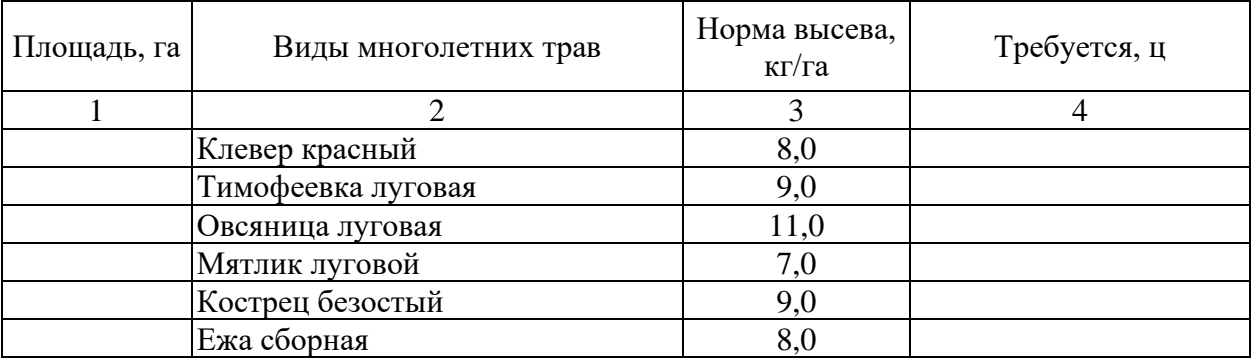

## **Локальная смета 5**

на предпосевную обработку почвы и посев многолетних трав на площади ― \_\_\_\_\_\_\_ га (биологический этап землевания).  $C$ метная стоимость:  $T$ ыс. руб.

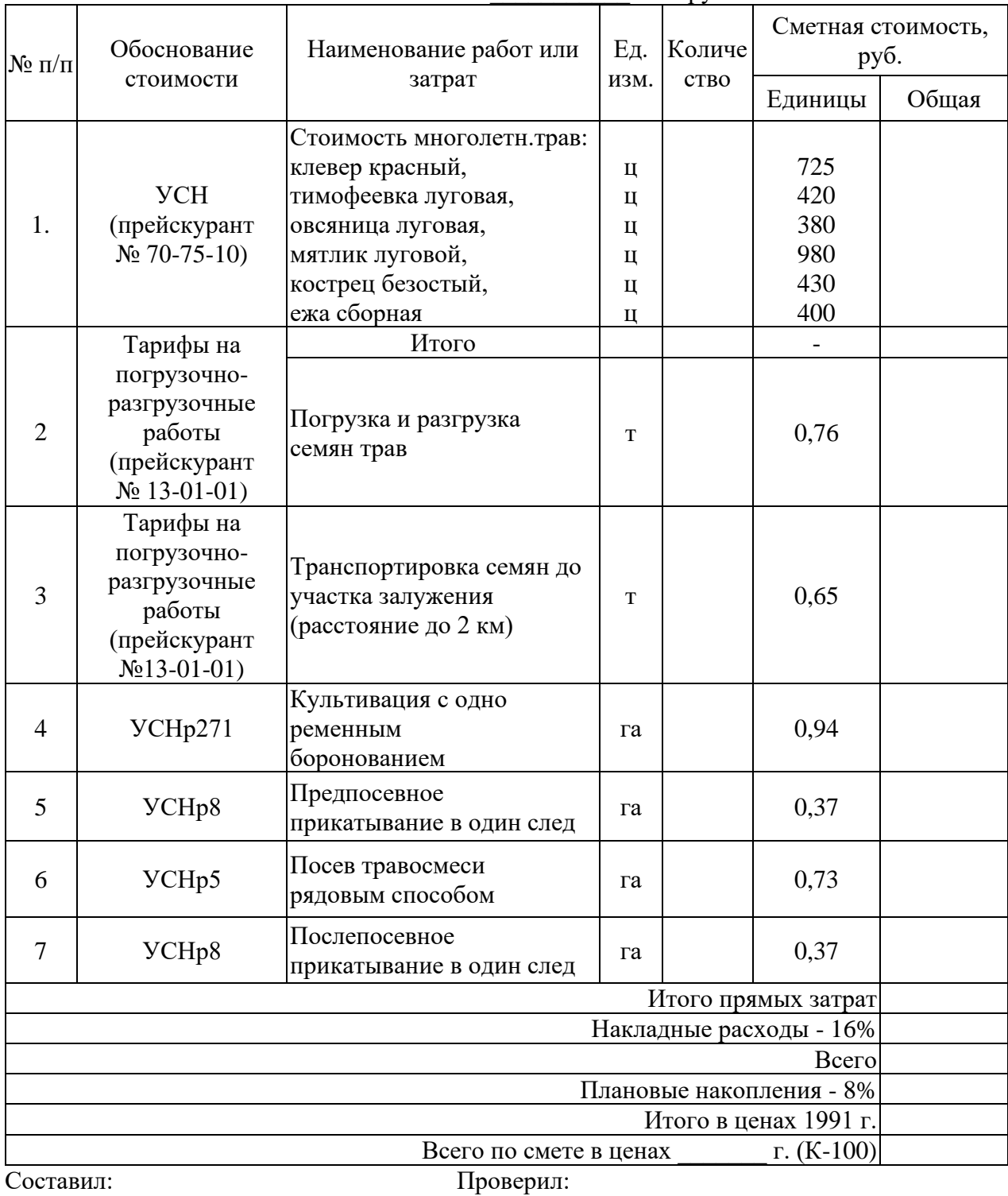

## **МДК 02.03. «Организация и технология производства землеустроительных работ» ПРАКТИЧЕСКОЕ ЗАДАНИЕ № 23**

Выбрать наиболее подходящий участок для землевания. Составить смету (локальную) на технический этап землевания.

*Исходные данные:*Продуктивность земель определяется по результатам хозяйственной деятельности: СКХ «Коммунар» Вольского района Саратовской области: Стоимость 1 центнера зерна ― 56Х руб., 1 ц. сена ― 22Х руб. Лучший вариант участка для землевания определяется путем сравнения показателей размера территории землевания, а также необходимостью проведения дополнительных работ, требующих значительных затрат (2 вариант ― понижение уровня грунтовых вод ― 4Х тыс. руб. на 1 га). Объем снимаемого плодородного слоя почвы (ПСП) – 283XX м $^3$ . Толщина наносимого слоя ПСП: на пастбище – 0,14 м; на пашне – 0,30 м.

Технология производства работ по землеванию малопродуктивных угодий:

− транспортировка ПСП на участок землевания – па, расстояние от разработки 2 км (с востока от поселка Родничок), транспортировка ПСП производится самосвалами грузоподъемностью 7,11 тонн;

− произвольная отсыпка ПСП на площадку землевания – \_\_\_\_\_\_\_ га;

− нанесение ПСП на участок землевания \_\_\_\_\_\_\_\_ га толщиной 14 см.

## **Условия выполнения задания**:

**1.** Задание выполняется в учебном кабинете, результаты предоставляются в письменном виде

**2.**Максимальное время выполнения задания – 90 мин.

## **3.Инструкция**

Последовательность и условия выполнения задания:

1) Внимательно ознакомьтесь с заданием.

2) Занесите исходные данные в табл.1.

3) Определите площадь участков для землевания.

4) Определите стоимость мелиоративных работ.

5) Основные показатели сельскохозяйственного производства

6) Выберете наиболее экономичный вариант участка для землевания.

7)Составьте локальную смету на технический этап землевания.

**4.** Вы можете воспользоваться: варианты практических заданий (текст задания с условием и инструкцией выполнения), микрокалькуляторы.

**5.** Перечень раздаточных и дополнительных материалов: таблицы с нормативными данными; формы документации.

# **Характеристика участков, выбранных для землевания**

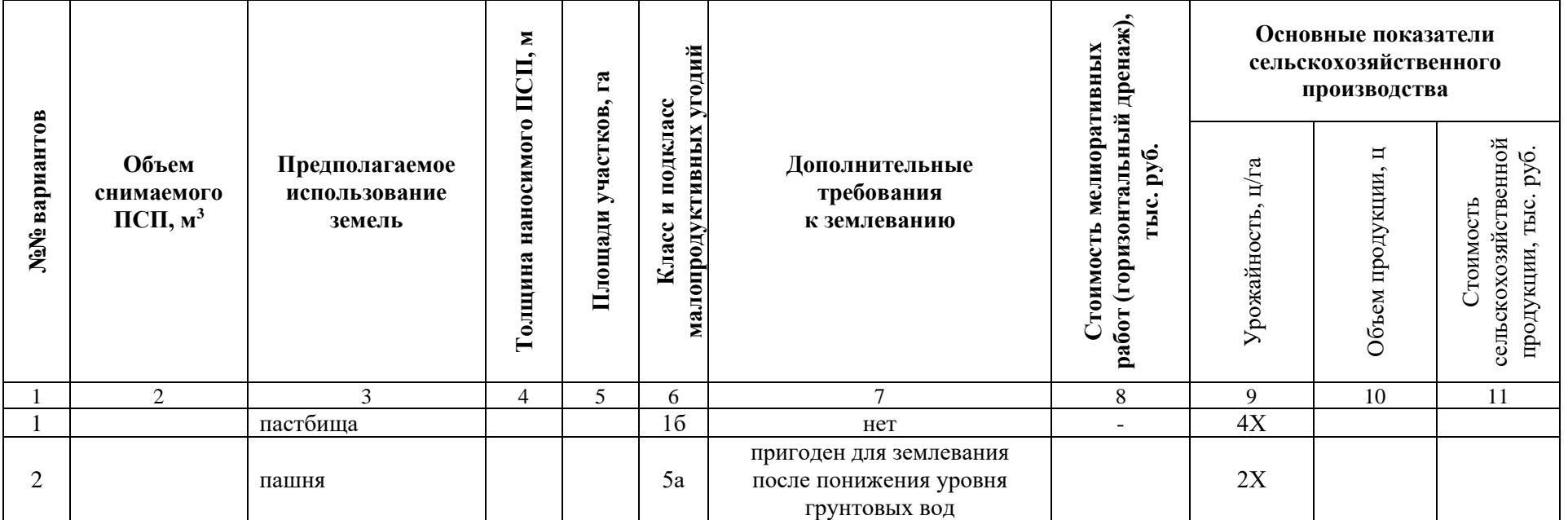

## **Локальная смета 1**

на земляные работы по снятию, складированию и нанесению ПСП при строительстве производственной базы АО «Промышленное предприятие №1» на землях \_\_\_\_\_\_\_\_\_\_\_\_\_\_\_\_\_\_, площадь участка – \_\_\_\_\_ га, улучшение плодородия почв на участке – \_\_\_\_\_\_ га (технический этап землевания). Сметная стоимость \_\_\_\_\_\_\_ тыс.руб.

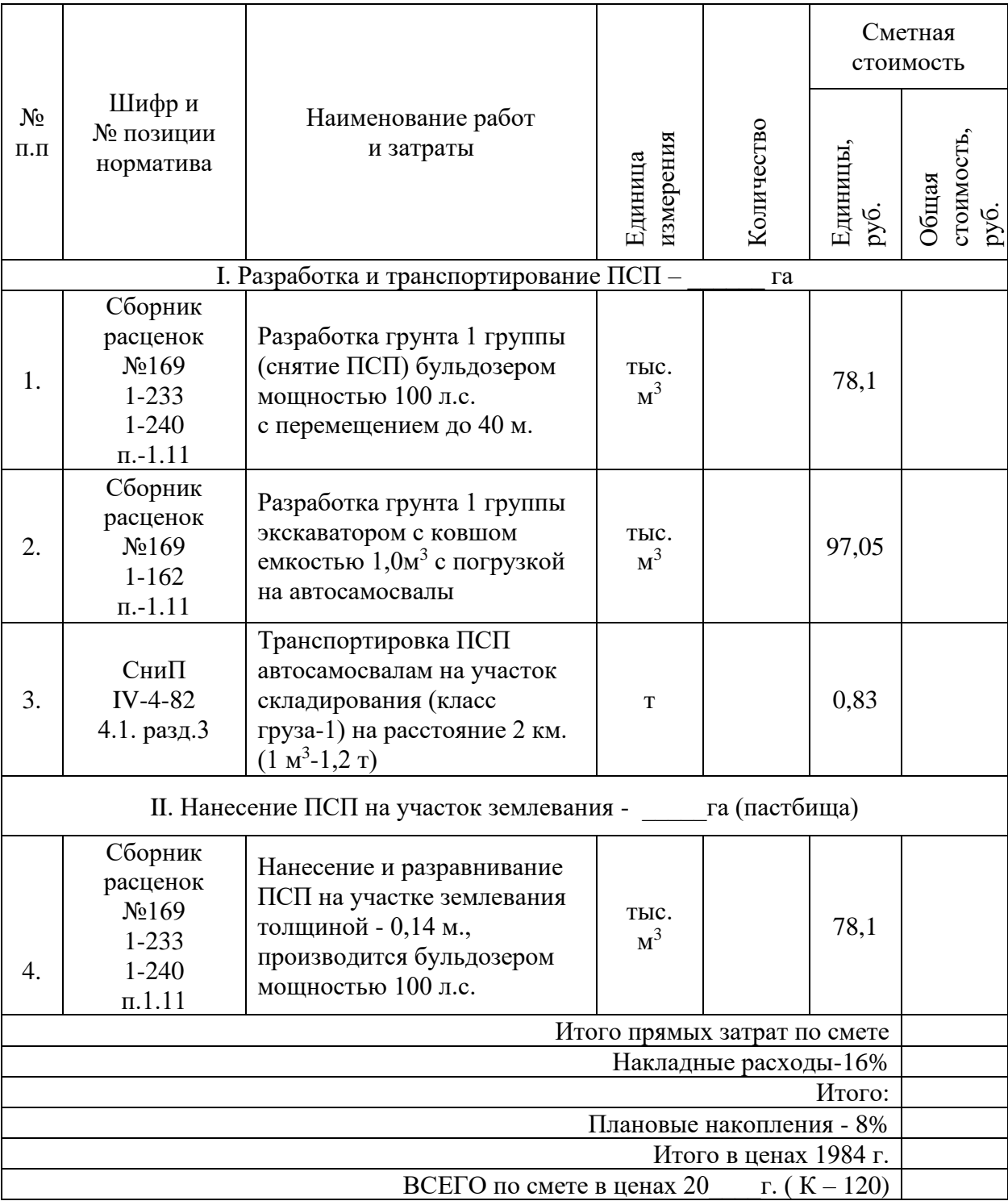

Составил: Проверил:

## **МДК 02.03. «Организация и технология производства землеустроительных работ» ПРАКТИЧЕСКОЕ ЗАДАНИЕ № 24**

Определить потребность в минеральных удобрениях для участка землевания. Составить локальную смету на внесение минеральных удобрений (биологический этап землевания).

*Исходные данные:* Участок для землевания расположен в: СКХ «Коммунар» Вольского района Саратовской области: Площадь участка – 1Х га, вид угодий – пастбища. Механическийсостав почв – легкосуглинистые. Норма внесения минеральных удобрений: азотные 2.7 ц/га; фосфорные – 1,2 ц/га; калийные – 6,2 ц/га.

Внесение минеральных удобрений при улучшении угодий осуществляется в определенной последовательности, которая представлена в табл. 1.

Таблина 1

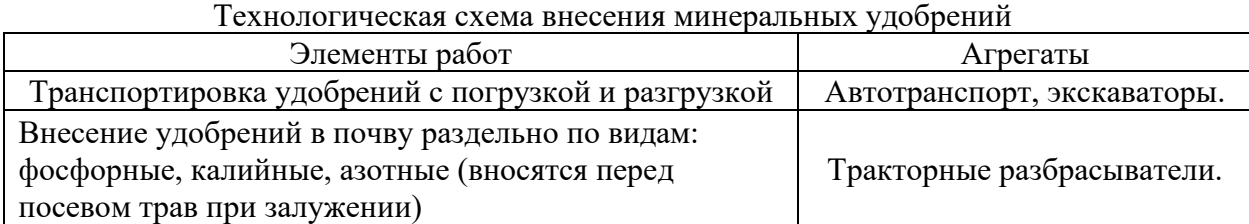

## **Условия выполнения задания**:

**1.** Задание выполняется в учебном кабинете, результаты предоставляются в письменном виде

**2.**Максимальное время выполнения задания – 90 мин.

## **3.Инструкция**

Последовательность и условия выполнения задания:

1) Внимательно ознакомьтесь с заданием.

2) Занесите исходные данные в табл.2.

3) Определите потребность в минеральных удобрениях.

4) Составьте локальную смету внесение минеральных удобрений.

**4.** Вы можете воспользоваться: варианты практических заданий (текст задания с условием и инструкцией выполнения), микрокалькуляторы.

**5.** Перечень раздаточных и дополнительных материалов: таблицы с нормативными данными; формы документации.

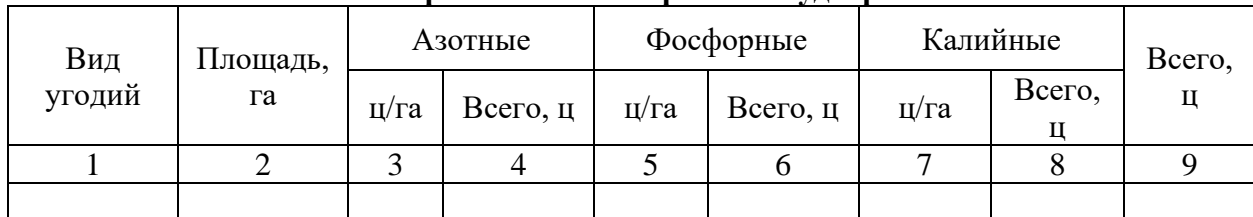

**Расчет потребности в минеральных удобрениях** 

## **Локальная смета 4**

на внесение минеральных удобрений на площади \_\_\_\_\_\_ га

(биологический этап землевания).

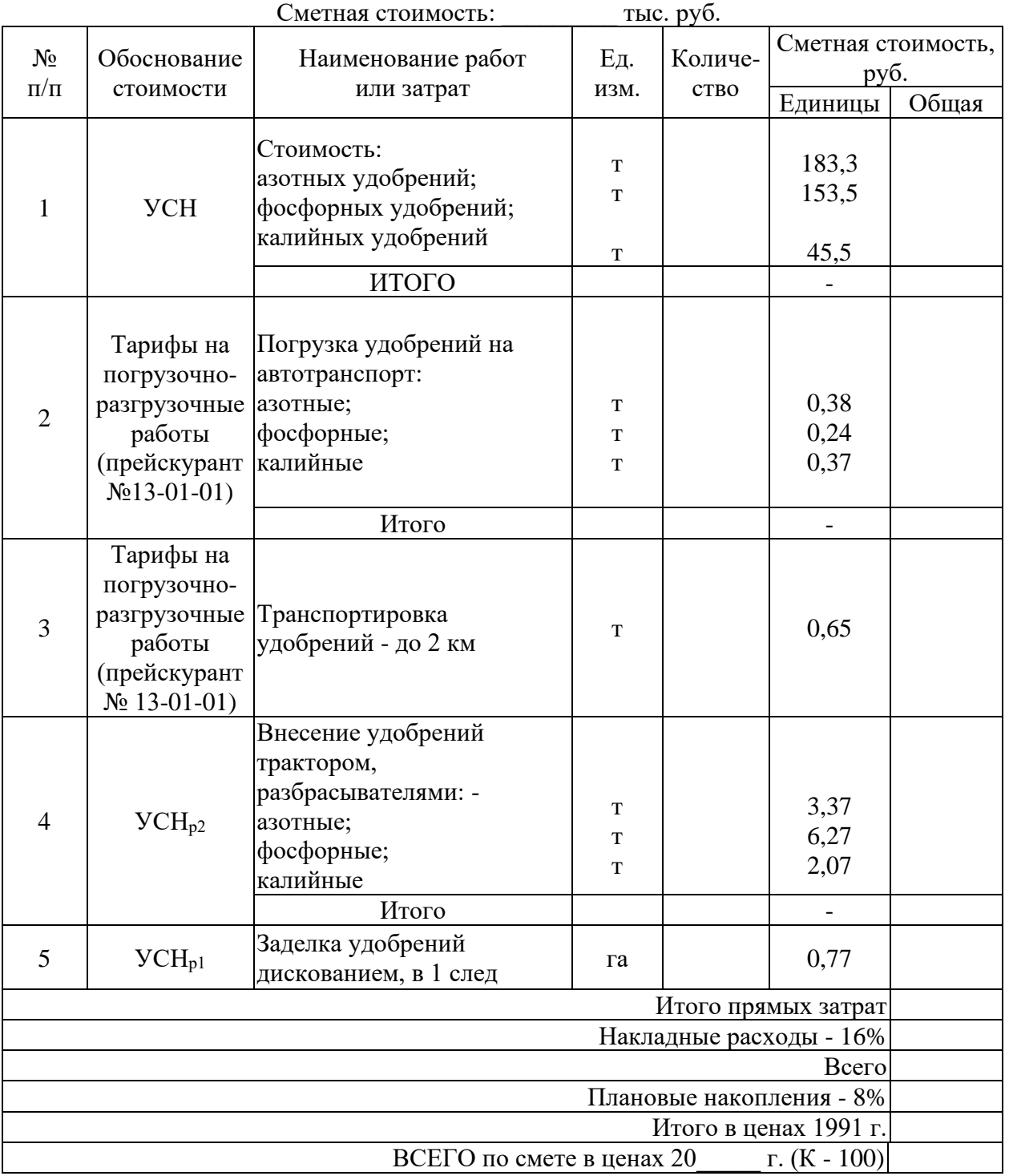
#### Министерство образования Саратовской области Государственное автономное профессиональное образовательное учреждение Саратовской области «Базарнокарабулакский техникум агробизнеса»

### **МДК 02.03. «Организация и технология производства землеустроительных работ» ПРАКТИЧЕСКОЕ ЗАДАНИЕ № 25**

Установить размеры и размещение участков землевания малопродуктивных угодий при строительстве промышленного объекта. Разработать задание на составление рабочего проекта снятия и использования плодородного слоя почвы при строительстве.

*Исходные данные:*Характеристика участков под строительство производится на примере: : СКХ «Коммунар» Вольского района Саратовской области: площадка под строительство составляет 10,ХХ га, норма снятия ПСП – 30 см, т.к. типы почв на обоих участков одинаковы (дерново-подзолистые). Размер потерь сельскохозяйственного производства составляет: по пастбищам - 2Х тыс. руб.; по пашне – 10Х тыс. руб. соответственно. Размер упущенной выгоды составляет: по пастбищам – 5Х тыс.руб.; по пашне – 60Х тыс.руб.

Приведенные выше характеристики вариантов размещения земельных участков, выделяемых под строительство, заносятся в табл. 1.

Таблица 1

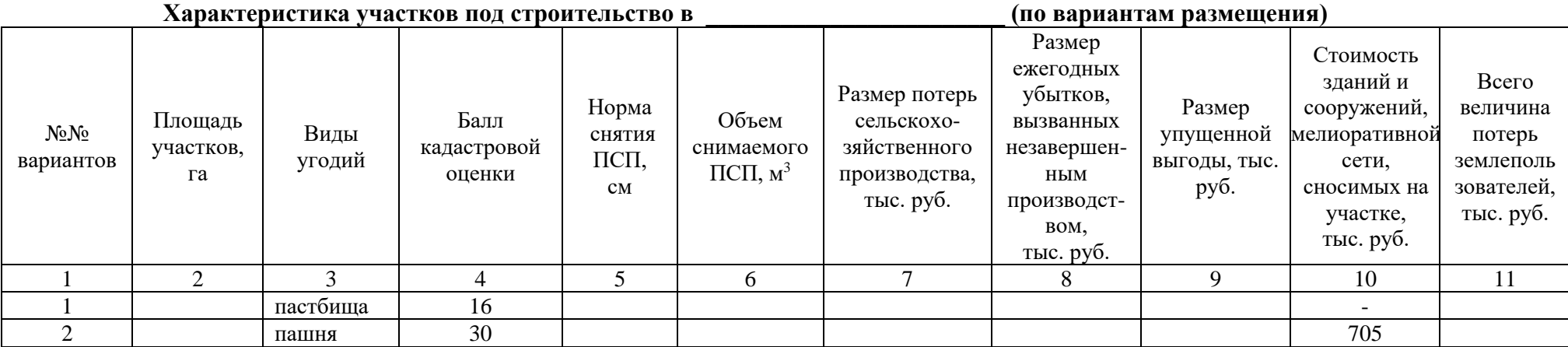

### **Условия выполнения задания**:

**1.** Задание выполняется в учебном кабинете, результаты предоставляются в письменном виде

**2.**Максимальное время выполнения задания – 90 мин.

### **3.Инструкция**

Последовательность и условия выполнения задания:

- 1) Внимательно ознакомьтесь с заданием.
- 2) Занесите исходные данные в табл.1.
- 3) Напишите формулу, по которой определяется объем снимаемого плодородного слоя почвы (ПСП).
- 4) Определите объем снимаемого ПСП.
- 5) Определите общую сумму потерь землепользователей.
- 6) Выберете наиболее экономичный вариант.
- 7) Разработайте задание на проектирование.

**4.** Вы можете воспользоваться: варианты практических заданий (текст задания с условием и инструкцией выполнения), микрокалькуляторы.

**5.** Перечень раздаточных и дополнительных материалов: таблицы с нормативными данными; формы документации.

Преподаватель:

### **МДК 02.03. «Организация и технология производства землеустроительных работ» ПРАКТИЧЕСКОЕ ЗАДАНИЕ № 26**

Выбрать наиболее подходящий участок для землевания. Составить проект на технический этап землевания малопродуктивных угодий.

*Исходные данные:*Продуктивность земель определяется по результатам хозяйственной деятельности: СКХ «Коммунар» Вольского района Саратовской области: Стоимость 1 центнера зерна ― 5ХХ руб., 1 ц. сена ― 2ХХ руб. Лучший вариант участка для землевания определяется путем сравнения показателей размера территории землевания, а также необходимостью проведения дополнительных работ, требующих значительных затрат (2 вариант ― понижение уровня грунтовых вод ― 3Х тыс. руб. на 1 га). Объем снимаемого плодородного слоя почвы (ПСП) – 301XX м $^3$ . Толщина наносимого слоя ПСП: на пастбище – 0,15 м; на пашне – 0,30 м.

### **Условия выполнения задания**:

**1.** Задание выполняется в учебном кабинете, результаты предоставляются в письменном виде

**2.**Максимальное время выполнения задания – 90 мин.

### **3.Инструкция**

Последовательность и условия выполнения задания:

1) Внимательно ознакомьтесь с заданием.

2) Занесите исходные данные в табл.1.

3) Определите площадь участков для землевания.

4) Определите стоимость мелиоративных работ.

5) Основные показатели сельскохозяйственного производства

6) Выберете наиболее экономичный вариант участка для землевания.

7)Разработайте технологию производства работ по землеванию малопродуктивных угодий.

**4.** Вы можете воспользоваться: варианты практических заданий (текст задания с условием и инструкцией выполнения), микрокалькуляторы.

**5.** Перечень раздаточных и дополнительных материалов: таблицы с нормативными данными; формы документации.

Преподаватель:

### Таблица 1

## **Характеристика участков, выбранных для землевания**

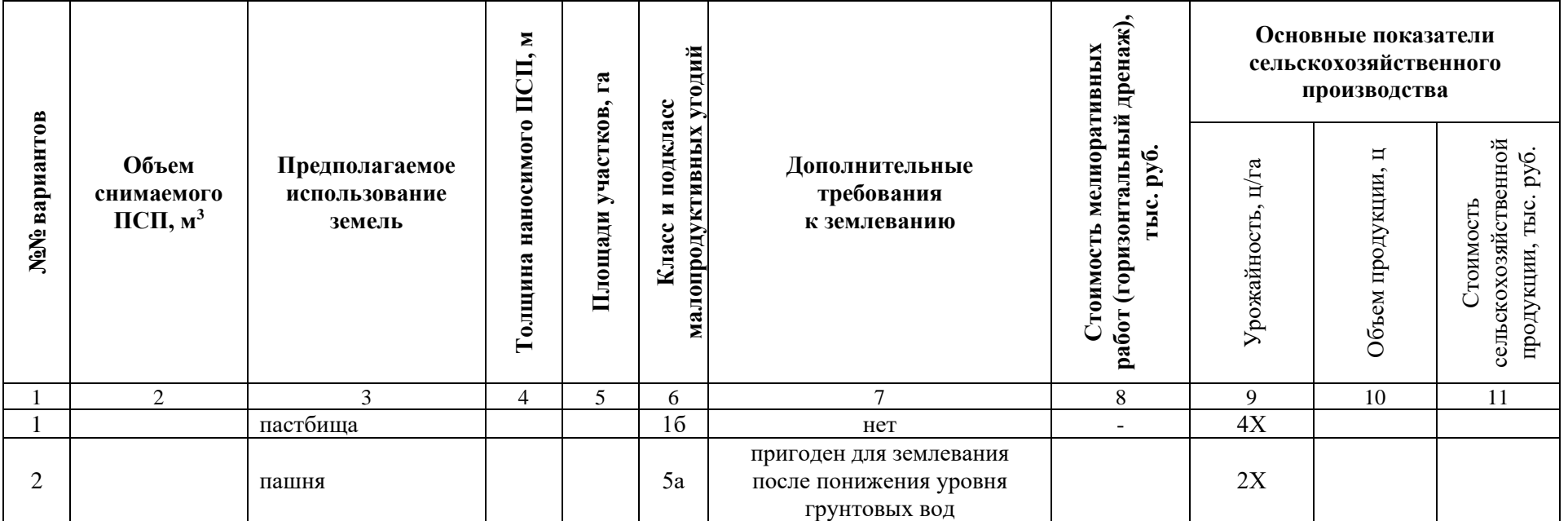

#### Министерство образования Саратовской области Государственное автономное профессиональное образовательное учреждение Саратовской области «Базарнокарабулакский техникум агробизнеса»

### **МДК 02.03. «Организация и технология производства землеустроительных работ» ПРАКТИЧЕСКОЕ ЗАДАНИЕ № 27**

Установить размеры и размещение участков землевания малопродуктивных угодий при строительстве опытно-производственной базы. Разработать технические условия на снятие и использование плодородного слоя почвы (землевание) при строительстве.

*Исходные данные:*Характеристика участков под строительство производится на примере: : СКХ «Коммунар» Вольского района Саратовской области: площадка под строительство составляет 9,ХХ га, норма снятия ПСП – 30 см, т.к. типы почв на обоих участков одинаковы (дерново-подзолистые). Размер потерь сельскохозяйственного производства составляет: по пастбищам - 2Х тыс. руб.; по пашне – 9Х тыс. руб. соответственно. Размер упущенной выгоды составляет: по пастбищам – 4Х тыс.руб.; по пашне – 50Х тыс.руб.

Приведенные выше характеристики вариантов размещения земельных участков, выделяемых под строительство, заносятся в табл. 1.

Таблица 1

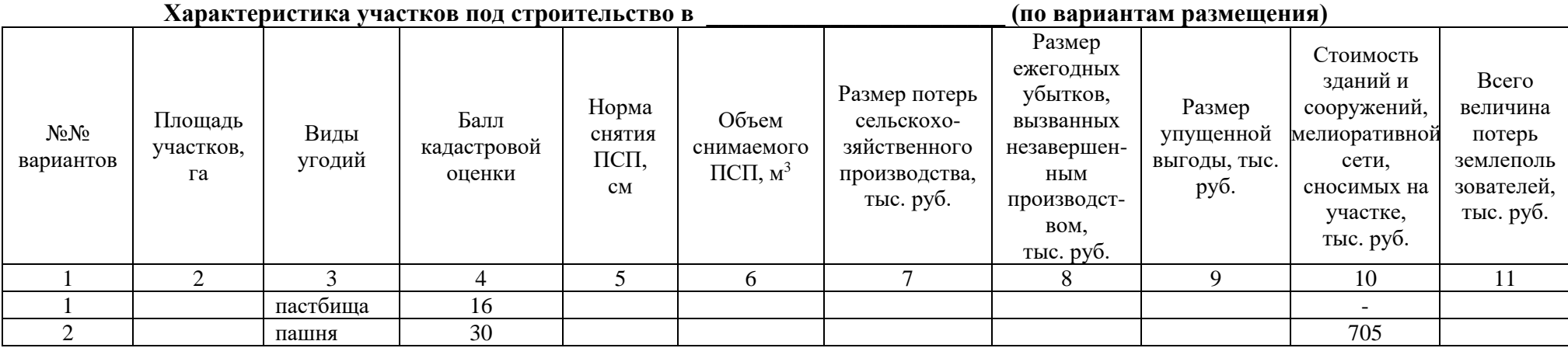

#### **Условия выполнения задания**:

**1.** Задание выполняется в учебном кабинете, результаты предоставляются в письменном виде

**2.**Максимальное время выполнения задания – 90 мин.

### **3.Инструкция**

Последовательность и условия выполнения задания:

1) Внимательно ознакомьтесь с заданием.

- 2) Занесите исходные данные в табл.1.
- 3) Напишите формулу, по которой определяется объем снимаемого плодородного слоя почвы (ПСП).

4) Определите объем снимаемого ПСП.

5) Определите общую сумму потерь землепользователей.

6) Выберете наиболее экономичный вариант.

7) Разработайте технические условия.

**4.** Вы можете воспользоваться: варианты практических заданий (текст задания с условием и инструкцией выполнения), микрокалькуляторы.

**5.** Перечень раздаточных и дополнительных материалов: таблицы с нормативными данными; формы документации.

Преподаватель:

Министерство образования Саратовской области Государственное автономное профессиональное образовательное учреждение Саратовской области «Базарнокарабулакский техникум агробизнеса»

### **МДК 02.03. «Организация и технология производства землеустроительных работ» ПРАКТИЧЕСКОЕ ЗАДАНИЕ № 28**

Определить потребность в извести для участка землевания. Составить локальную смету на известкование почв (биологический этап землевания).

*Исходные данные:* Участок для землевания расположен в: СКХ «Коммунар» Вольского района Саратовской области: Площадь участка – 1Х га, вид угодий – пастбища. Механическийсостав почв – легкосуглинистые. Кислотность почвы – 6,0-6,2 рН. Норма внесения извести  $-6.2$  т/га.

#### **Условия выполнения задания**:

**1.** Задание выполняется в учебном кабинете, результаты предоставляются в письменном виде

**2.**Максимальное время выполнения задания – 90 мин.

### **3.Инструкция**

Последовательность и условия выполнения задания:

1) Внимательно ознакомьтесь с заданием.

2) Занесите исходные данные в табл.1.

3) Определите потребность в извести.

4) Составьте локальную смету на известкование почв.

**4.** Вы можете воспользоваться: варианты практических заданий (текст задания с условием и инструкцией выполнения), микрокалькуляторы.

**5.** Перечень раздаточных и дополнительных материалов: таблицы с нормативными данными; формы документации.

Преподаватель:

Таблица 1

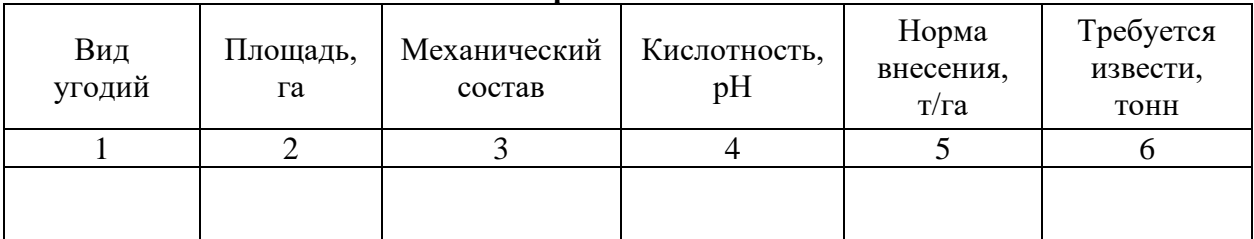

**Расчет потребности в извести**

### **Локальная смета 2**

на известкование почв и поставлять по подраздать на площади и плата (биологический этап землевания). Сметная стоимость \_\_\_\_\_\_\_ тыс. руб.

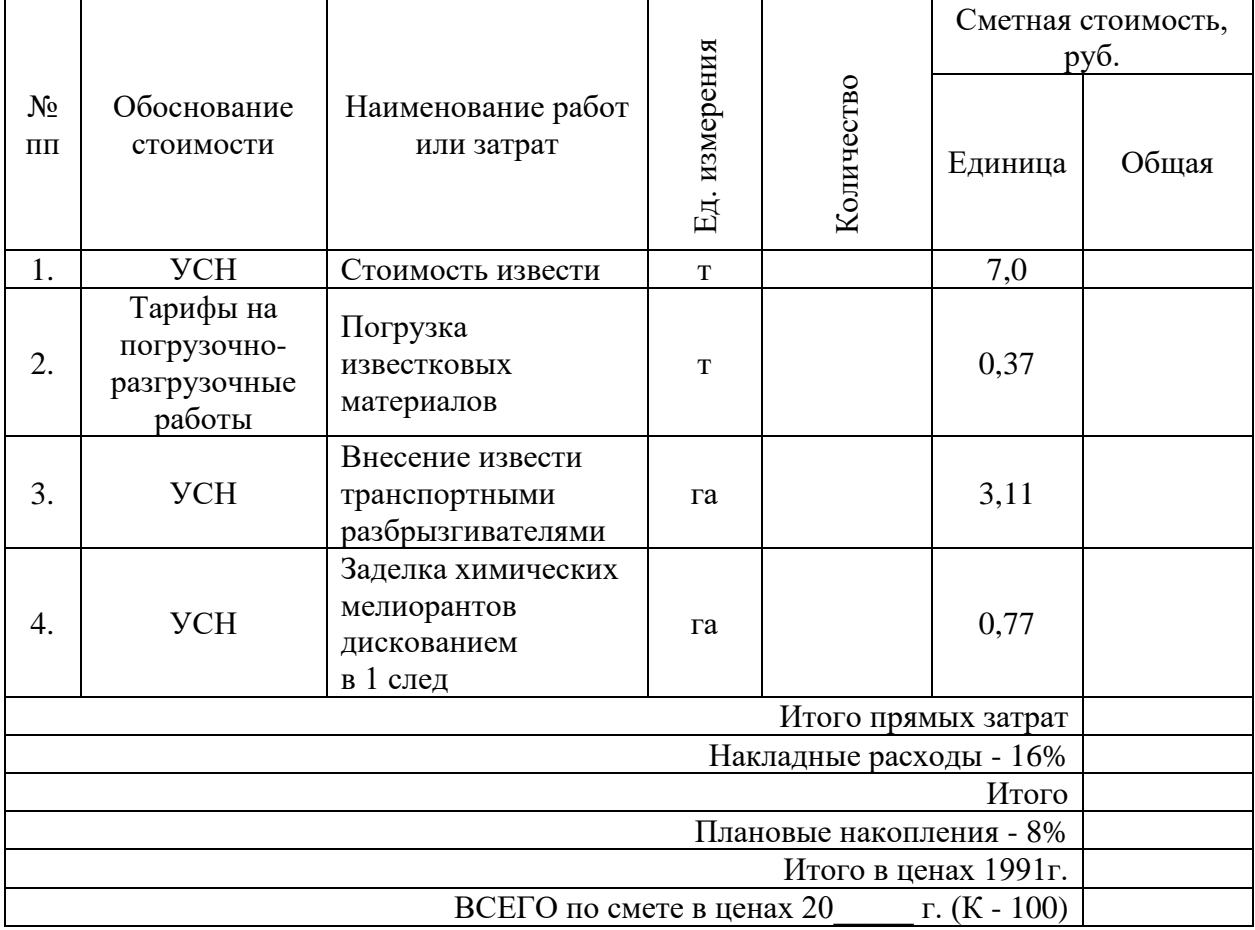

Составил: Проверил:

#### Министерство образования Саратовской области Государственное автономное профессиональное образовательное учреждение Саратовской области «Базарнокарабулакский техникум агробизнеса»

### **МДК 02.03. «Организация и технология производства землеустроительных работ» ПРАКТИЧЕСКОЕ ЗАДАНИЕ № 29**

Определить потребность в органических удобрениях для участка землевания. Составить локальную смету на внесение органических удобрений (биологический этап землевания).

*Исходные данные:* Участок для землевания расположен в: СКХ «Коммунар» Вольского района Саратовской области: Площадь участка – 2Х га, вид угодий – пастбища. Механическийсостав почв – легкосуглинистые. Норма внесения органических удобрений – 30 т/га.

Нанесение органических удобрений на участке землевания происходит по определенной схеме, которая приводится в табл. 1.

Таблица 1

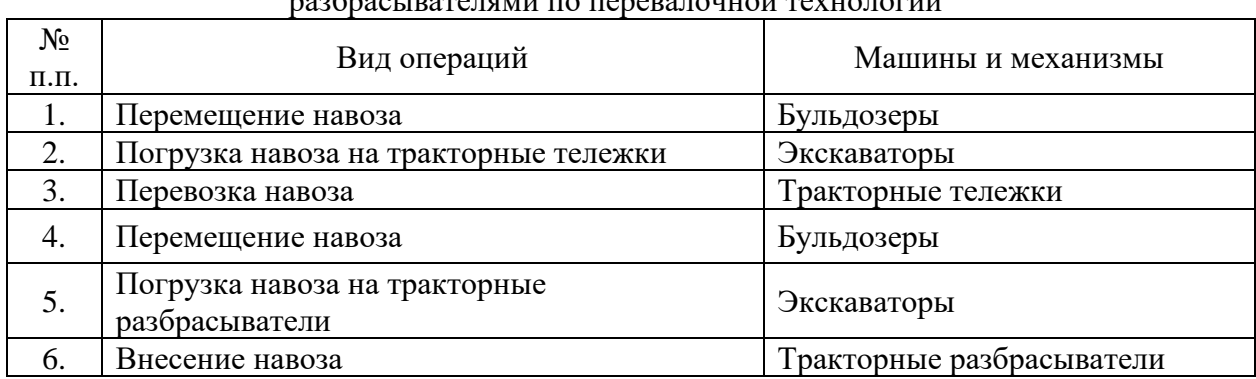

#### Технологическая схема по внесению навоза кузовными разбрасывателями по перевалочной технологии

### **Условия выполнения задания**:

**1.** Задание выполняется в учебном кабинете, результаты предоставляются в письменном виде

**2.**Максимальное время выполнения задания – 90 мин.

### **3.Инструкция**

Последовательность и условия выполнения задания:

1) Внимательно ознакомьтесь с заданием.

2) Занесите исходные данные в табл.2.

3) Определите потребность в органических удобрениях.

4) Составьте локальную смету на внесение органических удобрений.

**4.** Вы можете воспользоваться: варианты практических заданий (текст задания с условием и инструкцией выполнения), микрокалькуляторы.

**5.** Перечень раздаточных и дополнительных материалов: таблицы с нормативными данными; формы документации.

Преподаватель:

Таблица 2

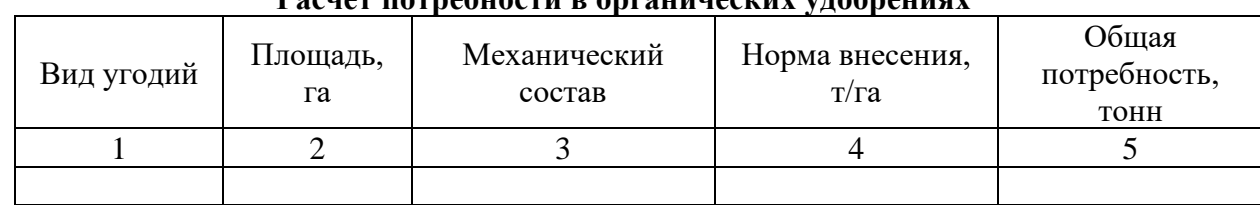

### **Расчет потребности в органических удобрениях**

### **Локальная смета 3**

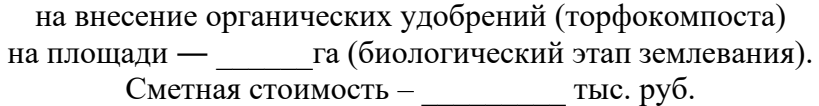

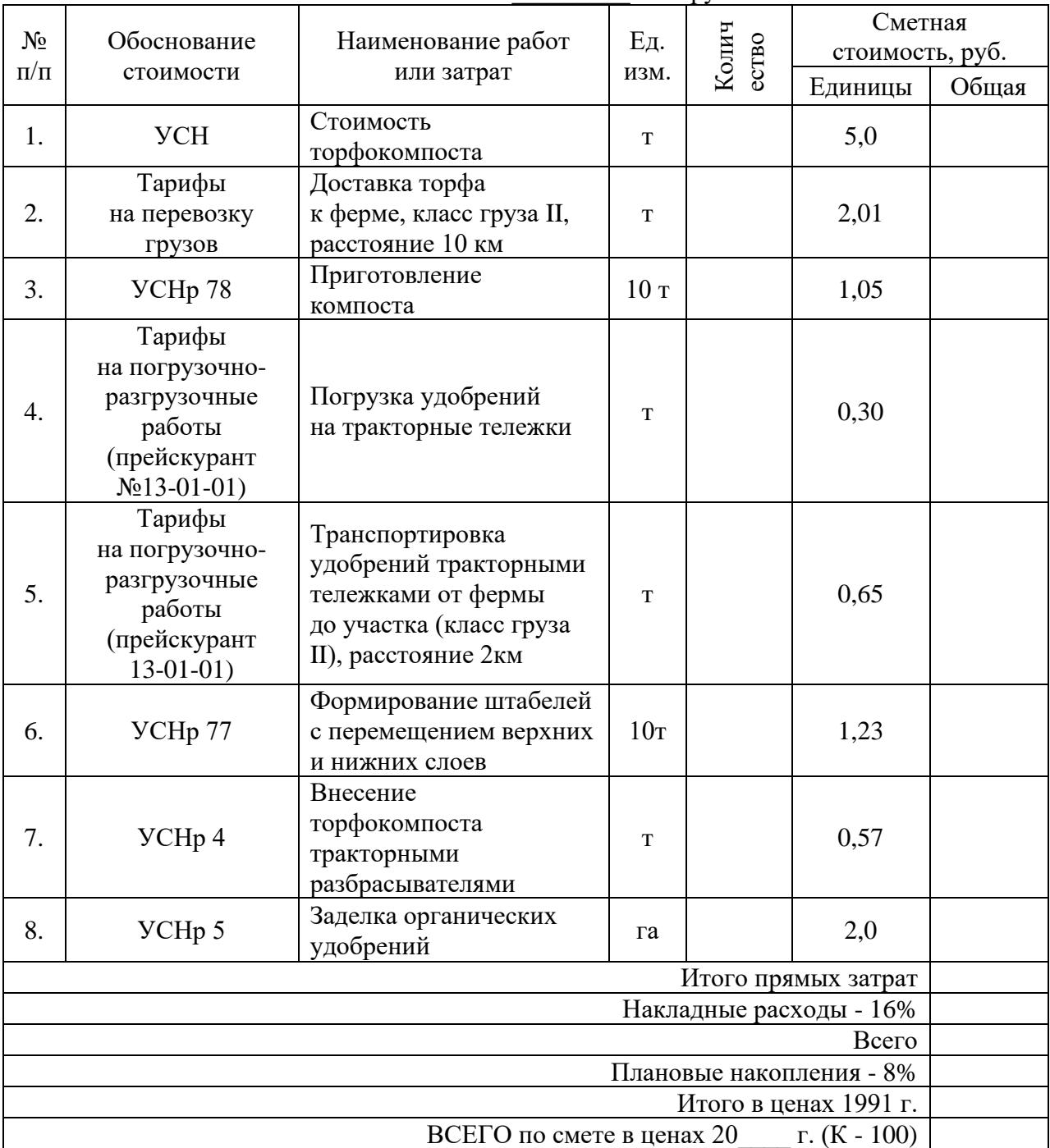

Министерство образования Саратовской области Государственное автономное профессиональное образовательное учреждение Саратовской области «Базарнокарабулакский техникум агробизнеса»

#### **МДК 02.03. «Организация и технология производства землеустроительных работ» ПРАКТИЧЕСКОЕ ЗАДАНИЕ № 30**

Определить потребность в семенах для участка землевания. Составить локальную смету напредпосевную обработку почвы и посев многолетних трав (биологический этап землевания).

*Исходные данные:* Участок для землевания расположен в: СКХ «Коммунар» Вольского района Саратовской области: Площадь участка – 2Х га, вид угодий – пастбища. Механическийсостав почв – легкосуглинистые. Норма высева семян: клевер красный - 8,0 кг/га; тимофеевка луговая - 9,0 кг/га; овсяница луговая - 11,0 кг/га; мятлик луговой - 7,0 кг/га; кострец безостый - 9,0 кг/га; ежа сборная - 8,0 кг/га.

### **Условия выполнения задания**:

**1.** Задание выполняется в учебном кабинете, результаты предоставляются в письменном виде

**2.**Максимальное время выполнения задания – 90 мин.

#### **3.Инструкция**

Последовательность и условия выполнения задания:

1) Внимательно ознакомьтесь с заданием.

2) Занесите исходные данные в табл.1.

3) Определите потребность в семенах.

4) Составьте локальную смету на предпосевную обработку почвы и посев многолетних трав.

**4.** Вы можете воспользоваться: варианты практических заданий (текст задания с условием и инструкцией выполнения), микрокалькуляторы.

**5.** Перечень раздаточных и дополнительных материалов: таблицы с нормативными данными; формы документации.

Преподаватель:

Таблица 1

### Расчет потребности семян многолетних трав

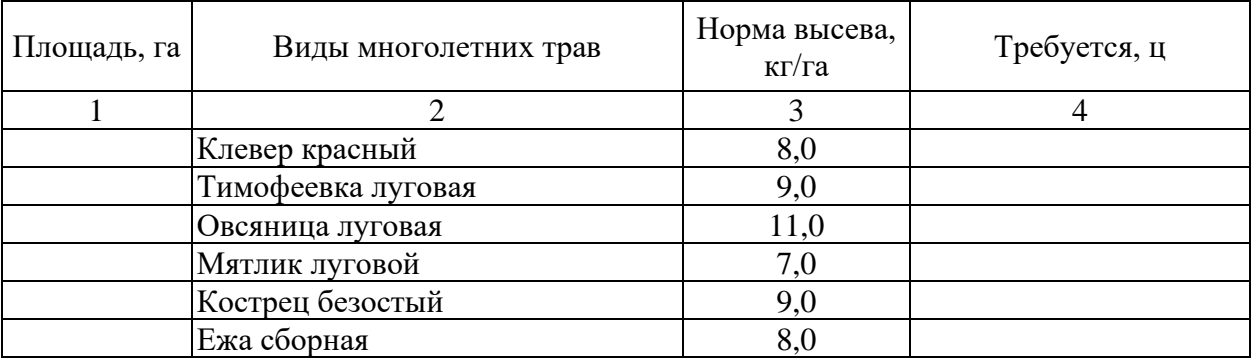

### **Локальная смета 5**

на предпосевную обработку почвы и посев многолетних трав на площади ― \_\_\_\_\_\_\_ га (биологический этап землевания).  $\overline{C}$ метная стоимость: тыс. руб.

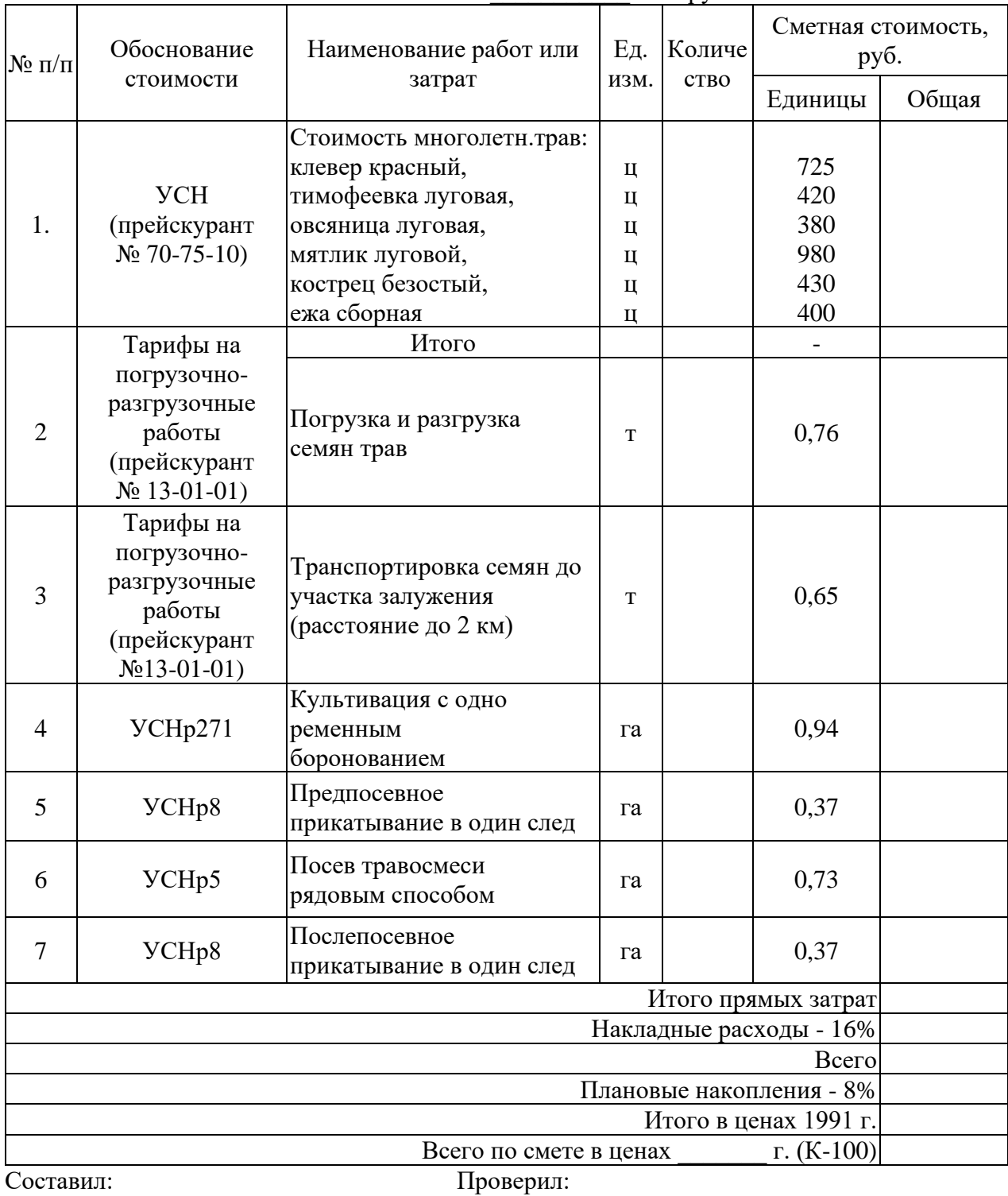

# **2.4. Промежуточная аттестация**

# **2.4.1. Вопросы, выносимые на промежуточную аттестацию**

## *Тема 3.1. Рабочие проекты по использованию и охране земель*

- 1. Задачи и содержание рабочего проекта
- 2. Виды и классификация рабочих проектов
- 3. Этапы рабочего проектирования
- 4. Рабочий проект агролесомелиоративных мероприятий
- 5. Рабочий проект улучшения кормовых угодий
- 6. Рабочий проект рекультивации земель

# *Тема 3.2. Региональные особенности землеустройства*

- 1. Основные принципы и требования землеустройства в районах эрозии
- 2. Подготовительные работы при землеустройстве в районах эрозии
- 3. Основные принципы формирования землепользований и их производственных подразделений в районах водной и ветровой эрозии почв
- 4. Основные принципы организации угодий и севооборотов в районах водной и ветровой эрозии почв
- 5. Особенности устройства севооборотов в районах водной и ветровой эрозии почв
- 6. Внутриполевая организация территории в районах водной и ветровой эрозии почв
- 7. Особенности устройства территории многолетних насаждений в районах водной и ветровой эрозии почв
- 8. Устройство территории естественных кормовых угодий в районах водной и ветровой эрозии почв
- 9. Основные принципы землеустройства в районах орошаемого земледелия
- 10.Вопросы межхозяйственного землеустройства в районах орошаемого земледелия
- 11.Особенности внутрихозяйственного землеустройства в районах орошаемого земледелия
- 12.Особенности землеустройства хозяйств, имеющих осушенные земли
- 13.Землеустройство в районах Крайнего Севера
- 14.Особенности землеустройства в районах сезонного использования естественных кормовых угодий

# *Тема 3.3.Организация и планирование землеустроительных работ*

- 1. Задачи и структура землеустроительных органов в РФ
- 2. Организация работы землеустроительных органов
- 3. Порядок лицензирования землеустроительных работ
- 4. Понятие и сущность землеустроительного процесса
- 5. Нормирование землеустроительных работ
- 6. Планирование землеустроительных работ
- 7. Финансирование землеустроительных работ
- 8. Организация труда при землеустроительных работах
- 9. Порядок оплаты труда при землеустроительных работах
- 10.Организация работы землеустроительной службы района
- 11.Оформление договоров подряда на проведение землеустроительных работ
- 12.Составление сметы на проведение землеустроительных работ

# *Тема 4.1. Планировка сельских населенных пунктов при составлении проектов землеустройства*

- 1. Методологические основы районной планировки.
- 2. Виды и объекты районной планировки.
- 3. Методологические подходы.
- 4. Природные условия и ресурсы.
- 5. Оценка территории по природным условиям.
- 6. Комплексная оценка территории.
- 7. Население и трудовые ресурсы.
- 8. Значение вопросов развития промышленности в районной планировке.
- 9. Сельское и лесное хозяйство.
- 10. Производственная база строительства.
- 11. Территориально-производственные комплексы.
- 12. Влияние социально-культурной сферы на условия размещения и
- отраслевой состав промышленного производства.
- 13. Сфера общественного обслуживания.
- 14. Рекреационное обслуживание в районной планировке.
- 15. Складское хозяйство.
- 16. Организация транспортных связей.
- 17. Комплексное использование водных ресурсов.
- 18. Энергоснабжение в схемах и проектах районной планировке.
- 19. Инженерная подготовка территории.
- 20. Виды, формы и системы расселения.
- 21. Формирование групповых систем населенных мест.
- 22. Особенности преобразования сети сельских населенных мест и

формирования местных систем расселения.

- 23. Определение перспектив развития населенных мест.
- 24. Региональные особенности решения проблем расселения.
- 25. Планировочная структура и функциональное зонирование.
- 26. Выбор территорий для промышленного и гражданского строительства.

27. Пространственная организация межселенного культурно-бытового обслуживания.

28. Пространственная организация массового отдыха, курортного лечения и туризма.

29. Архитектурно – эстетические вопросы планировочной организации территории.

30. Общие вопросы охраны окружающей среды в районной планировке.

31. Принципы охраны основных компонентов природной среды.

32. Восстановление нарушенных территорий.

33. Охрана памятников истории и культуры.

34. Реализация районной планировки.

35. Использование материалов планировки при промышленном и сельскохозяйственном строительстве.

36. Использование материалов планировки в градостроительстве.

37. Проблемы повышения эффективности районной планировки.

38. Пути повышения эффективности районной планировки.

- 39. Новые методы решения некоторых задач районной планировки.
- 40. Программно-целевой подход.
- 41. Категории земель и их назначение.
- 42. Установление и изменение черты населенных пунктов.
- 43. Размещение внутрихозяйственных дорог.
- 44. Размещение защитных полос.

45. Методы оценки пространственных условий землепользования.

46. Построение схемы организации территории хозяйства.

47. Определение средневзвешенного расхождения коэффициентов компактности.

48. Определение эффективности размещения производства на территории сельскохозяйственного предприятия.

49. Размещение объектов водохозяйственного строительства.

50. Размещение территории севооборотов и определение эффективности устройства их территории.

51. Определение рациональных размеров крестьянского хозяйства.

52. Генеральные планы сельскохозяйственных предприятий.

53. Привязка типовых проектов простейших зданий и сооружений для строительства в сельской местности.

- 54. Жилая застройка сельских населенных мест.
- 55. Схема планировки приусадебного участка.
- 56. Схема планировки производственной зоны.
- 57. Реконструкция сельскохозяйственных предприятий.
- 58. Планировка животноводческих, птицеводческих комплексов и ферм.
- 59. Типология объемно-планировочных решений зданий.

60. Система озелененных пространств хозяйства.

# **2.4.3. Подготовка и защита портфолио**

## **Тип портфолио:**портфолио смешанного типа

## **Перечень документов, входящих в портфолио:**

- 1. Конспекты лекций по темам МДК.
- 2. Опорные конспекты по темам, разделам МДК.
- 3. Выполненные практические задания с отчетом.
- 4. Курсовой проект с защитой.
- 5. Аттестационный лист по учебной или производственной практике.
- 6. Творческие работы студентов:
	- рефераты;
	- доклады;
	- сообщения;
	- тематические кроссворды;
	- тематические подборки материала научно-технического характера;
	- тематические подборки материала, характеризующие опыт работы организаций,
	- отрасли, страны и зарубежных стран;
	- презентации;
	- проекты.

8. Материалы по самостоятельному изучению ПМ (конспекты, опорные конспекты, конспекты-тезисы, доклады, сообщения, рефераты и др.)

## **Основные требования**

Требования к оформлению.

Учебное портфолио оформляется в отдельную папку. На титульном листе указывается наименование ОУ, номер и название профессионального модуля, специальность, группа, Ф. И. О. студента. В папке размещаются все материалы в отдельных файлах в соответствии со структурой портфолио.

Требования к защите портфолио: студент представляет портфолио в полном объеме; демонстрирует каждый элемент (его наличие, полноту содержания, оформление); отвечает на вопросы экзаменатора.

# **2.4.4. Литература для экзаменующихся**

- 1. Земельный кодекс Российской Федерации от 25.10.2001 № 136-ФЗ (ред. от 28.12.2013).
- 2. Федеральный закон от 18.06.2001 № 78-ФЗ (ред. от 18.07.2011) «О землеустройстве».
- 3. [Федеральный закон от 24.07.2002 № 101-ФЗ \(ред. от 28.12.2013\) «Об](http://base.consultant.ru/cons/cgi/online.cgi?req=doc;base=LAW;n=156939)  [обороте земель сельскохозяйственного назначения»](http://base.consultant.ru/cons/cgi/online.cgi?req=doc;base=LAW;n=156939).
- 4. Федеральный закон от 21.12.2004 № 172-ФЗ (ред. от 19.07.2011) «О переводе земель или земельных участков из одной категории в другую».
- 5. Методические рекомендации по проведению землеустройства при образовании новых и упорядочении существующих объектов землеустройства», утв. Росземкадастром 17.02.2003 (ред. от 18.04.2003).
- 6. Методические рекомендации по проведению межевания объектов землеустройства, утв. Росземкадастром 17.02.2016(ред. от 18.04.2003).
- 7. Аверин В.Н. Компьютерная инженерная графика. М.: ОИЦ «Академия», 2019 (гриф Минобр.).
- 8. Гохберг Г.С., Зафиевский А.В., Короткин А.А. Информационные технологии. – М.: ОИЦ «Академия», 2018.
- 9. Сулин М.А. Землеустройство. М.: Колос, 2017.
- 10.Федоров В.В. Планировка и застройка населенных мест. М.: ИНФРА-М, 2016.
- 11.Федорова В.Н. Информационные системы. М.: ОИЦ «Академия», 2019 (гриф Минобр.).
- 12.Хабаров А.В. Яскин А.А., Хабаров В.А. Почвоведение. М.: КолосС, 2016.
- 13.Чекмарев А.А., Осипов В.К. Справочник по черчению. М.: ОИЦ «Академия», 2018 (гриф Минобр.).

## **3. Пакет экзаменатора**

## **3.1. Бланки ответов к тестовым заданиям. Ключи к тестам, критерии оценки по текущей аттестации**

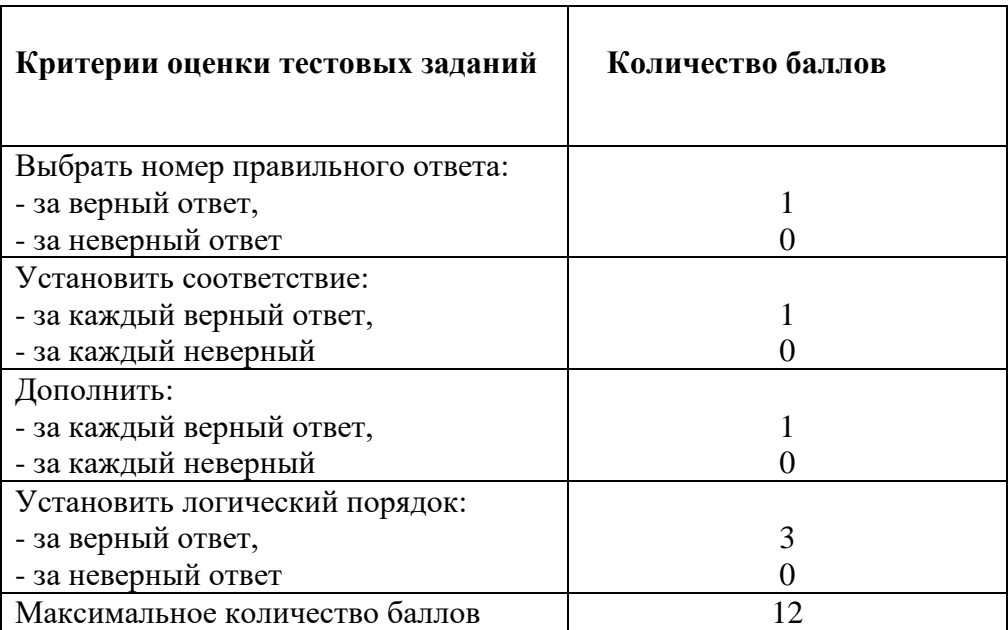

### **Критерии оценки теоретических заданий (тестов)**

# Бланк ответов к тестовым заданиям

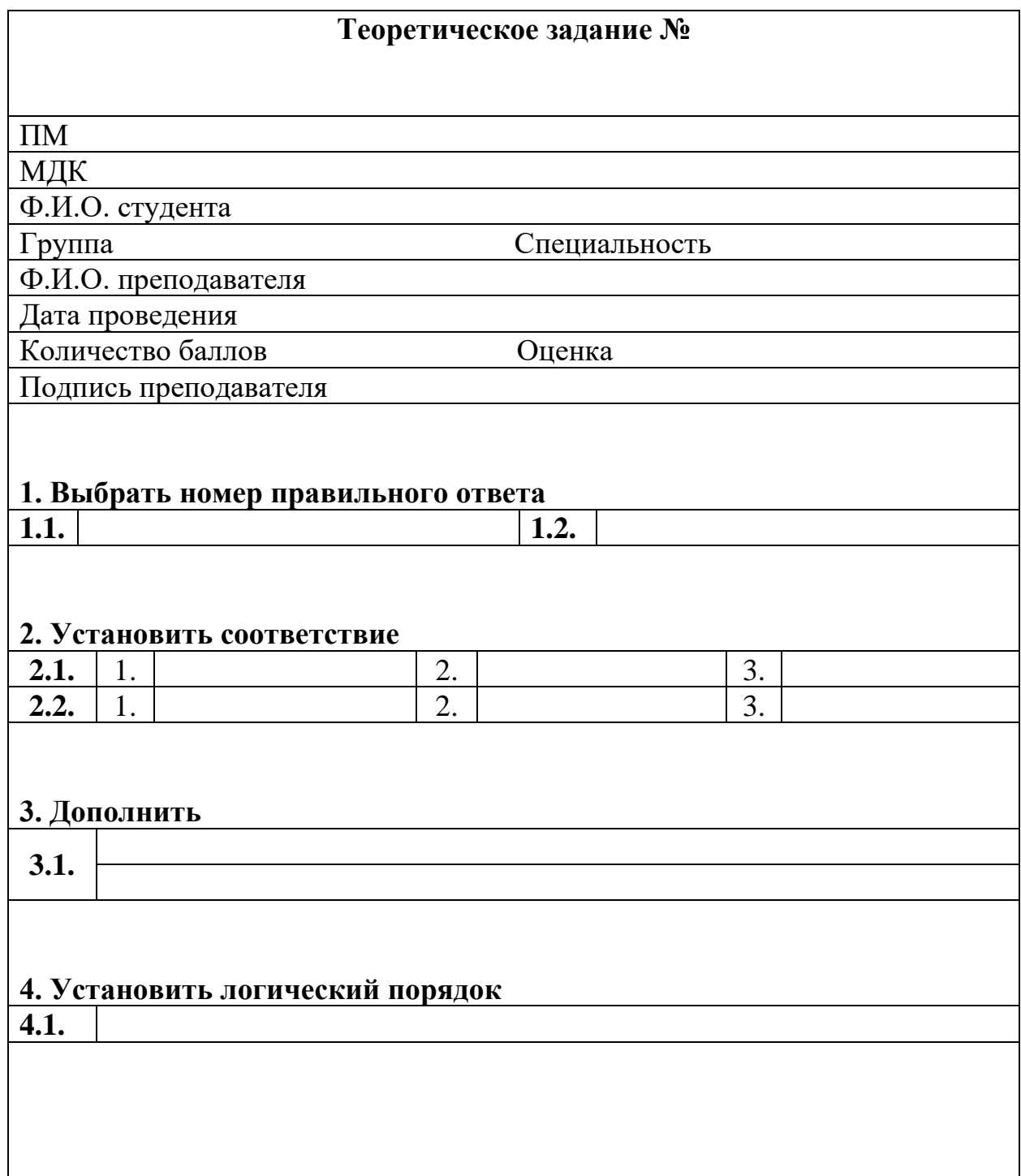

## **3.1.3. Критерии оценки теоретического задания по текущей аттестации по МДК 02.03. «Организация и технология производства землеустроительных работ»**

*Тема 4.1. Планировка сельских населенных пунктов при составлении проектов землеустройства*

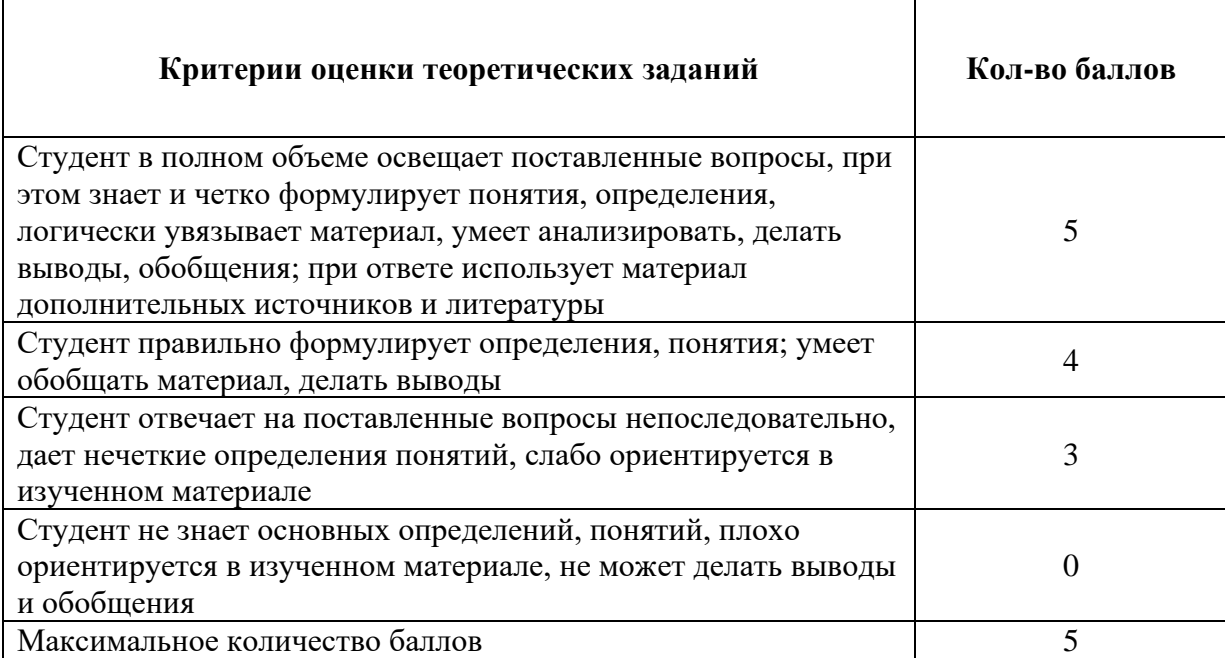

# **3.2.2. Методика выполнения практических заданий по текущей аттестацииМДК 02.03 «Организация и технология производства землеустроительных работ»**

## *Тема 3.1. Рабочие проекты по использованию и охране земель Тема 3.2. Региональные особенности землеустройства Тема 3.3.Организация и планирование землеустроительных работ*

## **ПРАКТИЧЕСКОЕ ЗАДАНИЕ № 1**

Установить размеры и размещение участков землевания малопродуктивных угодий при строительстве промышленного объекта. Разработать задание на составление рабочего проекта снятия и использования плодородного слоя почвы при строительстве.

*Исходные данные:* Характеристика участков под строительство производится на примере: : СКХ «Коммунар» Вольского района Саратовской области: площадка под строительство составляет 10,ХХ га, норма снятия ПСП – 30 см, т.к. типы почв на обоих участков одинаковы (дерново-подзолистые). Размер потерь сельскохозяйственного производства составляет: по пастбищам - 2Х тыс. руб.; по пашне – 10Х тыс. руб. соответственно. Размер упущенной выгоды составляет: по пастбищам – 5Х тыс.руб.; по пашне – 60Х тыс.руб.

Приведенные выше характеристики вариантов размещения земельных участков, выделяемых под строительство, заносятся в табл. 1.

Таблица 1

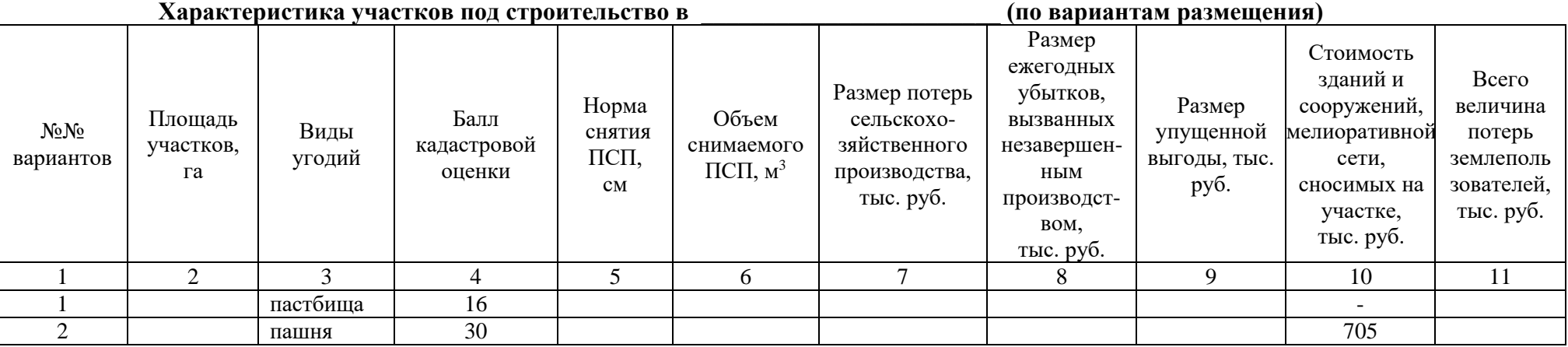

#### **Методика выполнения задания:**

1) Занести исходные данные в табл.1.

2) Расчет объема снимаемого плодородного слоя почв со строительной площади определяется по формуле:

 $Q = P x H$ ;

где:  $\quad \text{Q}\,{-}$  объем снимаемого плодородного слоя почв, м $^3;$ 

Р — площадь участка под строительство, м<sup>2</sup>;

Н ― норма снятия плодородного слоя, м.

3) Методика расчета табл. 1: графа 6 = гр.2 \* гр.5 \* 100 графа 8 = гр.7 : 2 графа 9 =  $4X * 10 * 1,9$  – по первому варианту  $32X * 10 * 1,9 -$  по второму варианту графа 11 = гр.7+гр.8+гр.9+гр.10 4) Выбрать наиболее экономичный вариант. 5) Разработать задание на проектирование.

#### **ПРАКТИЧЕСКОЕ ЗАДАНИЕ № 2**

Выбрать наиболее подходящий участок для землевания. Составить проект на технический этап землевания малопродуктивных угодий.

*Исходные данные:*Продуктивность земель определяется по результатам хозяйственной деятельности: СКХ «Коммунар» Вольского района Саратовской области: Стоимость 1 центнера зерна ― 5ХХ руб., 1 ц. сена ― 2ХХ руб. Лучший вариант участка для землевания определяется путем сравнения показателей размера территории землевания, а также необходимостью проведения дополнительных работ, требующих значительных затрат (2 вариант — понижение уровня грунтовых вод — 3X тыс. руб. на 1 га). Объем снимаемого плодородного слоя почвы (ПСП) – 301XX м $^3$ . Толщина наносимого слоя ПСП: на пастбище – 0,15 м; на пашне – 0,30 м.

#### **Методика выполнения задания:**

1) Занести исходные данные в табл.1.

2) Методика расчета табл. 1:

графа 5 = гр.2 : гр.4 : 1000

графа 8 = гр.5 \* Стоимость понижения уровня грунтовых вод на 1 га площади

графа  $10 =$  гр.5  $*$  гр.9

графа 11 = гр.10 \* Стоимость 1 ц продукции/1000

3) Выбрать наиболее экономичный вариант участка для землевания.

4)Разработать технологию производства работ по землеванию малопродуктивных угодий.

### Таблица 1

### **Характеристика участков, выбранных для землевания**

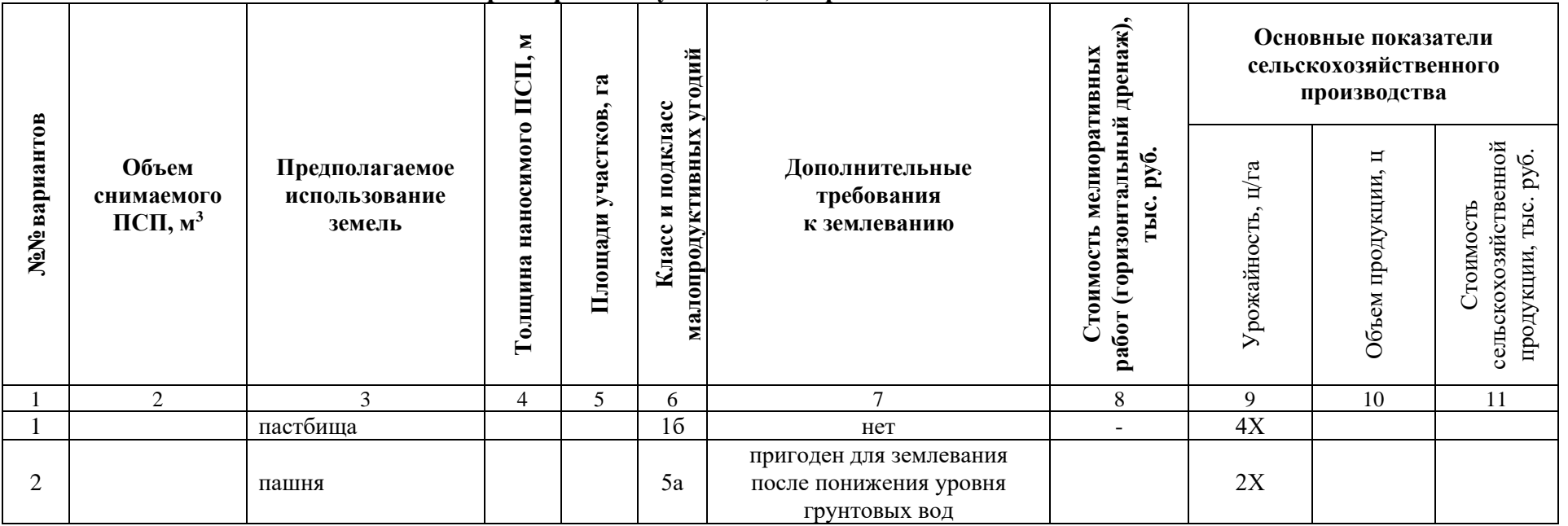

### **ПРАКТИЧЕСКОЕ ЗАДАНИЕ № 3**

Установить размеры и размещение участков землевания малопродуктивных угодий при строительстве опытно-производственной базы. Разработать технические условия на снятие и использование плодородного слоя почвы (землевание) при строительстве.

*Исходные данные:* Характеристика участков под строительство производится на примере: : СКХ «Коммунар» Вольского района Саратовской области: площадка под строительство составляет 9,ХХ га, норма снятия ПСП – 30 см, т.к. типы почв на обоих участков одинаковы (дерново-подзолистые). Размер потерь сельскохозяйственного производства составляет: по пастбищам - 2Х тыс. руб.; по пашне – 9Х тыс. руб. соответственно. Размер упущенной выгоды составляет: по пастбищам – 4Х тыс.руб.; по пашне – 50Х тыс.руб.

Приведенные выше характеристики вариантов размещения земельных участков, выделяемых под строительство, заносятся в табл. 1.

Таблица 1

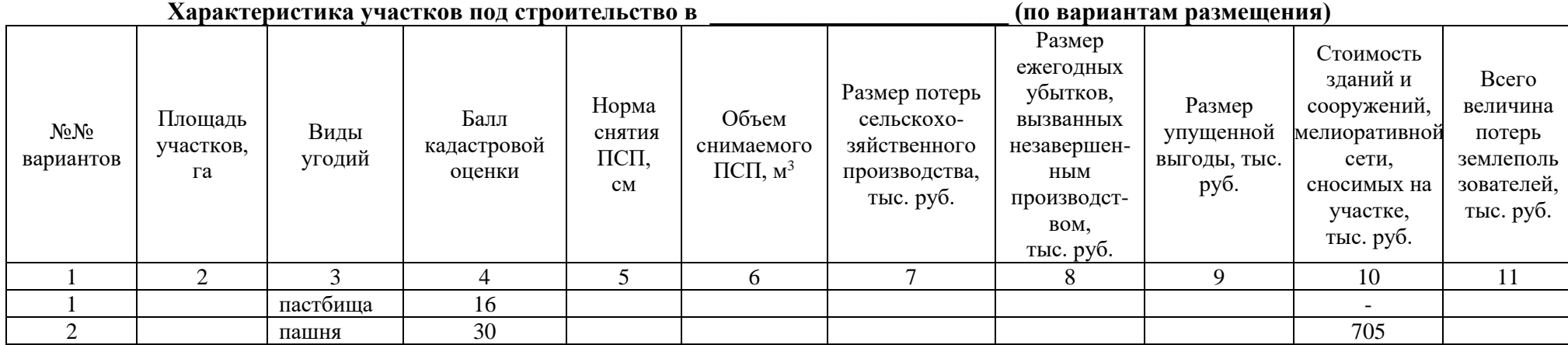

**Методика выполнения задания:**

1) Занести исходные данные в табл.1.

2) Расчет объема снимаемого плодородного слоя почв со строительной площади определяется по формуле:

 $Q = P \times H$ ;

где:  $\quad \text{Q}\,{-}$  объем снимаемого плодородного слоя почв, м $^3;$ 

Р — площадь участка под строительство, м<sup>2</sup>;

Н ― норма снятия плодородного слоя, м.

3) Методика расчета табл. 1: графа 6 = гр.2 \* гр.5 \* 100 графа 8 = гр.7 : 2 графа 9 = 4Х \* 10 \* 1,9 – по первому варианту  $32X * 10 * 1,9 -$  по второму варианту графа 11 = гр.7+гр.8+гр.9+гр.10 4) Выбрать наиболее экономичный вариант. 5) Разработать технические условия.

### **ПРАКТИЧЕСКОЕ ЗАДАНИЕ № 4**

Определить потребность в извести для участка землевания. Составить локальную смету на известкование почв (биологический этап землевания).

*Исходные данные:* Участок для землевания расположен в: СКХ «Коммунар» Вольского района Саратовской области: Площадь участка – 1Х га, вид угодий – пастбища. Механический состав почв – легкосуглинистые. Кислотность почвы – 6,0-6,2 рН. Норма внесения извести – 6,2 т/га.

### **Методика выполнения задания:**

1) Занести исходные данные в табл.1.

- 2) Определить потребность в извести: гр. 6 = гр.2 \* гр.5
- 3) Составить локальную смету на известкование почв.

Таблица 1

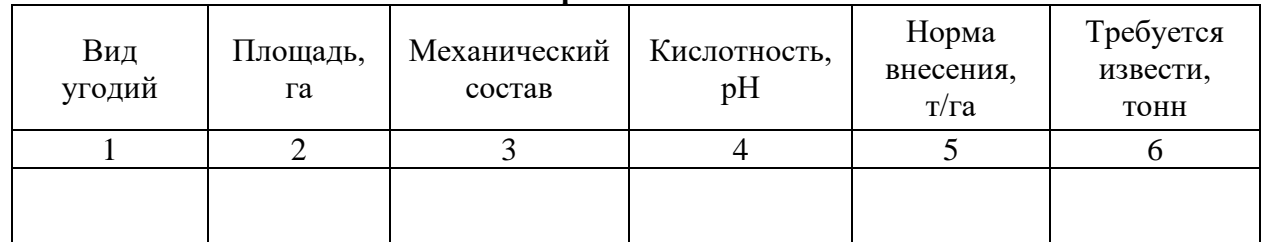

### **Расчет потребности в извести**

## **Локальная смета 2**

на известкование почв и пространят по пространит на площади и пространит га (биологический этап землевания).

Сметная стоимость \_\_\_\_\_\_\_ тыс. руб.

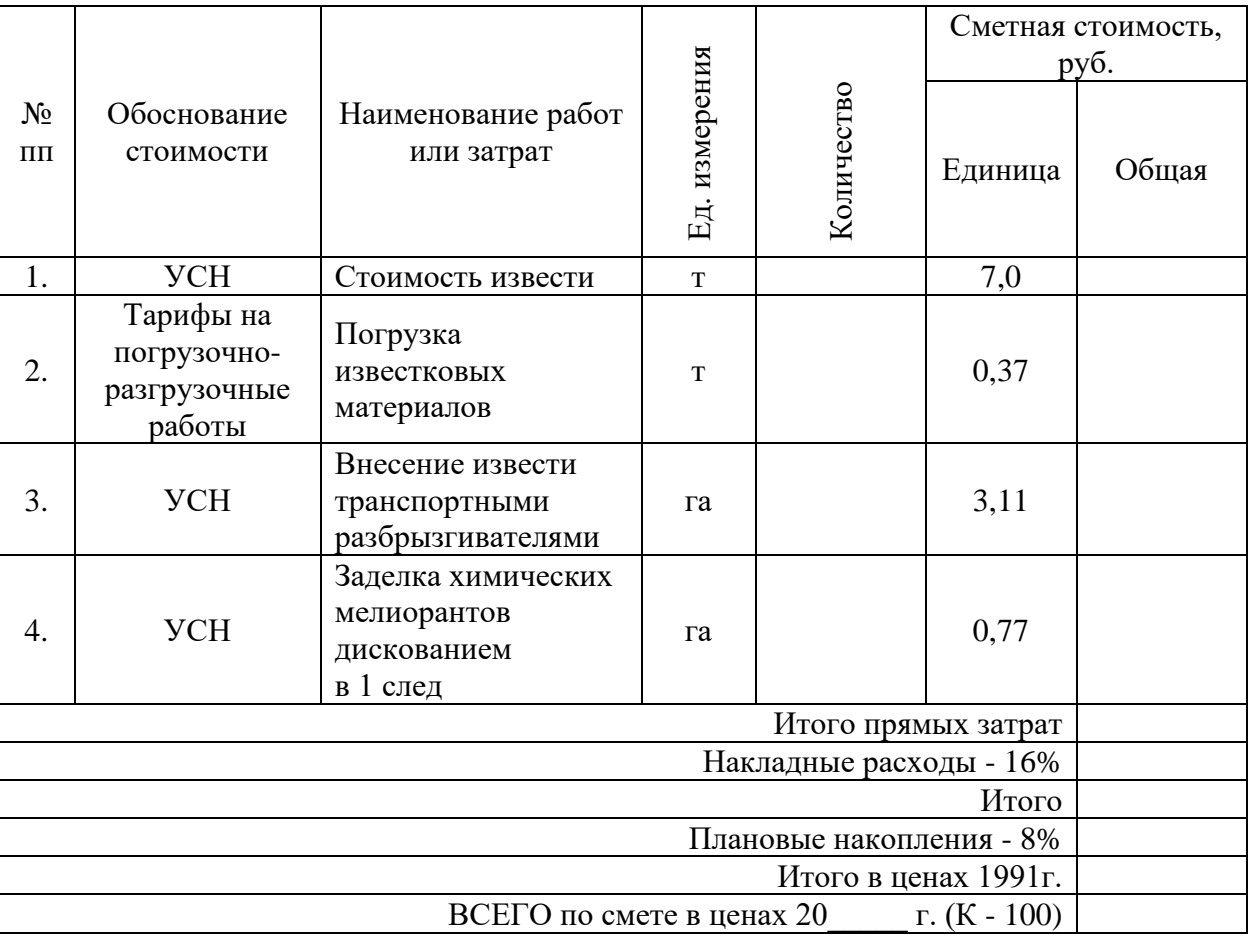

Составил: Проверил:

### **ПРАКТИЧЕСКОЕ ЗАДАНИЕ № 5**

Определить потребность в органических удобрениях для участка землевания. Составить локальную смету на внесение органических удобрений (биологический этап землевания).

*Исходные данные:* Участок для землевания расположен в: СКХ «Коммунар» Вольского района Саратовской области: Площадь участка – 2Х га, вид угодий – пастбища. Механический состав почв – легкосуглинистые. Норма внесения органических удобрений – 30 т/га.

Нанесение органических удобрений на участке землевания происходит по определенной схеме, которая приводится в табл. 1.

Таблица 1

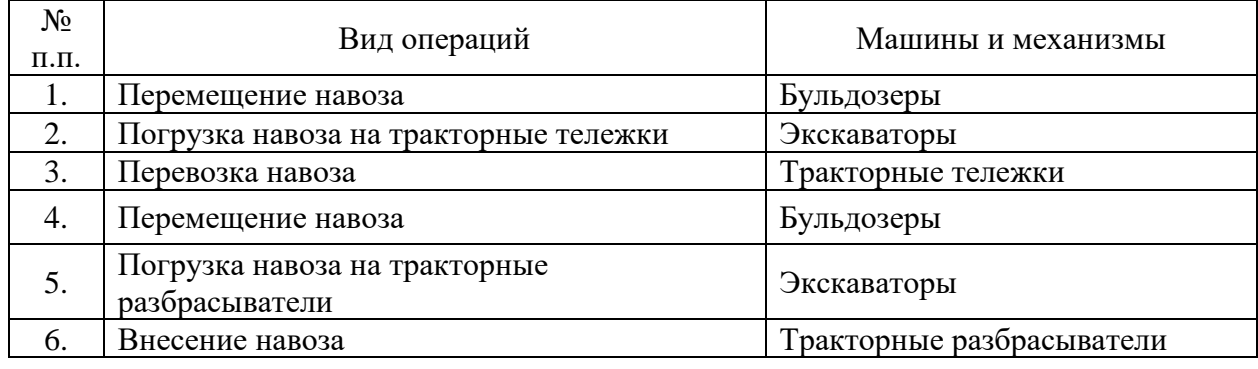

#### Технологическая схема по внесению навоза кузовными разбрасывателями по перевалочной технологии

#### **Методика выполнения задания:**

1) Занести исходные данные в табл.2.

- 2) Определите потребность в органических удобрениях: гр.  $5 =$  гр.  $2 *$  гр. 4
- 3) Составить локальную смету на внесение органических удобрений.

Таблица 2

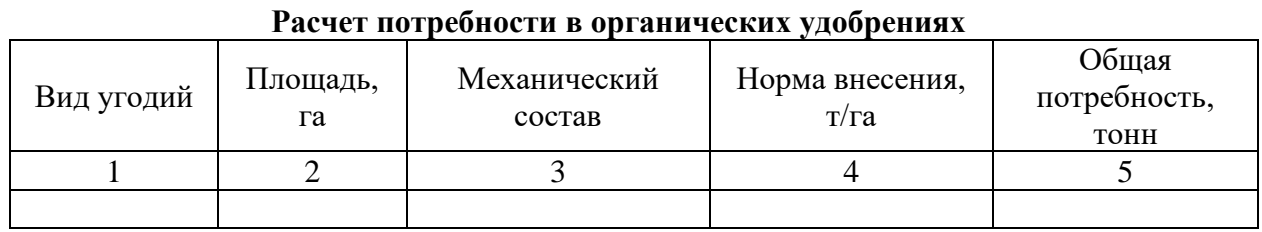

### **Локальная смета 3** на внесение органических удобрений (торфокомпоста) на площади —  $\qquad \qquad$  га (биологический этап землевания).

Сметная стоимость – \_\_\_\_\_\_\_\_\_ тыс. руб.

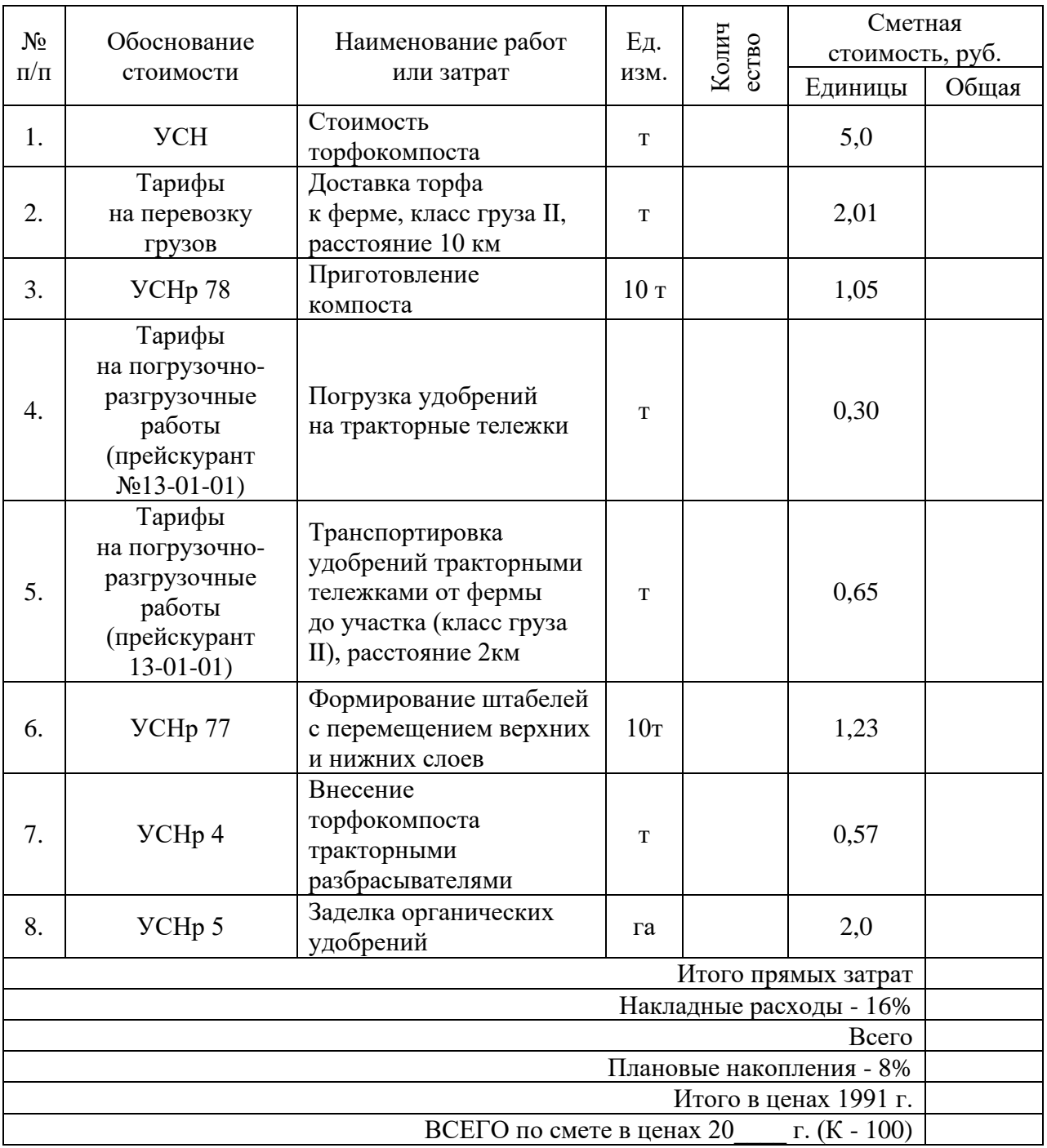

Составил: Проверил:

### **ПРАКТИЧЕСКОЕ ЗАДАНИЕ № 6**

Определить потребность в семенах для участка землевания. Составить локальную смету на предпосевную обработку почвы и посев многолетних трав (биологический этап землевания).

*Исходные данные:* Участок для землевания расположен в: СКХ «Коммунар» Вольского района Саратовской области: Площадь участка – 2Х га, вид угодий – пастбища. Механический состав почв – легкосуглинистые. Норма высева семян: клевер красный - 8,0 кг/га; тимофеевка луговая - 9,0 кг/га; овсяница луговая - 11,0 кг/га; мятлик луговой - 7,0 кг/га; кострец безостый - 9,0 кг/га; ежа сборная - 8,0 кг/га.

#### **Методика выполнения задания:**

1) Занести исходные данные в табл.1.

2) Определить потребность в семенах: гр.  $4 =$ гр.  $1 *$ гр.  $3 : 100$ 

3) Составить локальную смету на предпосевную обработку почвы и посев многолетних трав.

Таблица 1

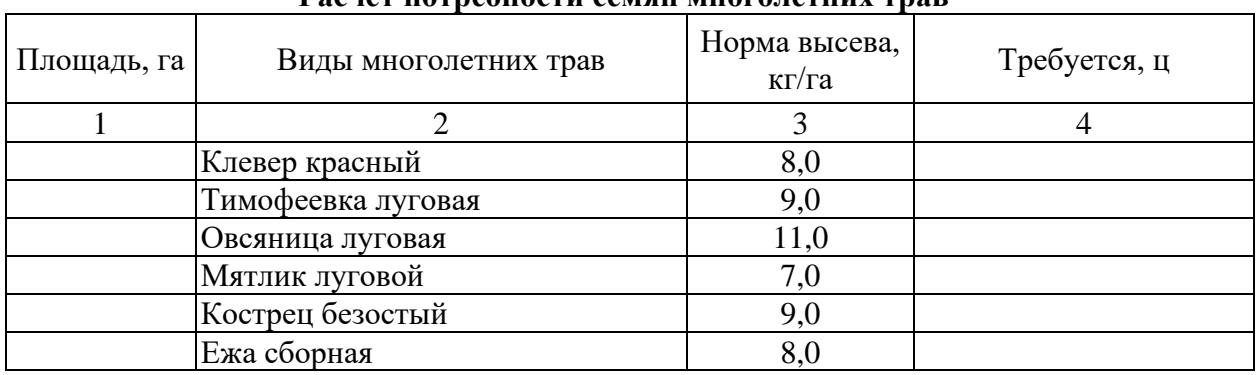

### **Расчет потребности семян многолетних трав**

#### **Локальная смета 5**

на предпосевную обработку почвы и посев многолетних трав на площади — \_\_\_\_\_\_\_ га (биологический этап землевания). Сметная стоимость: \_\_\_\_\_\_\_\_\_\_\_ тыс. руб.

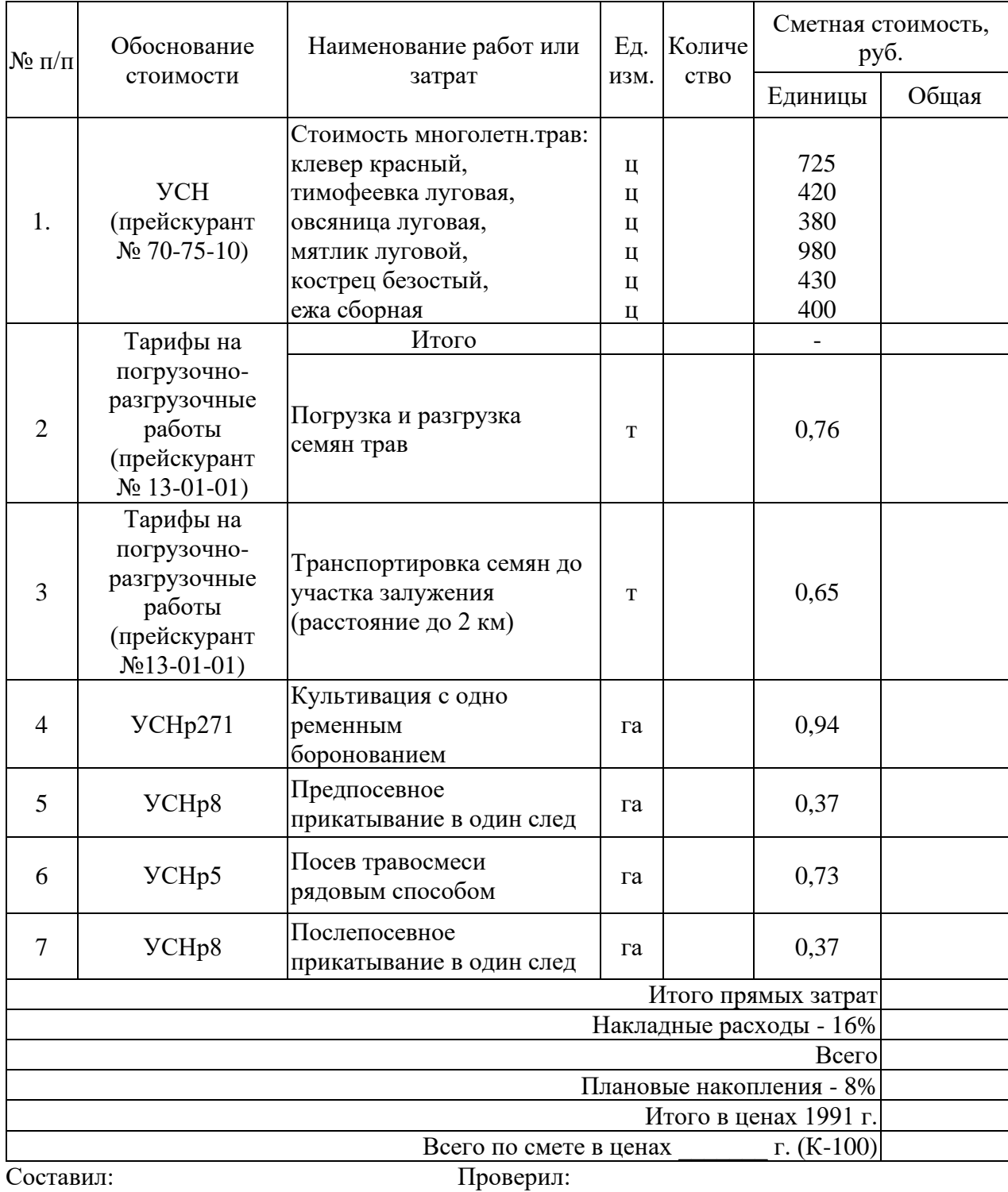

#### **ПРАКТИЧЕСКОЕ ЗАДАНИЕ № 7**

Выбрать наиболее подходящий участок для землевания. Составить смету (локальную) на технический этап землевания.

*Исходные данные:*Продуктивность земель определяется по результатам хозяйственной деятельности: СКХ «Коммунар» Вольского района Саратовской области: Стоимость 1 центнера зерна ― 56Х руб., 1 ц. сена ― 22Х руб. Лучший вариант участка для землевания определяется путем сравнения показателей размера территории землевания, а также необходимостью проведения дополнительных работ, требующих значительных затрат (2 вариант ― понижение уровня грунтовых вод ― 4Х тыс. руб. на 1 га). Объем снимаемого плодородного слоя почвы (ПСП) – 283XX м $^3$ . Толщина наносимого слоя ПСП: на пастбище – 0,14 м; на пашне – 0,30 м.

Технология производства работ по землеванию малопродуктивных угодий:

− транспортировка ПСП на участок землевания – па, расстояние от разработки 2 км (с востока от поселка Родничок), транспортировка ПСП производится самосвалами грузоподъемностью 7,11 тонн;

- − произвольная отсыпка ПСП на площадку землевания \_\_\_\_\_\_\_ га;
- − нанесение ПСП на участок землевания га толщиной 14 см.

#### **Методика выполнения задания:**

1) Занести исходные данные в табл.1.

2) Методика расчета табл. 1:

графа 5 = гр.2 : гр.4 : 1000

графа 8 = гр.5 \* Стоимость понижения уровня грунтовых вод на 1 га площади

графа  $10 =$  гр.5  $*$  гр.9

графа 11 = гр.10 \* Стоимость 1 ц продукции/1000

3) Выбрать наиболее экономичный вариант участка для землевания.

4)Составить локальную смету на технический этап землевания.

### Таблица 1

### **Характеристика участков, выбранных для землевания**

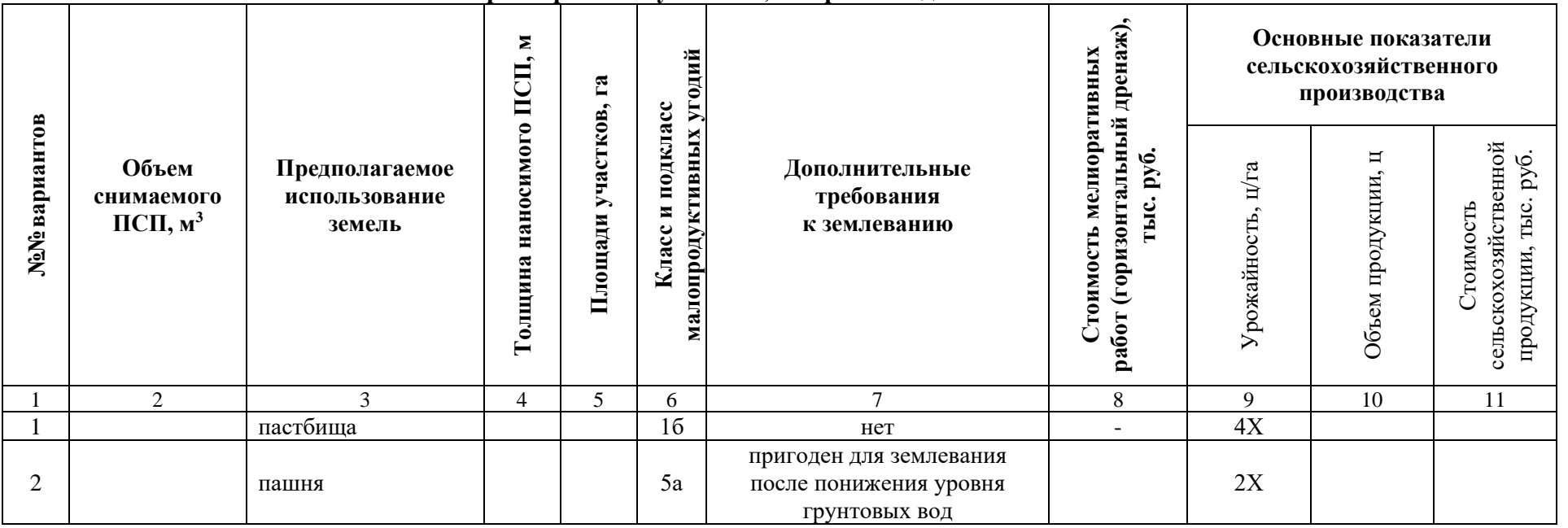

#### **Локальная смета 1**

на земляные работы по снятию, складированию и нанесению ПСП при строительстве производственной базы АО «Промышленное предприятие №1» на землях \_\_\_\_\_\_\_\_\_\_\_\_\_\_\_\_\_\_, площадь участка – \_\_\_\_\_ га, улучшение плодородия почв на участке – \_\_\_\_\_\_ га (технический этап землевания). Сметная стоимость \_\_\_\_\_\_\_ тыс.руб.

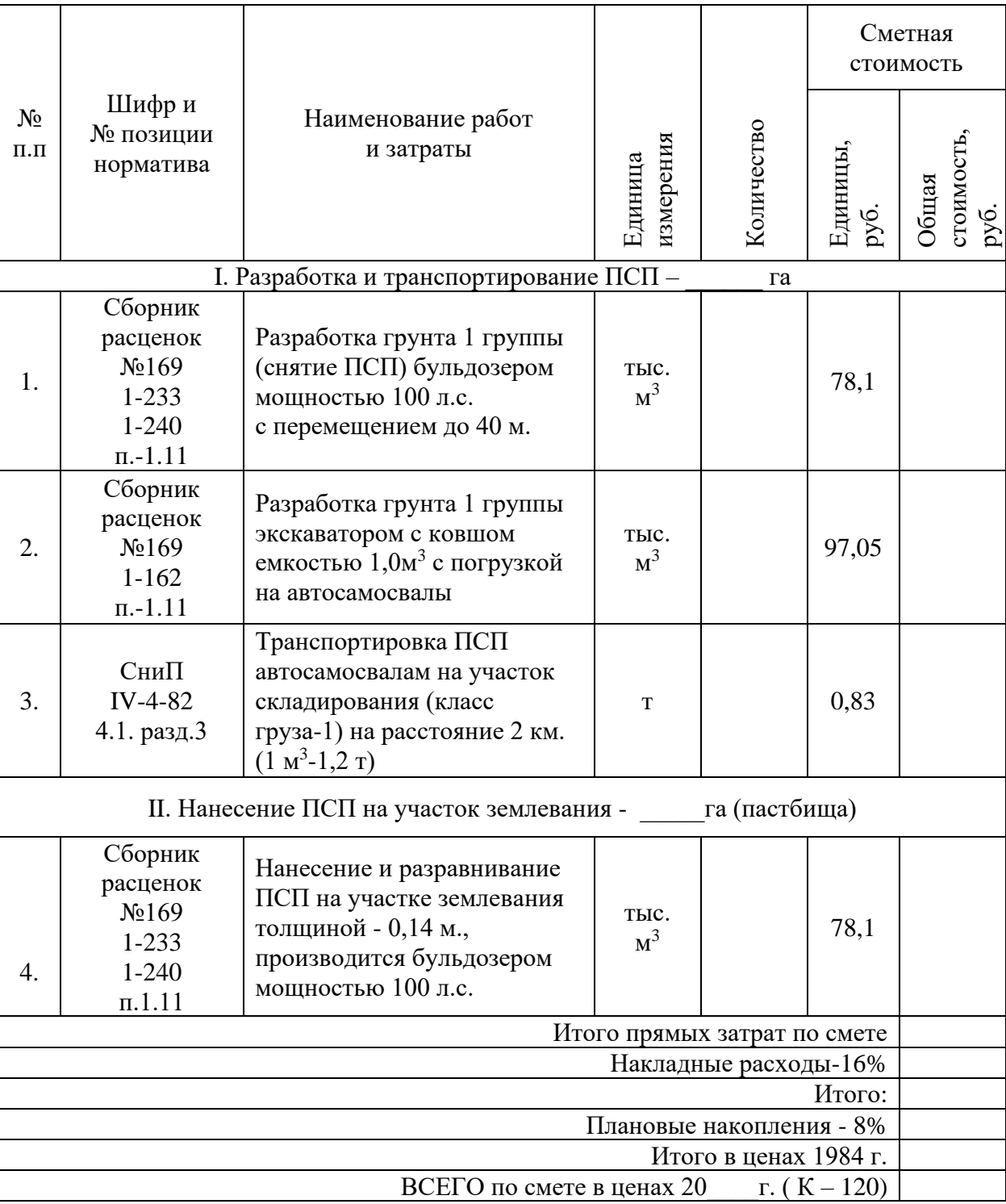

Составил: Проверил:

#### **ПРАКТИЧЕСКОЕ ЗАДАНИЕ № 8**

Определить потребность в минеральных удобрениях для участка землевания. Составить локальную смету на внесение минеральных удобрений (биологический этап землевания).

*Исходные данные:* Участок для землевания расположен в: СКХ «Коммунар» Вольского района Саратовской области: Площадь участка – 1Х га, вид угодий – пастбища. Механический состав почв – легкосуглинистые. Норма внесения минеральных удобрений: азотные 2.7 ц/га; фосфорные – 1,2 ц/га; калийные – 6,2 ц/га.

Внесение минеральных удобрений при улучшении угодий осуществляется в определенной последовательности, которая представлена в табл. 1.

Таблица 1

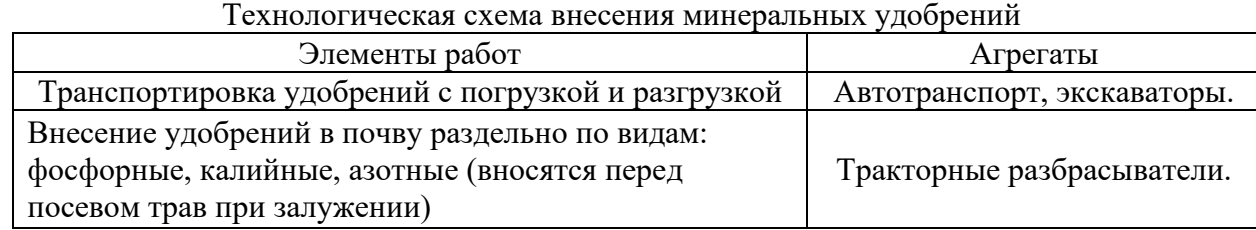

#### **Методика выполнения задания:**

1) Занести исходные данные в табл.2.

2) Определить потребность в минеральных удобрениях:

гр.  $4 =$  гр.  $2 *$  гр.  $3$ 

гр.  $6 =$  гр.2  $*$  гр.5

$$
rp. 8 = rp.2 * rp.7
$$

$$
rp. 9 = rp.4 + rp.6 + rp.8
$$

3) Составить локальную смету внесение минеральных удобрений.

Таблица 2

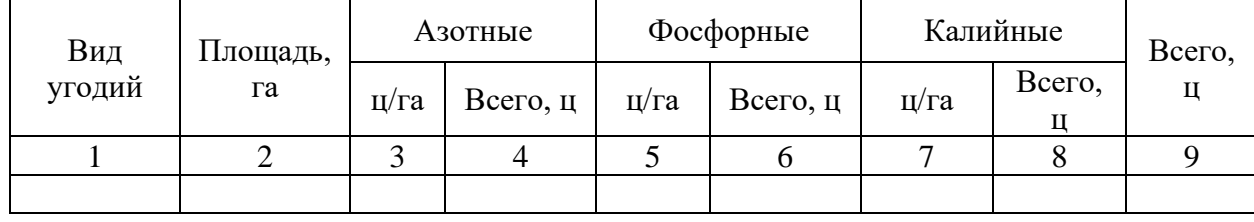

#### **Расчет потребности в минеральных удобрениях**

# **Локальная смета 4**

# на внесение минеральных удобрений на площади \_\_\_\_\_\_ га (биологический этап землевания).

Сметная стоимость: \_\_\_\_\_\_\_\_\_ тыс. руб.

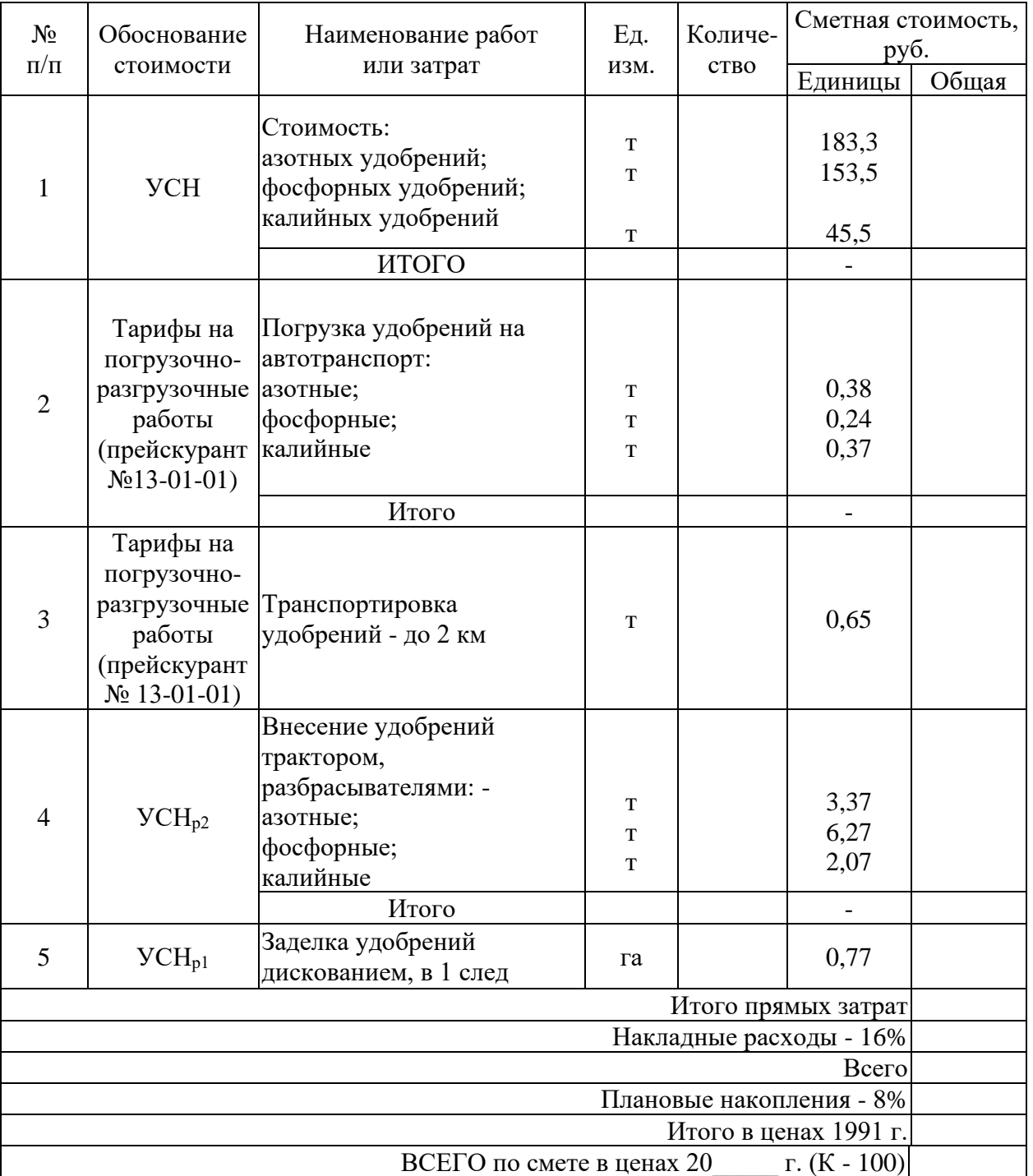

Составил: Проверил:
Установить размеры и размещение участков землевания малопродуктивных угодий при строительстве промышленного объекта. Разработать задание на составление рабочего проекта снятия и использования плодородного слоя почвы при строительстве.

*Исходные данные:* Характеристика участков под строительство производится на примере: : СКХ «Коммунар» Вольского района Саратовской области: площадка под строительство составляет 10,ХХ га, норма снятия ПСП – 30 см, т.к. типы почв на обоих участков одинаковы (дерново-подзолистые). Размер потерь сельскохозяйственного производства составляет: по пастбищам - 2Х тыс. руб.; по пашне – 10Х тыс. руб. соответственно. Размер упущенной выгоды составляет: по пастбищам – 5Х тыс.руб.; по пашне – 60Х тыс.руб.

Приведенные выше характеристики вариантов размещения земельных участков, выделяемых под строительство, заносятся в табл. 1.

Таблица 1

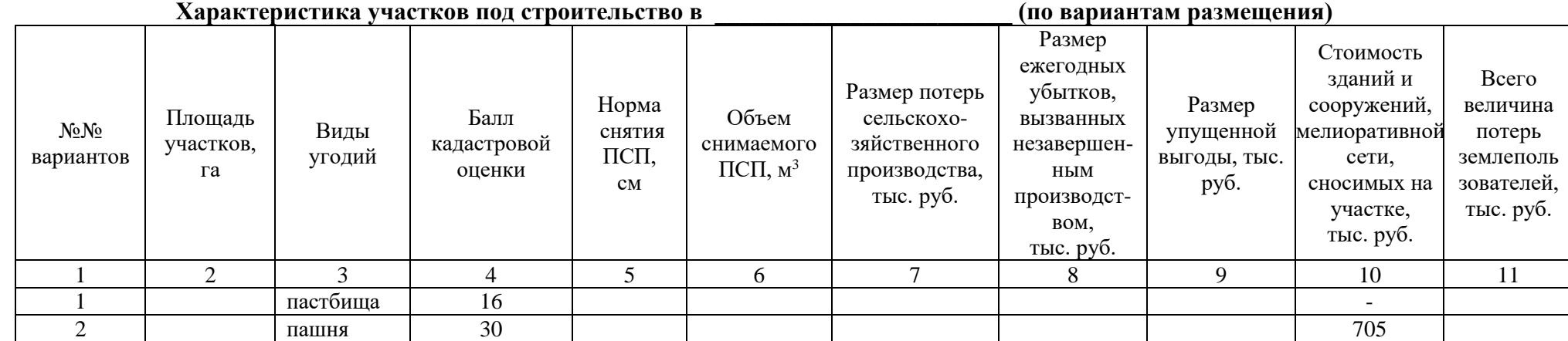

### **Методика выполнения задания:**

1) Занести исходные данные в табл.1.

2) Расчет объема снимаемого плодородного слоя почв со строительной площади определяется по формуле:

 $Q = P x H$ :

где:  $\quad \text{Q}\,{-}$  объем снимаемого плодородного слоя почв, м $^3;$ 

Р — площадь участка под строительство, м<sup>2</sup>;

Н ― норма снятия плодородного слоя, м.

```
3) Методика расчета табл. 1:
графа 6 = гр.2 * гр.5 * 100
```
графа 8 = гр.7 : 2 графа 9 = 4X \* 10 \* 1,9  $\,$  – по первому варианту  $32X * 10 * 1,9$  – по второму варианту графа 11 = гр.7+гр.8+гр.9+гр.10 4) Выбрать наиболее экономичный вариант.

5) Разработать задание на проектирование.

Выбрать наиболее подходящий участок для землевания. Составить проект на технический этап землевания малопродуктивных угодий.

*Исходные данные:*Продуктивность земель определяется по результатам хозяйственной деятельности: СКХ «Коммунар» Вольского района Саратовской области: Стоимость 1 центнера зерна ― 5ХХ руб., 1 ц. сена ― 2ХХ руб. Лучший вариант участка для землевания определяется путем сравнения показателей размера территории землевания, а также необходимостью проведения дополнительных работ, требующих значительных затрат (2 вариант — понижение уровня грунтовых вод — 3X тыс. руб. на 1 га). Объем снимаемого плодородного слоя почвы (ПСП) – 301XX м $^3$ . Толщина наносимого слоя ПСП: на пастбище – 0,15 м; на пашне – 0,30 м.

#### **Методика выполнения задания:**

1) Занести исходные данные в табл.1.

2) Методика расчета табл. 1:

графа 5 = гр.2 : гр.4 : 1000

графа 8 = гр.5 \* Стоимость понижения уровня грунтовых вод на 1 га площади

графа  $10 =$  гр.5  $*$  гр.9

графа 11 = гр.10 \* Стоимость 1 ц продукции/1000

3) Выбрать наиболее экономичный вариант участка для землевания.

4)Разработать технологию производства работ по землеванию малопродуктивных угодий.

## Таблица 1

## **Характеристика участков, выбранных для землевания**

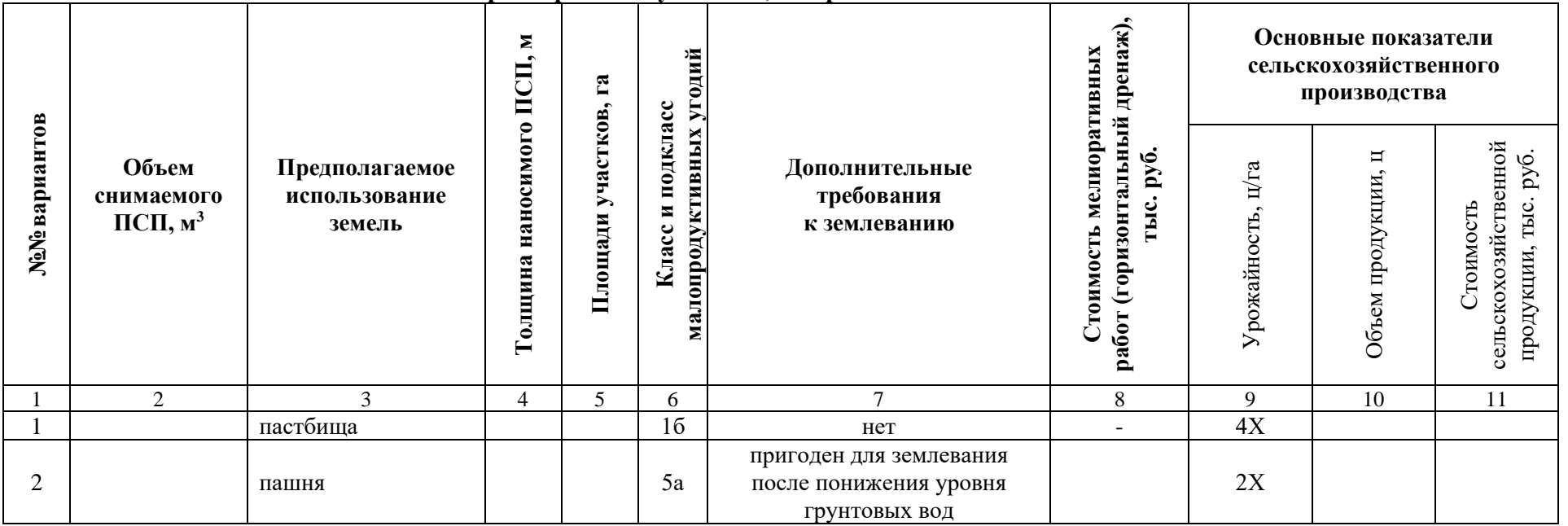

Установить размеры и размещение участков землевания малопродуктивных угодий при строительстве опытно-производственной базы. Разработать технические условия на снятие и использование плодородного слоя почвы (землевание) при строительстве.

*Исходные данные:* Характеристика участков под строительство производится на примере: СКХ «Коммунар» Вольского района Саратовской области: площадка под строительство составляет 9,ХХ га, норма снятия ПСП – 30 см, т.к. типы почв на обоих участков одинаковы (дерново-подзолистые). Размер потерь сельскохозяйственного производства составляет: по пастбищам - 2Х тыс. руб.; по пашне – 9Х тыс. руб. соответственно. Размер упущенной выгоды составляет: по пастбищам – 4Х тыс.руб.; по пашне – 50Х тыс.руб.

Приведенные выше характеристики вариантов размещения земельных участков, выделяемых под строительство, заносятся в табл. 1.

 $T_2$ блица 1

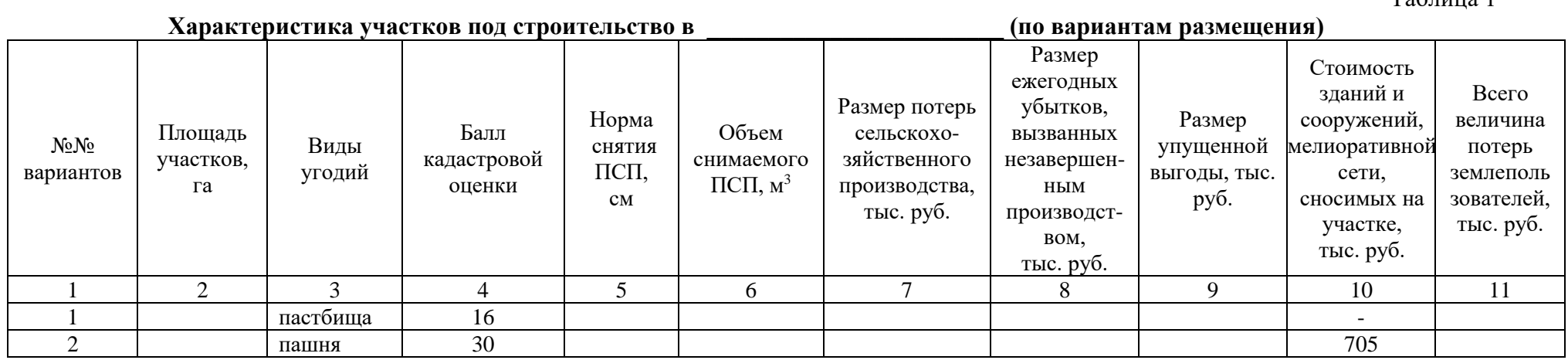

**Методика выполнения задания:**

1) Занести исходные данные в табл.1.

2) Расчет объема снимаемого плодородного слоя почв со строительной площади определяется по формуле:

 $Q = P x H$ ;

где:  $\quad \text{Q}\,{-}$  объем снимаемого плодородного слоя почв, м $^3;$ 

Р — площадь участка под строительство, м<sup>2</sup>;

Н ― норма снятия плодородного слоя, м.

3) Методика расчета табл. 1: графа 6 = гр.2 \* гр.5 \* 100 графа 8 = гр.7 : 2 графа 9 = 4Х \* 10 \* 1,9 – по первому варианту  $32X * 10 * 1,9 -$  по второму варианту графа 11 = гр.7+гр.8+гр.9+гр.10 4) Выбрать наиболее экономичный вариант. 5) Разработать технические условия.

Определить потребность в извести для участка землевания. Составить локальную смету на известкование почв (биологический этап землевания).

*Исходные данные:* Участок для землевания расположен в СКХ «Коммунар» Вольского района Саратовской области:

Площадь участка – 1Х га, вид угодий – пастбища. Механический состав почв – легкосуглинистые. Кислотность почвы  $-6,0-6,2$  pH. Норма внесения извести  $-6,2$  т/га.

### **Методика выполнения задания:**

1) Занести исходные данные в табл.1.

2) Определить потребность в извести: гр. 6 = гр.2 \* гр.5

3) Составить локальную смету на известкование почв.

Таблица 1

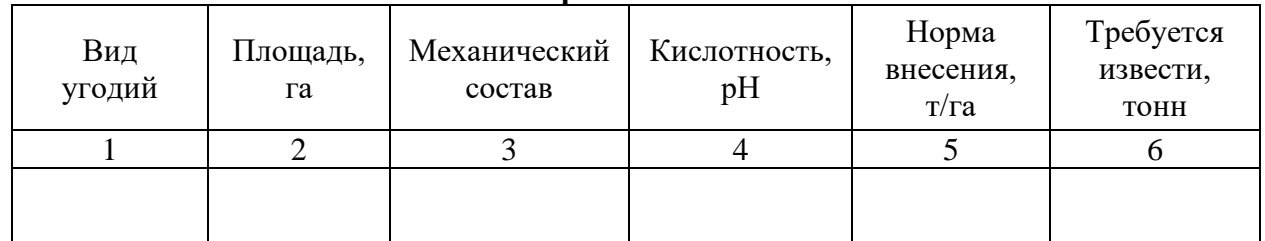

## **Расчет потребности в извести**

на известкование почв \_\_\_\_\_\_\_\_\_\_\_\_\_\_\_\_\_\_\_\_\_, на площади \_\_\_\_\_\_ га (биологический этап землевания).

Сметная стоимость \_\_\_\_\_\_\_ тыс. руб.

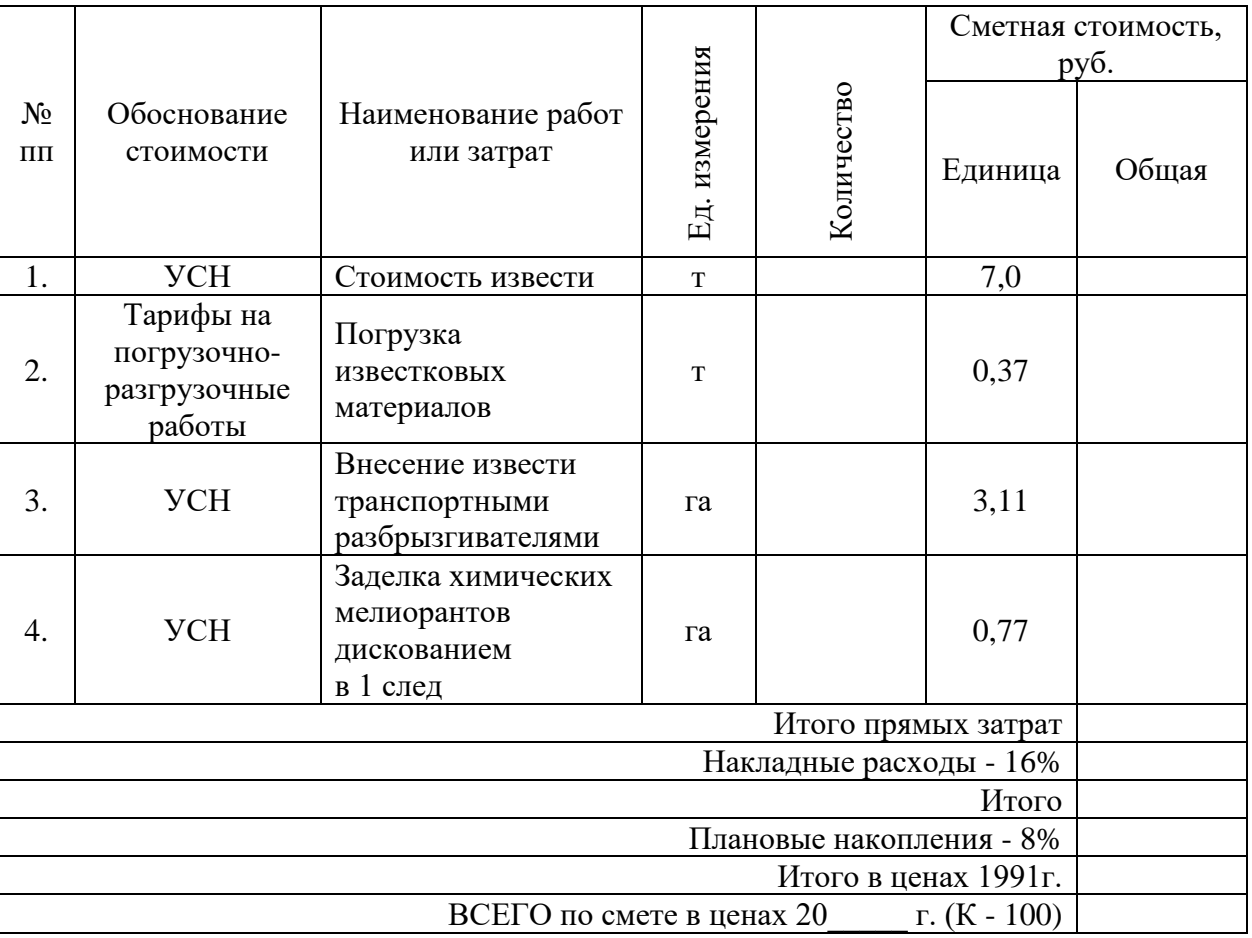

Составил: Проверил:

Определить потребность в органических удобрениях для участка землевания. Составить локальную смету на внесение органических удобрений (биологический этап землевания).

*Исходные данные:* Участок для землевания расположен в СКХ «Коммунар» Вольского района Саратовской области: Площадь участка – 2Х га, вид угодий – пастбища. Механический состав почв – легкосуглинистые. Норма внесения органических удобрений – 30 т/га.

Нанесение органических удобрений на участке землевания происходит по определенной схеме, которая приводится в табл. 1.

Таблина 1

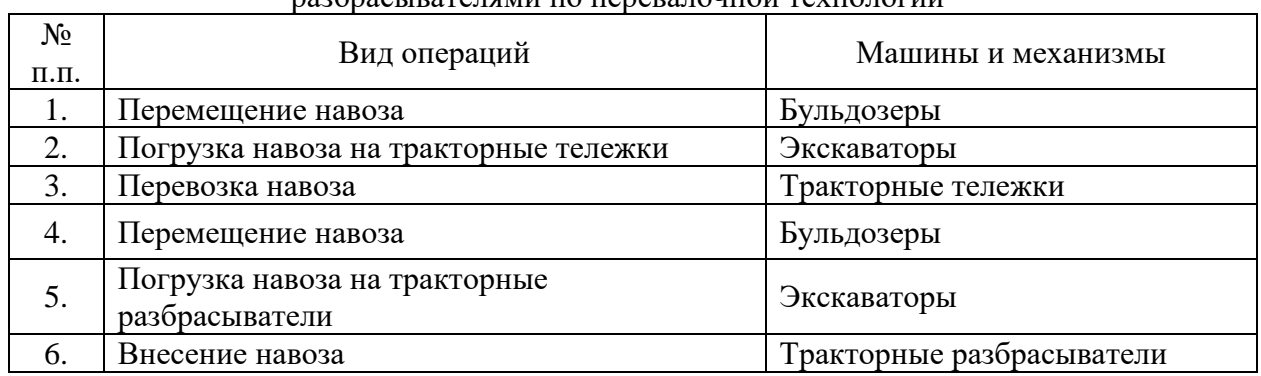

#### Технологическая схема по внесению навоза кузовными разбрасывателями по перевалочной технологии

### **Методика выполнения задания:**

1) Занести исходные данные в табл.2.

2) Определите потребность в органических удобрениях: гр.  $5 =$  гр.  $2 *$  гр. 4

3) Составить локальную смету на внесение органических удобрений.

Таблина 2

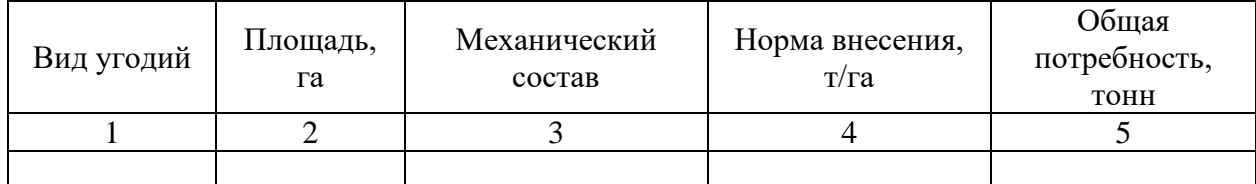

### **Расчет потребности в органических удобрениях**

## **Локальная смета 3** на внесение органических удобрений (торфокомпоста) на площади —  $\qquad \qquad$  га (биологический этап землевания).

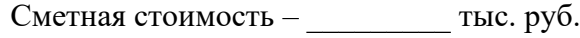

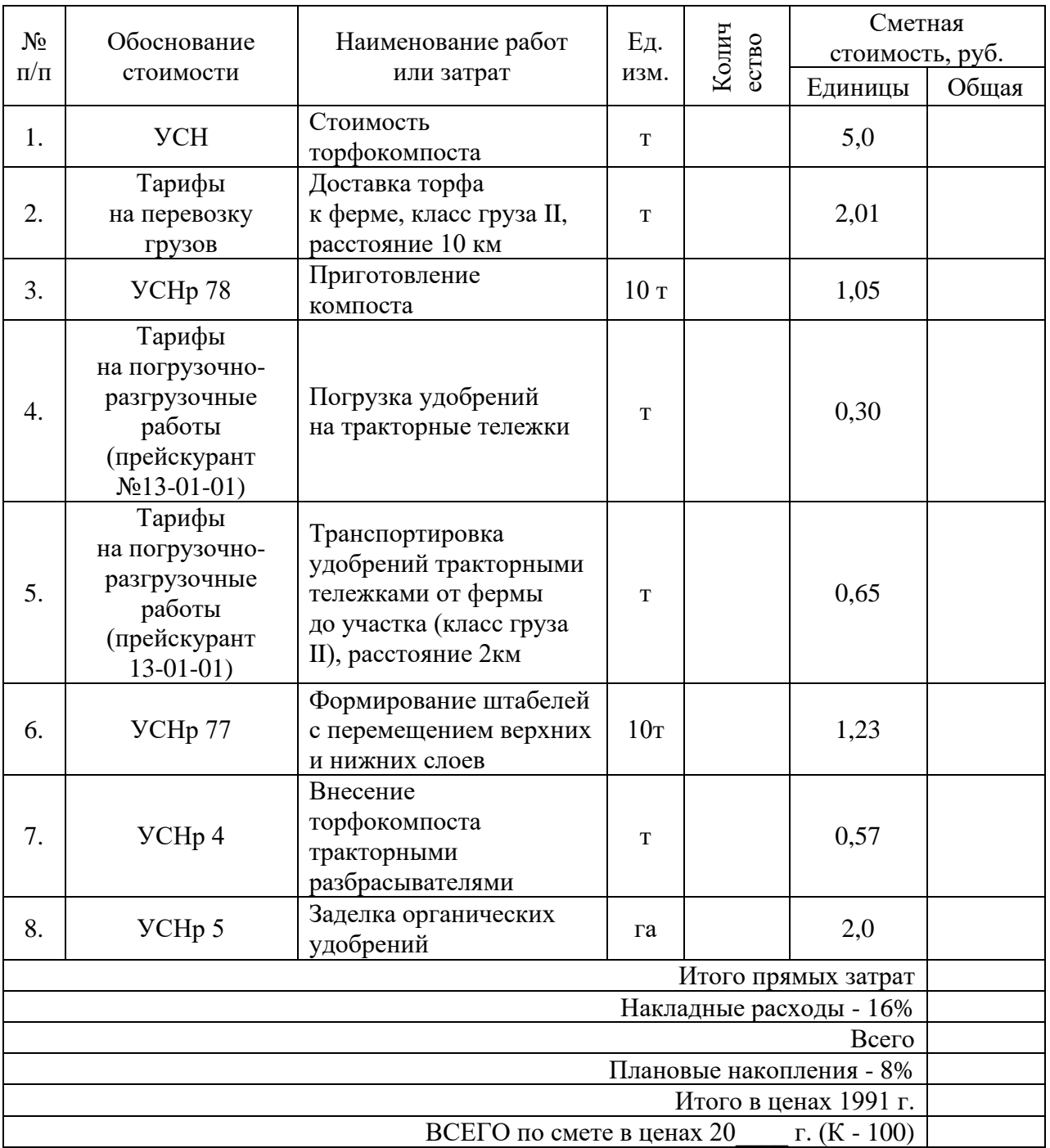

Составил: Проверил:

Определить потребность в семенах для участка землевания. Составить локальную смету на предпосевную обработку почвы и посев многолетних трав (биологический этап землевания).

*Исходные данные:* Участок для землевания расположен в СКХ «Коммунар» Вольского района Саратовской области: Площадь участка – 2Х га, вид угодий – пастбища. Механический состав почв – легкосуглинистые. Норма высева семян: клевер красный - 8,0 кг/га; тимофеевка луговая - 9,0 кг/га; овсяница луговая - 11,0 кг/га; мятлик луговой - 7,0 кг/га; кострец безостый - 9,0 кг/га; ежа сборная - 8,0 кг/га.

### **Методика выполнения задания:**

1) Занести исходные данные в табл.1.

2) Определить потребность в семенах: гр.  $4 =$ гр.  $1 *$ гр.  $3 : 100$ 

3) Составить локальную смету на предпосевную обработку почвы и посев многолетних трав.

Таблица 1

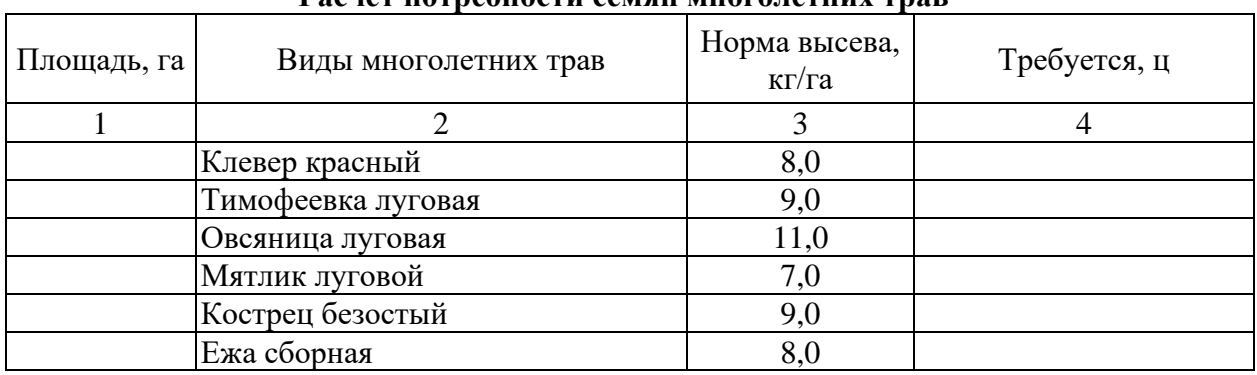

## **Расчет потребности семян многолетних трав**

на предпосевную обработку почвы и посев многолетних трав на площади — \_\_\_\_\_\_\_ га (биологический этап землевания). Сметная стоимость: \_\_\_\_\_\_\_\_\_\_\_ тыс. руб.

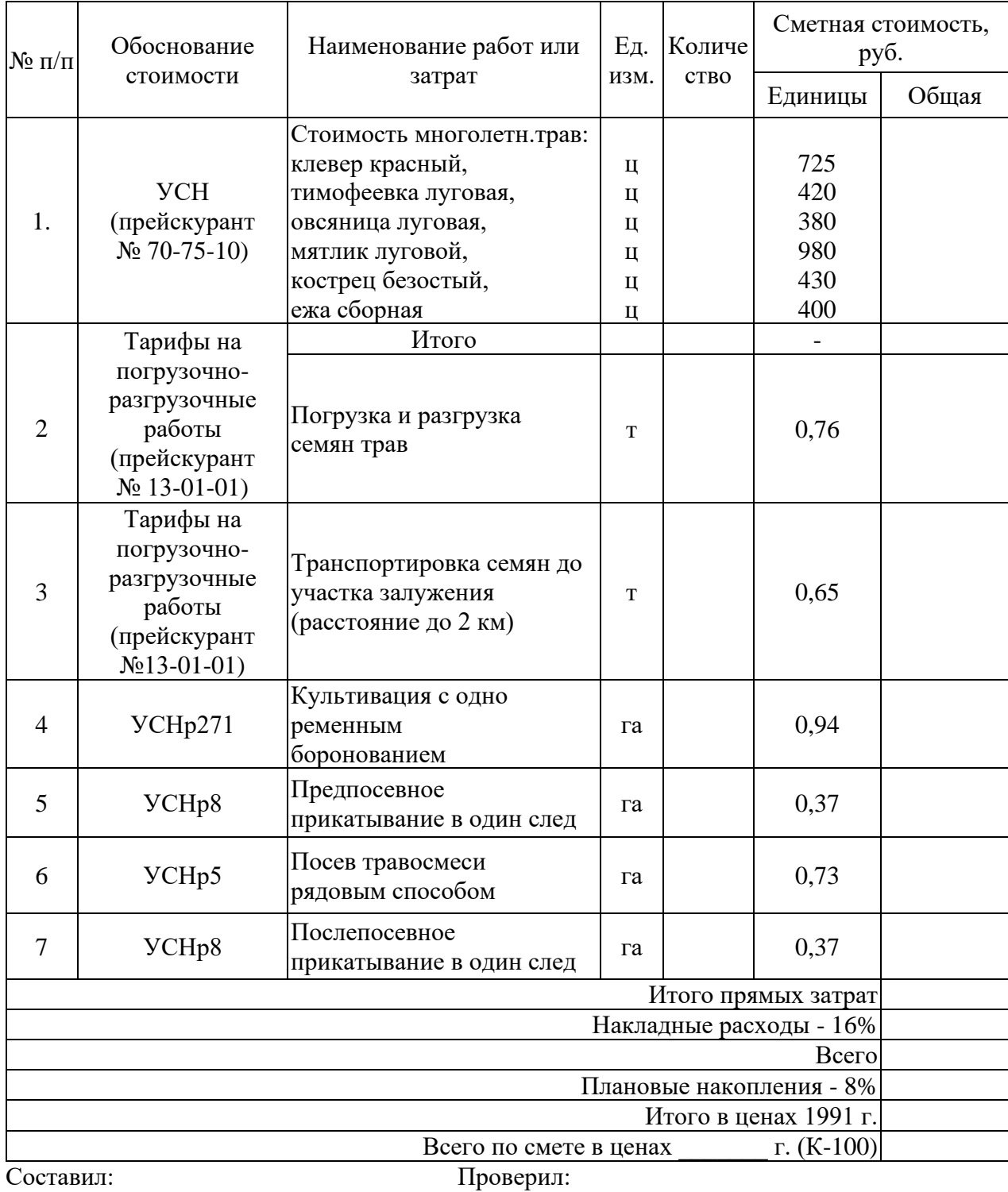

Выбрать наиболее подходящий участок для землевания. Составить смету (локальную) на технический этап землевания.

*Исходные данные:*Продуктивность земель определяется по результатам хозяйственной деятельности СКХ «Коммунар» Вольского района Саратовской области: Стоимость 1 центнера зерна ― 56Х руб., 1 ц. сена ― 22Х руб. Лучший вариант участка для землевания определяется путем сравнения показателей размера территории землевания, а также необходимостью проведения дополнительных работ, требующих значительных затрат (2 вариант — понижение уровня грунтовых вод — 4X тыс. руб. на 1 га). Объем снимаемого плодородного слоя почвы (ПСП) – 283XX м $^3$ . Толщина наносимого слоя ПСП: на пастбище – 0,14 м; на пашне – 0,30 м.

Технология производства работ по землеванию малопродуктивных угодий:

− транспортировка ПСП на участок землевания – исп, расстояние от разработки 2 км (с востока от поселка Родничок), транспортировка ПСП производится самосвалами грузоподъемностью 7,11 тонн;

− произвольная отсыпка ПСП на площадку землевания – \_\_\_\_\_\_\_ га;

− нанесение ПСП на участок землевания \_\_\_\_\_\_\_\_ га толщиной 14 см.

### **Методика выполнения задания:**

1) Занести исходные данные в табл.1.

2) Методика расчета табл. 1:

графа 5 = гр.2 : гр.4 : 1000

графа 8 = гр.5 \* Стоимость понижения уровня грунтовых вод на 1 га площади графа  $10 =$  гр.5  $*$  гр.9

графа 11 = гр.10 \* Стоимость 1 ц продукции/1000

3) Выбрать наиболее экономичный вариант участка для землевания.

4)Составить локальную смету на технический этап землевания.

## Таблица 1

## **Характеристика участков, выбранных для землевания**

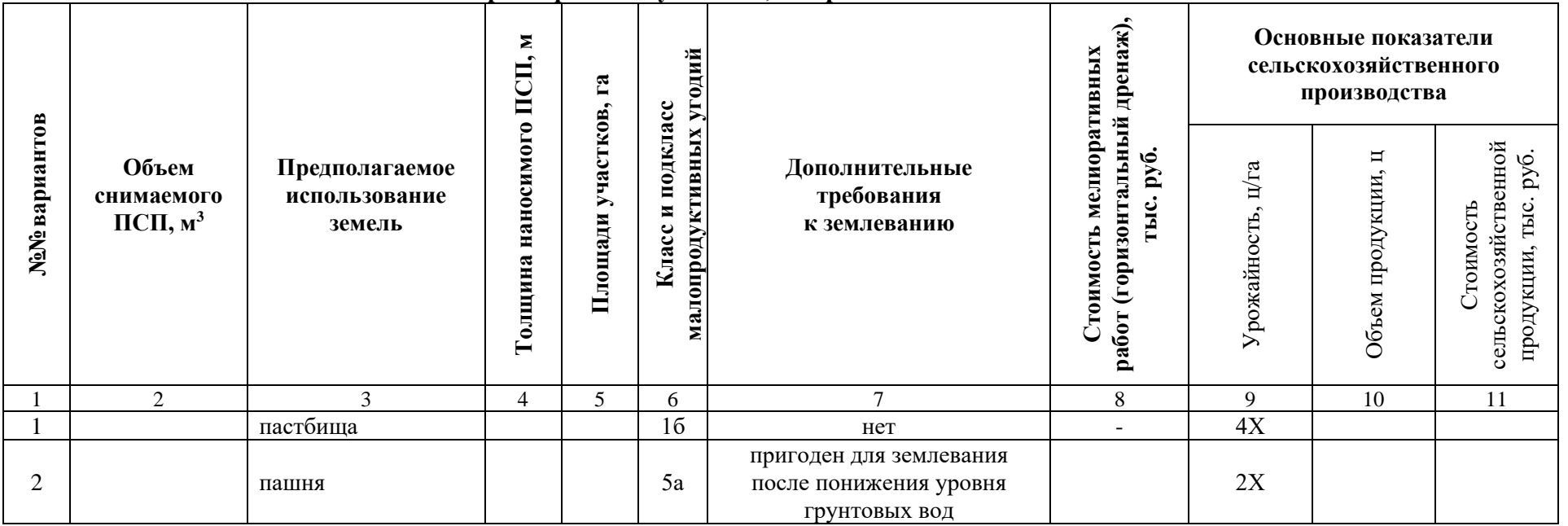

на земляные работы по снятию, складированию и нанесению ПСП при строительстве производственной базы АО «Промышленное предприятие №1» на землях \_\_\_\_\_\_\_\_\_\_\_\_\_\_\_\_\_\_, площадь участка – \_\_\_\_\_ га, улучшение плодородия почв на участке – \_\_\_\_\_\_ га (технический этап землевания). Сметная стоимость \_\_\_\_\_\_\_ тыс.руб.

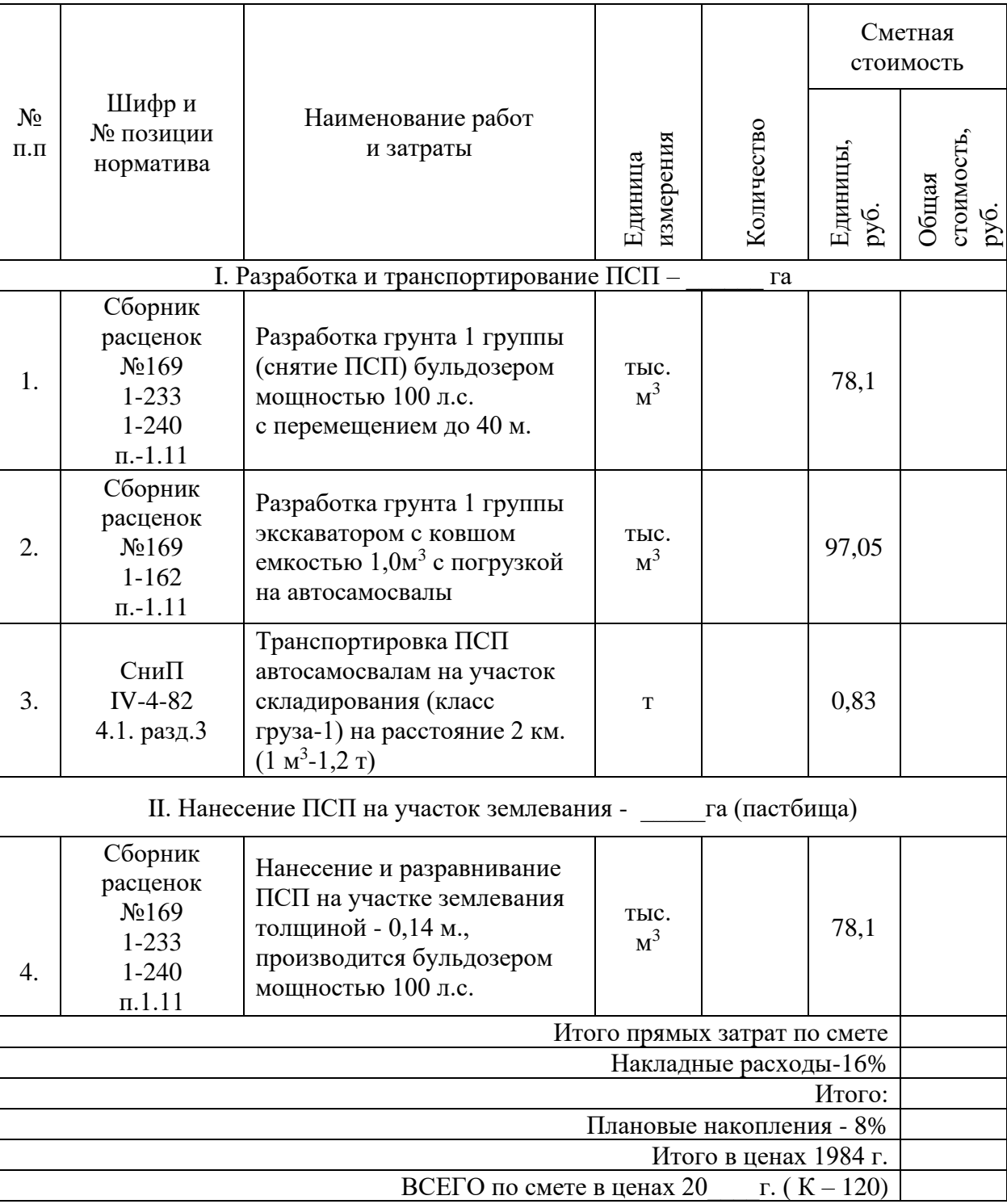

Составил: Проверил:

Определить потребность в минеральных удобрениях для участка землевания. Составить локальную смету на внесение минеральных удобрений (биологический этап землевания).

*Исходные данные:* Участок для землевания расположен в СКХ «Коммунар» Вольского района Саратовской области: Площадь участка – 1Х га, вид угодий – пастбища. Механический состав почв – легкосуглинистые. Норма внесения минеральных удобрений: азотные 2.7 ц/га; фосфорные – 1,2 ц/га; калийные – 6,2 ц/га.

Внесение минеральных удобрений при улучшении угодий осуществляется в определенной последовательности, которая представлена в табл. 1.

Таблица 1

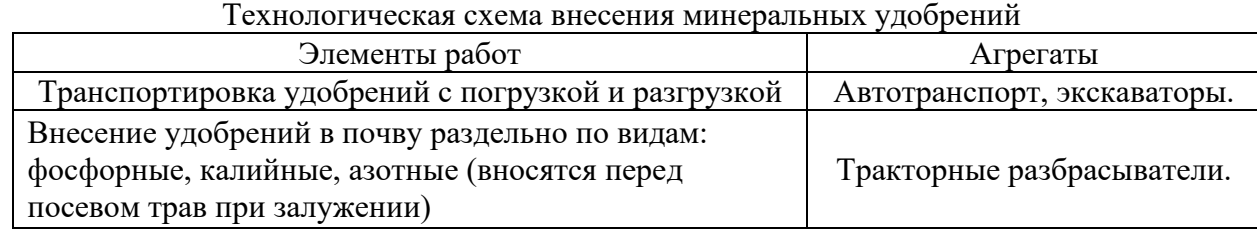

### **Методика выполнения задания:**

1) Занести исходные данные в табл.2.

2) Определить потребность в минеральных удобрениях:

гр.  $4 =$  гр. $2 *$  гр. $3$ 

гр.  $6 =$  гр.2  $*$  гр.5

$$
rp. 8 = rp.2 * rp.7
$$

$$
rp. 9 = rp.4 + rp.6 + rp.8
$$

3) Составить локальную смету внесение минеральных удобрений.

Таблица 2

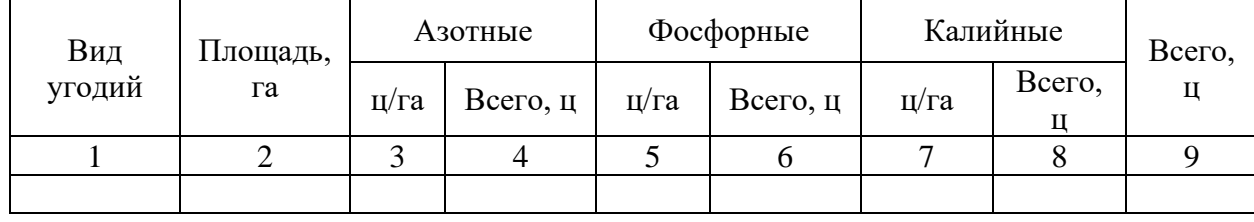

#### **Расчет потребности в минеральных удобрениях**

# на внесение минеральных удобрений на площади \_\_\_\_\_\_ га (биологический этап землевания).

Сметная стоимость: \_\_\_\_\_\_\_\_\_ тыс. руб.

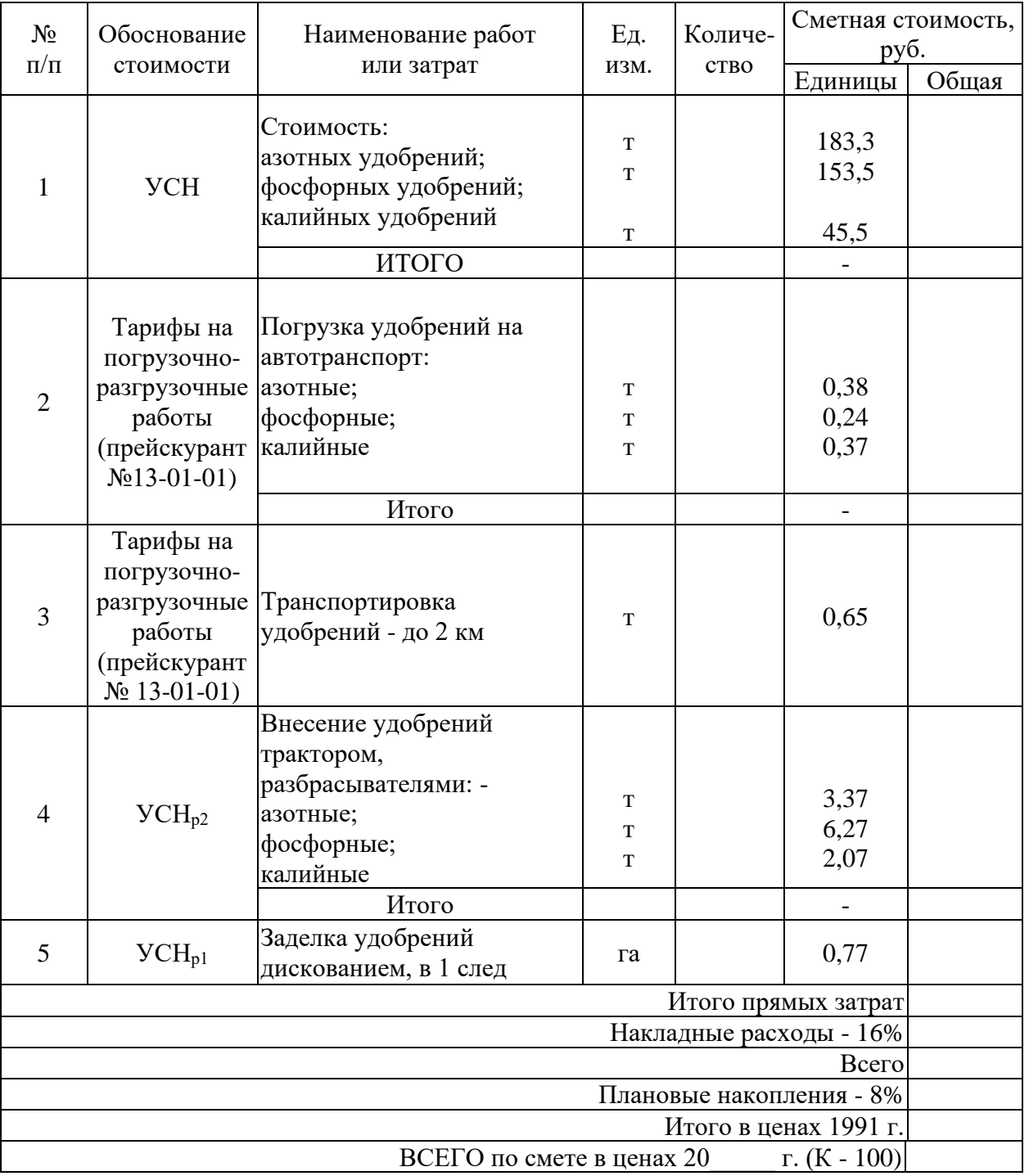

Составил: Проверил:

125

Установить размеры и размещение участков землевания малопродуктивных угодий при строительстве промышленного объекта. Разработать задание на составление рабочего проекта снятия и использования плодородного слоя почвы при строительстве.

*Исходные данные:* Характеристика участков под строительство производится на примере: СКХ «Коммунар» Вольского района Саратовской области: площадка под строительство составляет 10,ХХ га, норма снятия ПСП – 30 см, т.к. типы почв на обоих участков одинаковы (дерново-подзолистые). Размер потерь сельскохозяйственного производства составляет: по пастбищам - 2Х тыс. руб.; по пашне – 10Х тыс. руб. соответственно. Размер упущенной выгоды составляет: по пастбищам – 5Х тыс.руб.; по пашне – 60Х тыс.руб.

Приведенные выше характеристики вариантов размещения земельных участков, выделяемых под строительство, заносятся в табл. 1.

Таблица 1

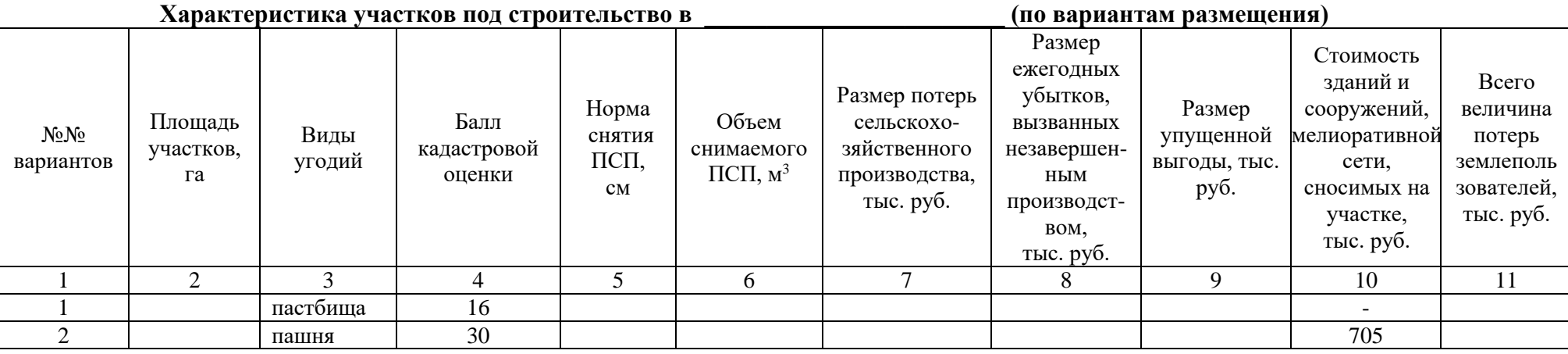

### **Методика выполнения задания:**

1) Занести исходные данные в табл.1.

2) Расчет объема снимаемого плодородного слоя почв со строительной площади определяется по формуле:

 $Q = P \times H$ ;

где:  $\quad \text{Q}\,{-}$  объем снимаемого плодородного слоя почв, м $^3;$ 

Р — площадь участка под строительство, м<sup>2</sup>;

Н ― норма снятия плодородного слоя, м.

3) Методика расчета табл. 1:

графа 6 = гр.2 \* гр.5 \* 100 графа 8 = гр.7 : 2 графа 9 = 4X \* 10 \* 1,9  $\,$  – по первому варианту  $32X * 10 * 1,9 -$  по второму варианту графа 11 = гр.7+гр.8+гр.9+гр.10 4) Выбрать наиболее экономичный вариант. 5) Разработать задание на проектирование.

Выбрать наиболее подходящий участок для землевания. Составить проект на технический этап землевания малопродуктивных угодий.

*Исходные данные:*Продуктивность земель определяется по результатам хозяйственной деятельности СКХ «Коммунар» Вольского района Саратовской области: Стоимость 1 центнера зерна ― 5ХХ руб., 1 ц. сена ― 2ХХ руб. Лучший вариант участка для землевания определяется путем сравнения показателей размера территории землевания, а также необходимостью проведения дополнительных работ, требующих значительных затрат (2 вариант — понижение уровня грунтовых вод — 3X тыс. руб. на 1 га). Объем снимаемого плодородного слоя почвы (ПСП) – 301XX м $^3$ . Толщина наносимого слоя ПСП: на пастбище – 0,15 м; на пашне – 0,30 м.

#### **Методика выполнения задания:**

1) Занести исходные данные в табл.1.

2) Методика расчета табл. 1:

графа 5 = гр.2 : гр.4 : 1000

графа 8 = гр.5 \* Стоимость понижения уровня грунтовых вод на 1 га площади

графа  $10 =$  гр.5  $*$  гр.9

графа 11 = гр.10 \* Стоимость 1 ц продукции/1000

3) Выбрать наиболее экономичный вариант участка для землевания.

4)Разработать технологию производства работ по землеванию малопродуктивных угодий.

## Таблица 1

## **Характеристика участков, выбранных для землевания**

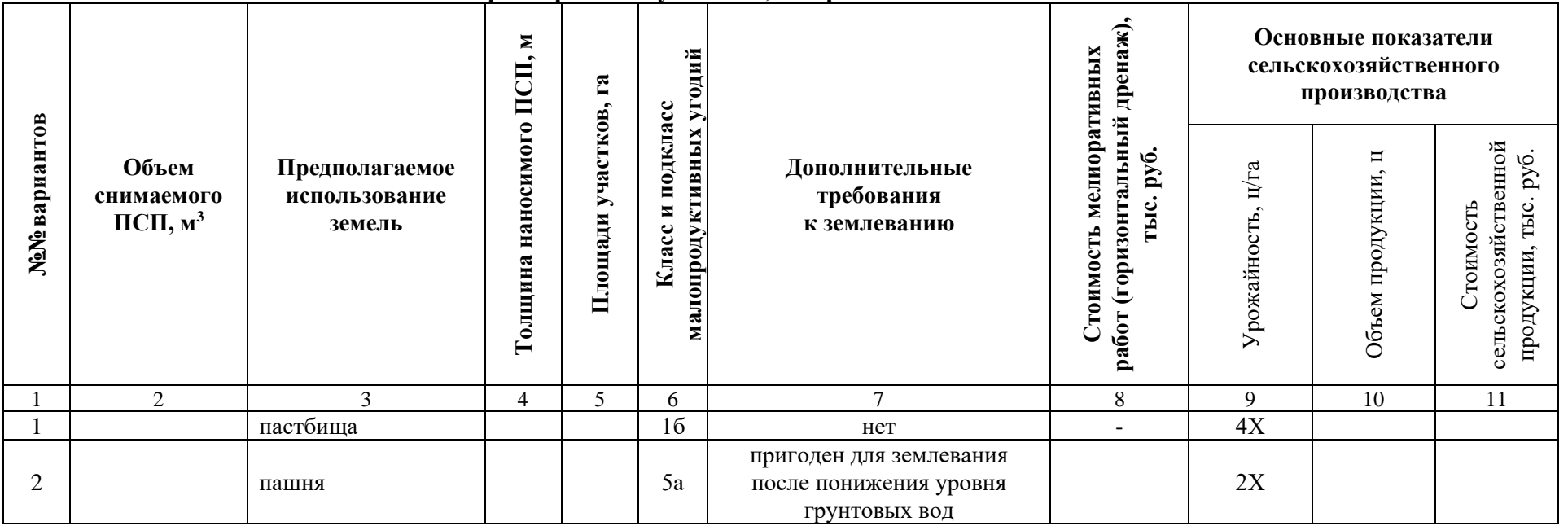

Установить размеры и размещение участков землевания малопродуктивных угодий при строительстве опытно-производственной базы. Разработать технические условия на снятие и использование плодородного слоя почвы (землевание) при строительстве.

*Исходные данные:* Характеристика участков под строительство производится на примере: СКХ «Коммунар» Вольского района Саратовской области: площадка под строительство составляет 9,ХХ га, норма снятия ПСП – 30 см, т.к. типы почв на обоих участков одинаковы (дерново-подзолистые). Размер потерь сельскохозяйственного производства составляет: по пастбищам - 2Х тыс. руб.; по пашне – 9Х тыс. руб. соответственно. Размер упущенной выгоды составляет: по пастбищам – 4Х тыс.руб.; по пашне – 50Х тыс.руб.

Приведенные выше характеристики вариантов размещения земельных участков, выделяемых под строительство, заносятся в табл. 1.

 $T_0$ блица 1

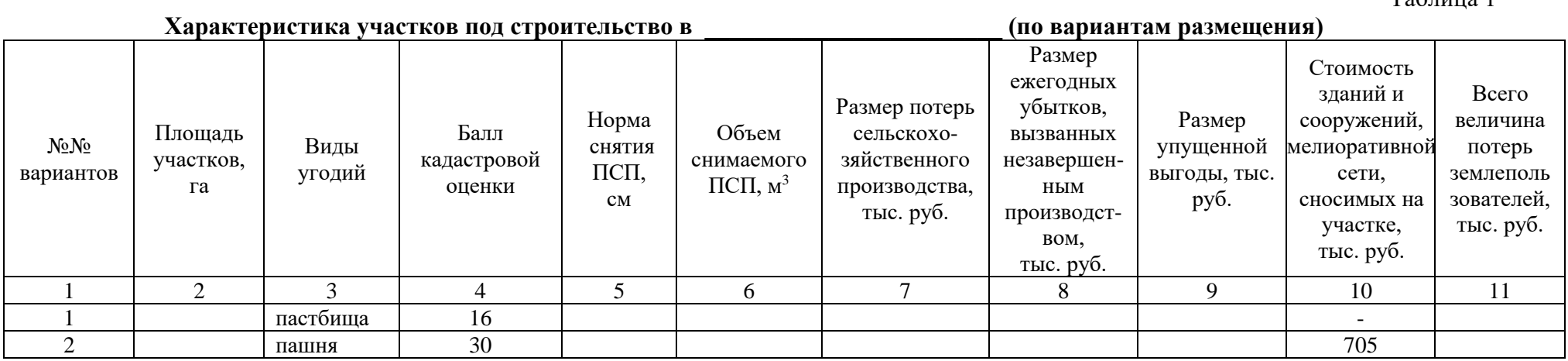

#### **Методика выполнения задания:**

1) Занести исходные данные в табл.1.

2) Расчет объема снимаемого плодородного слоя почв со строительной площади определяется по формуле:

 $Q = P x H$ ;

где:  $\quad \text{Q}\,{-}$  объем снимаемого плодородного слоя почв, м $^3;$ 

Р — площадь участка под строительство, м<sup>2</sup>; Н ― норма снятия плодородного слоя, м.

3) Методика расчета табл. 1: графа 6 = гр.2 \* гр.5 \* 100 графа 8 = гр.7 : 2 графа 9 = 4Х \* 10 \* 1,9 – по первому варианту  $32X * 10 * 1,9 -$  по второму варианту графа 11 = гр.7+гр.8+гр.9+гр.10 4) Выбрать наиболее экономичный вариант. 5) Разработать технические условия.

Определить потребность в извести для участка землевания. Составить локальную смету на известкование почв (биологический этап землевания).

*Исходные данные:* Участок для землевания расположен в СКХ «Коммунар» Вольского района Саратовской области: Площадь участка – 1Х га, вид угодий – пастбища. Механический состав почв – легкосуглинистые. Кислотность почвы – 6,0-6,2 рН. Норма внесения извести – 6,2 т/га.

### **Методика выполнения задания:**

1) Занести исходные данные в табл.1.

2) Определить потребность в извести: гр. 6 = гр.2 \* гр.5

3) Составить локальную смету на известкование почв.

Таблица 1

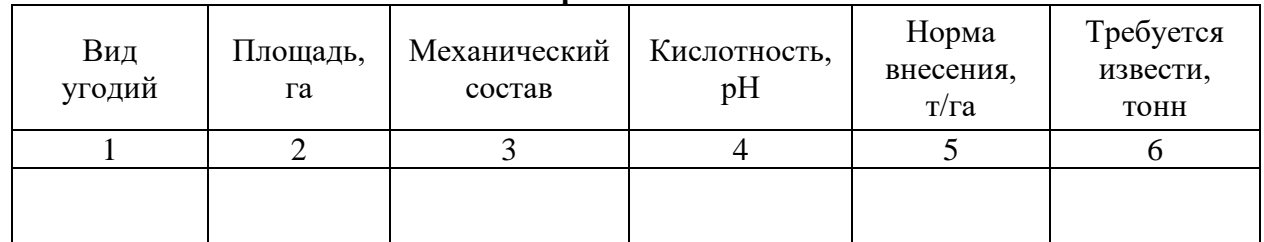

## **Расчет потребности в извести**

на известкование почв и пространят по пространит на площади и пространит га (биологический этап землевания).

Сметная стоимость \_\_\_\_\_\_\_ тыс. руб.

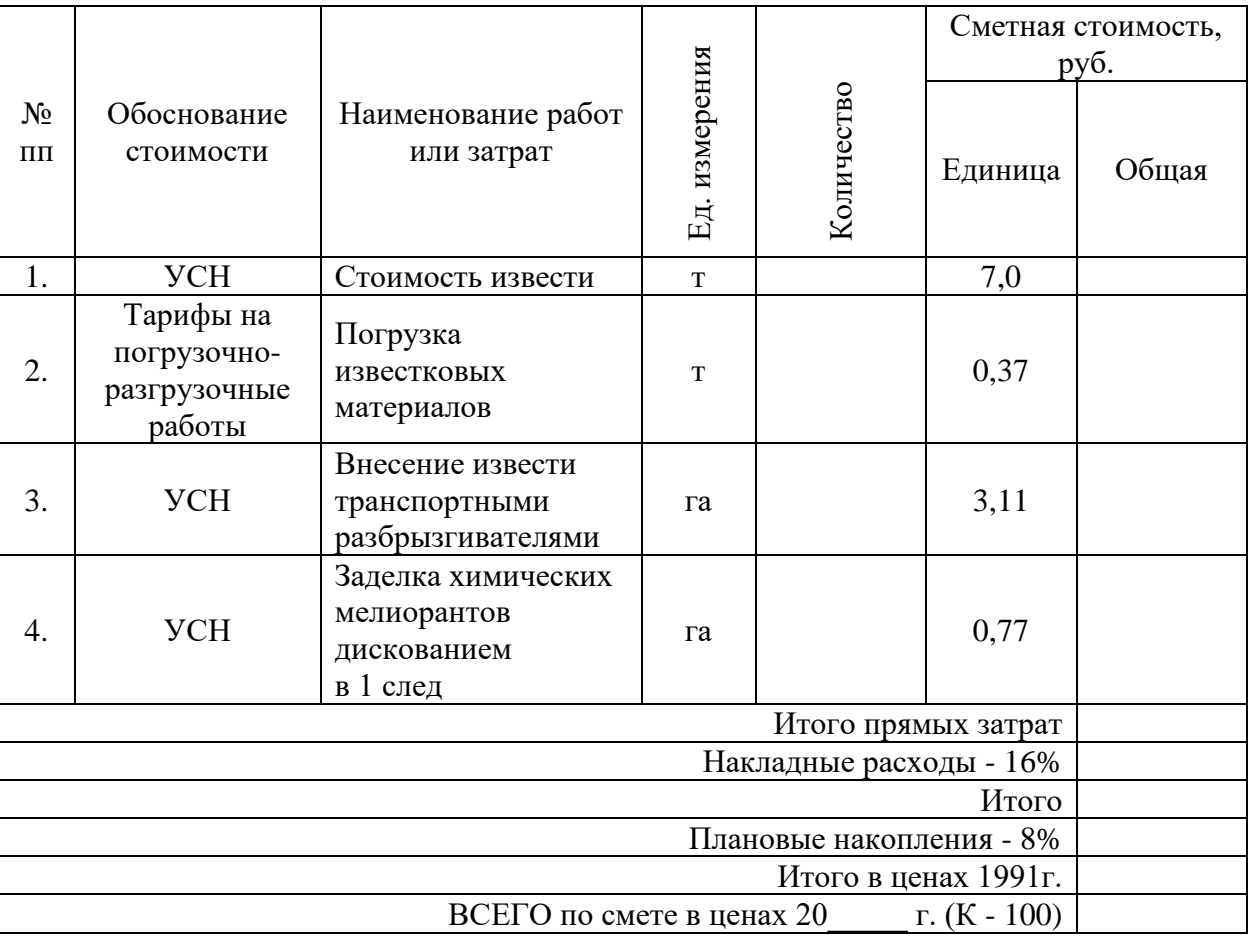

Составил: Проверил:

Определить потребность в органических удобрениях для участка землевания. Составить локальную смету на внесение органических удобрений (биологический этап землевания).

*Исходные данные:* Участок для землевания расположен в СКХ «Коммунар» Вольского района Саратовской области: Площадь участка – 2Х га, вид угодий – пастбища. Механический состав почв – легкосуглинистые. Норма внесения органических удобрений – 30 т/га.

Нанесение органических удобрений на участке землевания происходит по определенной схеме, которая приводится в табл. 1.

Таблина 1

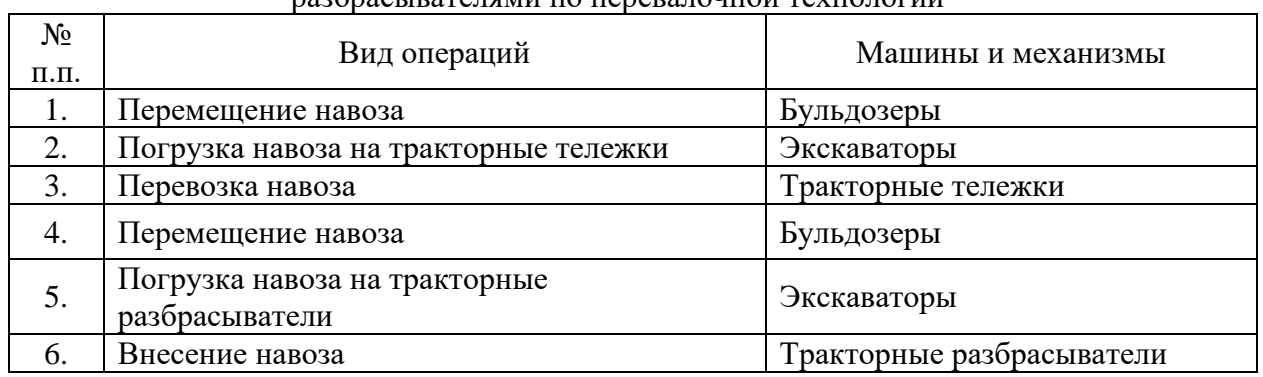

#### Технологическая схема по внесению навоза кузовными разбрасывателями по перевалочной технологии

#### **Методика выполнения задания:**

1) Занести исходные данные в табл.2.

2) Определите потребность в органических удобрениях: гр.  $5 =$  гр.  $2 *$  гр. 4

3) Составить локальную смету на внесение органических удобрений.

Таблина 2

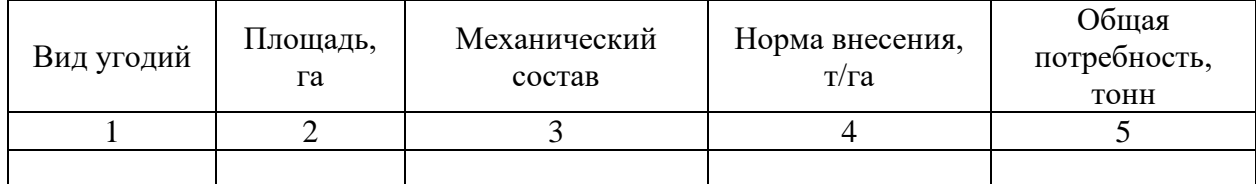

#### **Расчет потребности в органических удобрениях**

## **Локальная смета 3** на внесение органических удобрений (торфокомпоста) на площади —  $\qquad \qquad$  га (биологический этап землевания).

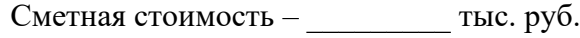

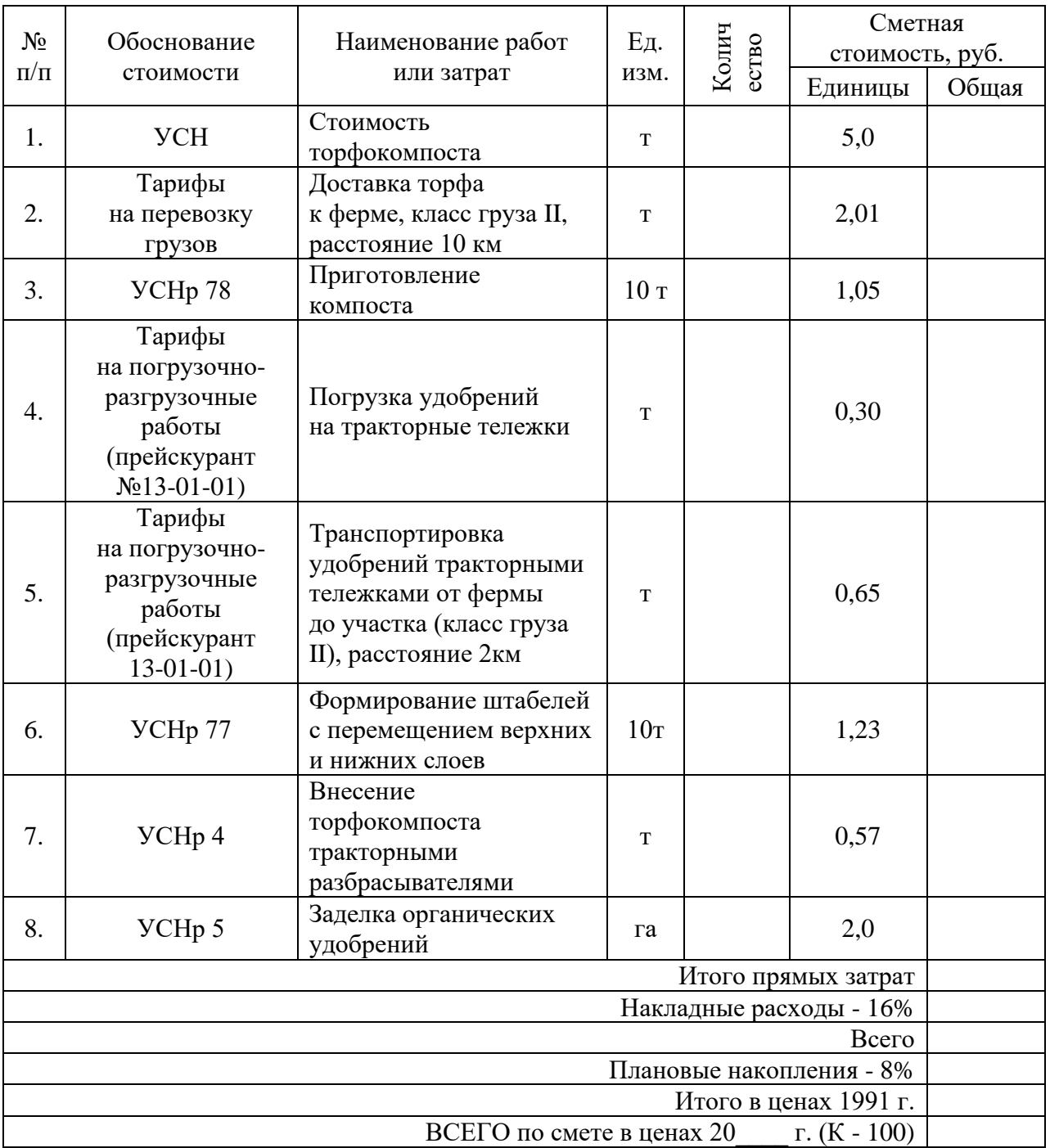

Составил: Проверил:

Определить потребность в семенах для участка землевания. Составить локальную смету на предпосевную обработку почвы и посев многолетних трав (биологический этап землевания).

*Исходные данные:* Участок для землевания расположен в СКХ «Коммунар» Вольского района Саратовской области: Площадь участка – 2Х га, вид угодий – пастбища. Механический состав почв – легкосуглинистые. Норма высева семян: клевер красный - 8,0 кг/га; тимофеевка луговая - 9,0 кг/га; овсяница луговая - 11,0 кг/га; мятлик луговой - 7,0 кг/га; кострец безостый - 9,0 кг/га; ежа сборная - 8,0 кг/га.

### **Методика выполнения задания:**

1) Занести исходные данные в табл.1.

2) Определить потребность в семенах: гр.  $4 =$ гр.  $1 *$ гр.  $3 : 100$ 

3) Составить локальную смету на предпосевную обработку почвы и посев многолетних трав.

Таблица 1

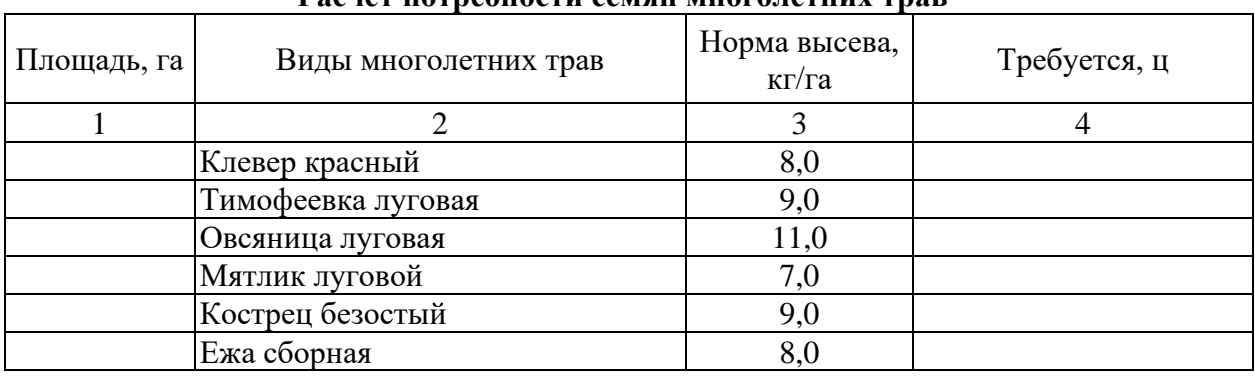

## **Расчет потребности семян многолетних трав**

на предпосевную обработку почвы и посев многолетних трав на площади — \_\_\_\_\_\_\_ га (биологический этап землевания). Сметная стоимость: \_\_\_\_\_\_\_\_\_\_\_ тыс. руб.

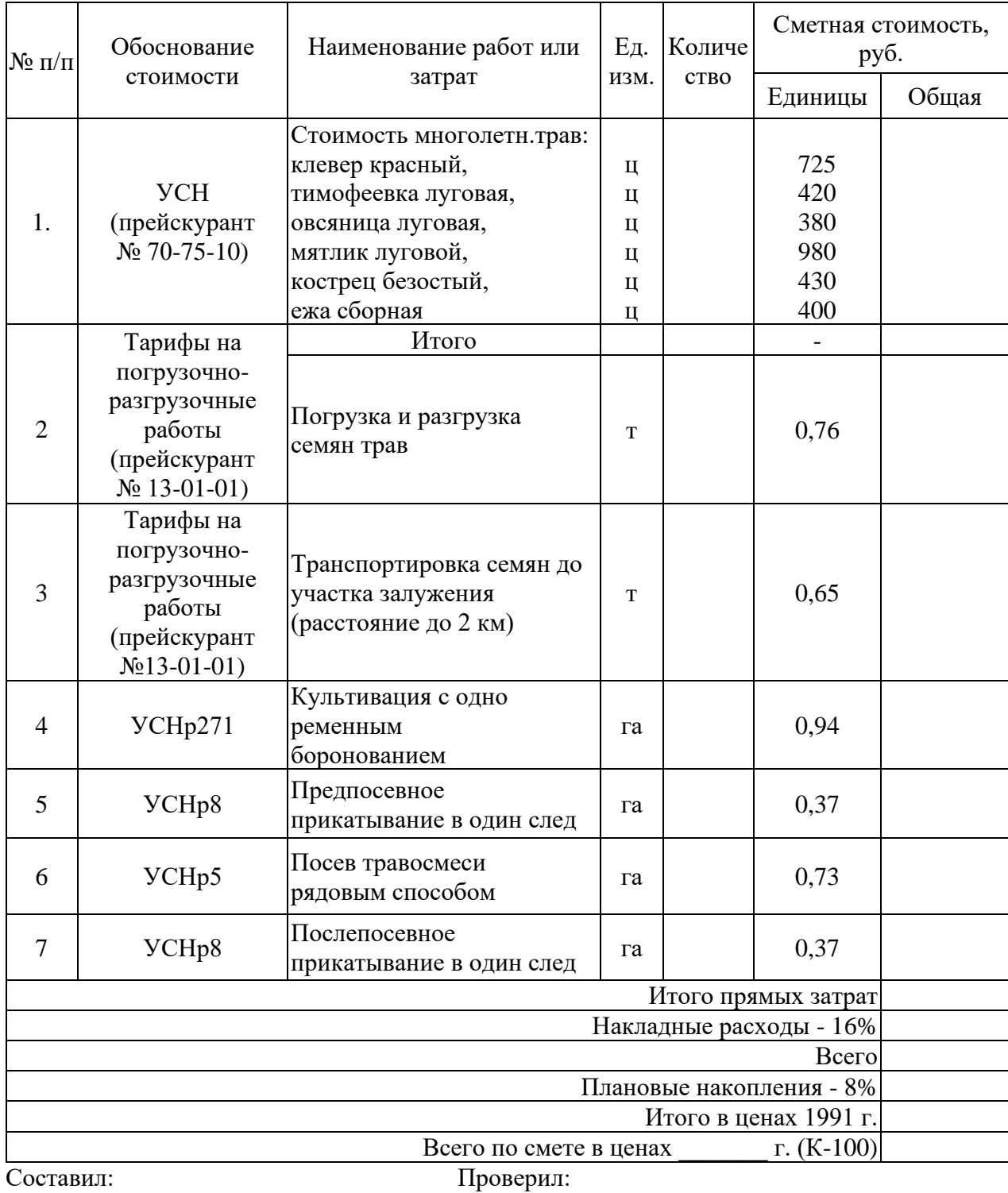

Выбрать наиболее подходящий участок для землевания. Составить смету (локальную) на технический этап землевания.

*Исходные данные:*Продуктивность земель определяется по результатам хозяйственной деятельности СКХ «Коммунар» Вольского района Саратовской области: Стоимость 1 центнера зерна ― 56Х руб., 1 ц. сена ― 22Х руб. Лучший вариант участка для землевания определяется путем сравнения показателей размера территории землевания, а также необходимостью проведения дополнительных работ, требующих значительных затрат (2 вариант — понижение уровня грунтовых вод — 4X тыс. руб. на 1 га). Объем снимаемого плодородного слоя почвы (ПСП) – 283XX м $^3$ . Толщина наносимого слоя ПСП: на пастбище – 0,14 м; на пашне – 0,30 м.

Технология производства работ по землеванию малопродуктивных угодий:

− транспортировка ПСП на участок землевания – исп, расстояние от разработки 2 км (с востока от поселка Родничок), транспортировка ПСП производится самосвалами грузоподъемностью 7,11 тонн;

− произвольная отсыпка ПСП на площадку землевания – \_\_\_\_\_\_\_ га;

− нанесение ПСП на участок землевания \_\_\_\_\_\_\_\_ га толщиной 14 см.

#### **Методика выполнения задания:**

1) Занести исходные данные в табл.1.

2) Методика расчета табл. 1:

графа 5 = гр.2 : гр.4 : 1000

графа 8 = гр.5 \* Стоимость понижения уровня грунтовых вод на 1 га площади графа  $10 =$  гр.5  $*$  гр.9

графа 11 = гр.10 \* Стоимость 1 ц продукции/1000

3) Выбрать наиболее экономичный вариант участка для землевания.

4)Составить локальную смету на технический этап землевания.

## Таблица 1

## **Характеристика участков, выбранных для землевания**

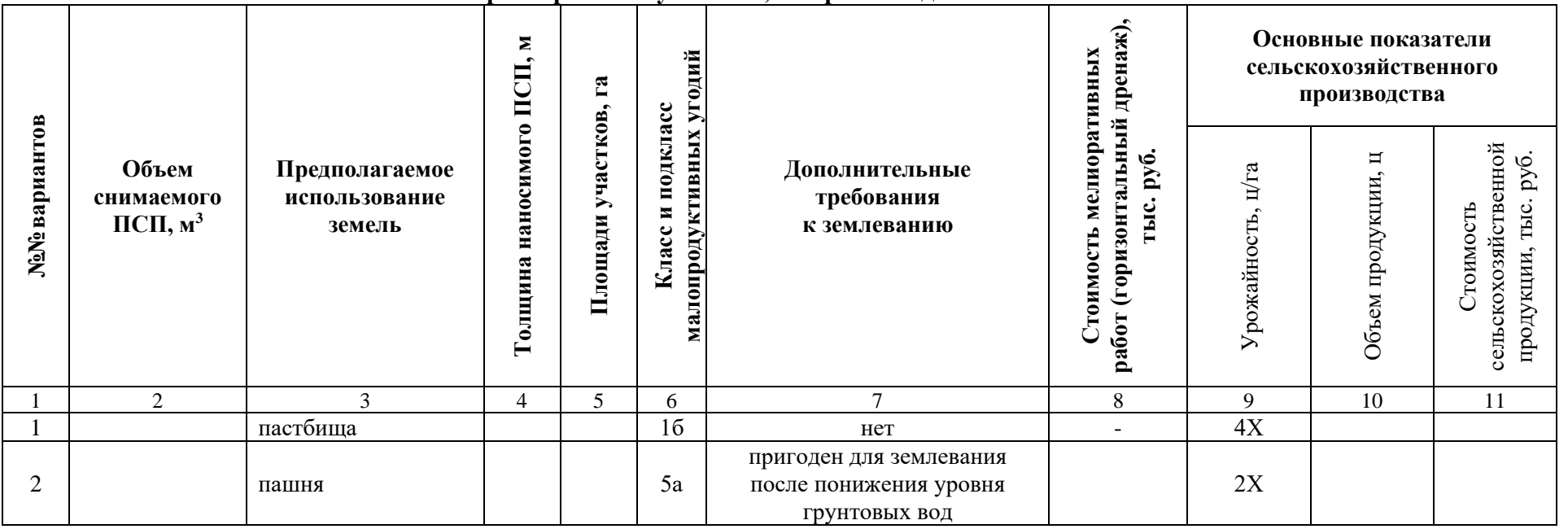

на земляные работы по снятию, складированию и нанесению ПСП при строительстве производственной базы АО «Промышленное предприятие №1» на землях \_\_\_\_\_\_\_\_\_\_\_\_\_\_\_\_\_\_, площадь участка – \_\_\_\_\_ га, улучшение плодородия почв на участке – \_\_\_\_\_\_ га (технический этап землевания). Сметная стоимость \_\_\_\_\_\_\_ тыс.руб.

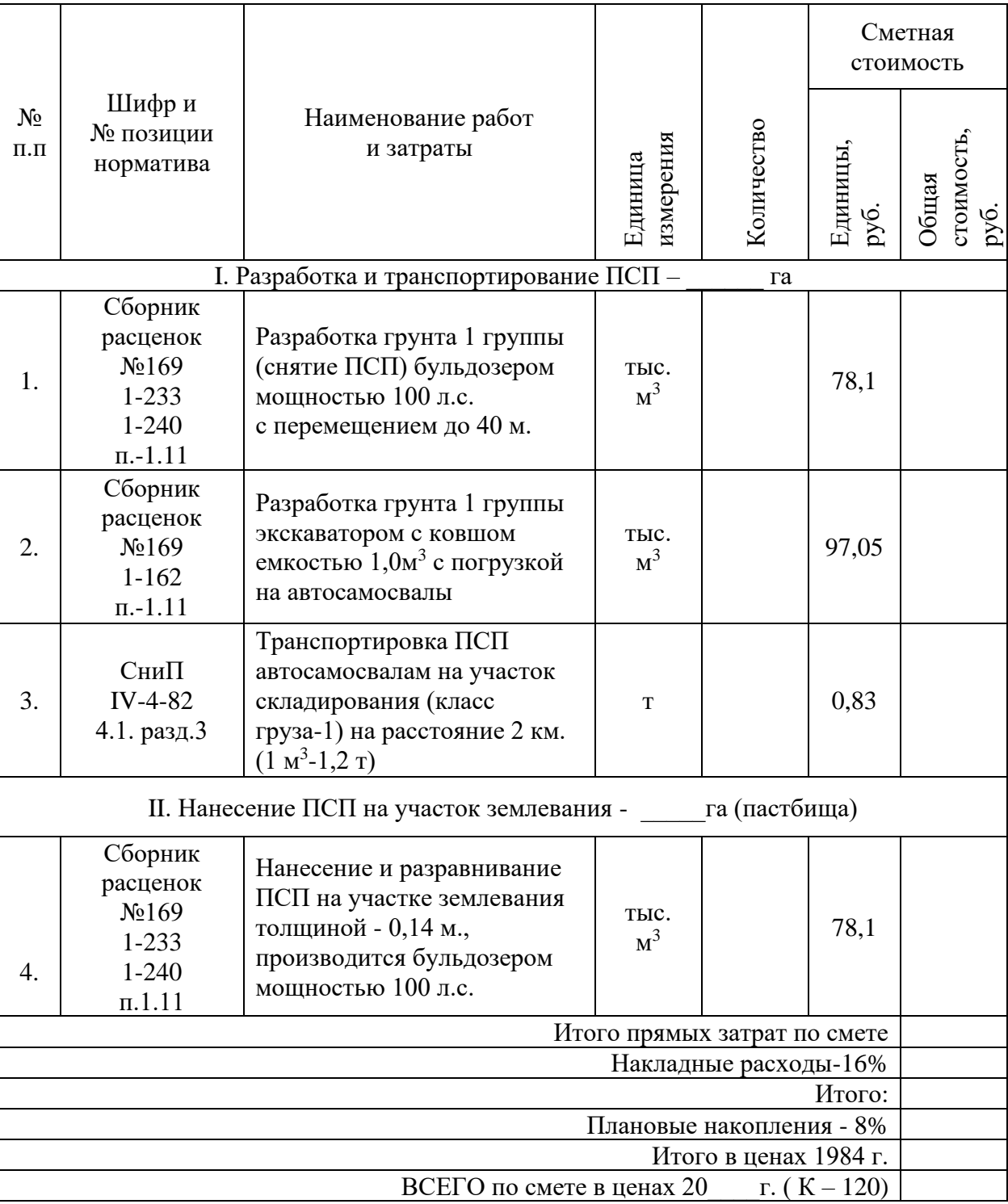

Составил: Проверил:

140

Определить потребность в минеральных удобрениях для участка землевания. Составить локальную смету на внесение минеральных удобрений (биологический этап землевания).

*Исходные данные:* Участок для землевания расположен в СКХ «Коммунар» Вольского района Саратовской области: Площадь участка – 1Х га, вид угодий – пастбища. Механический состав почв – легкосуглинистые. Норма внесения минеральных удобрений: азотные 2.7 ц/га; фосфорные – 1,2 ц/га; калийные – 6,2 ц/га.

Внесение минеральных удобрений при улучшении угодий осуществляется в определенной последовательности, которая представлена в табл. 1.

Таблица 1

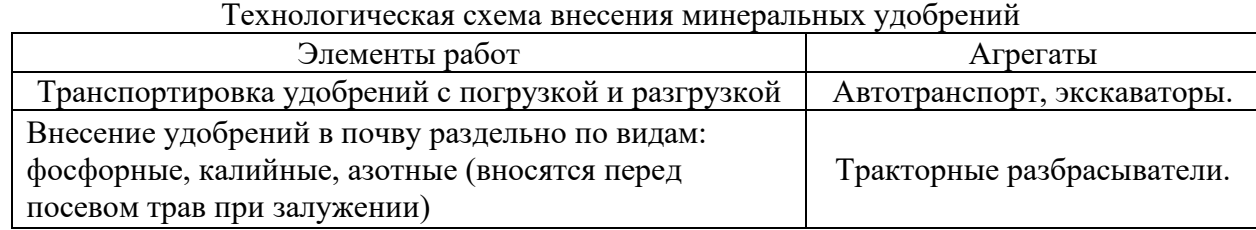

### **Методика выполнения задания:**

1) Занести исходные данные в табл.2.

2) Определить потребность в минеральных удобрениях:

гр.  $4 =$  гр. $2 *$  гр. $3$ 

гр.  $6 =$  гр.  $2 *$  гр.  $5$ 

$$
rp. 8 = rp.2 * rp.7
$$

$$
rp. 9 = rp.4 + rp.6 + rp.8
$$

3) Составить локальную смету внесение минеральных удобрений.

Таблица 2

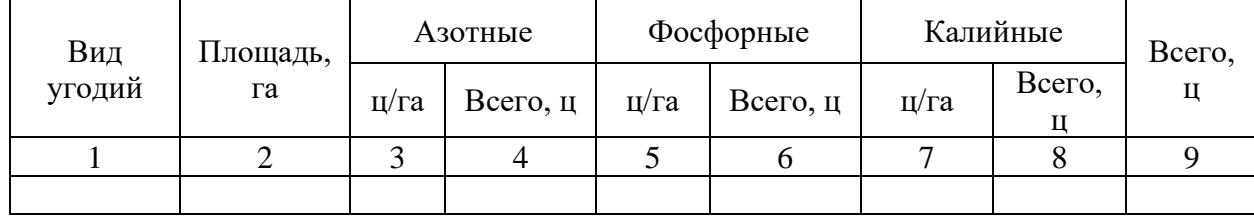

**Расчет потребности в минеральных удобрениях** 

# на внесение минеральных удобрений на площади \_\_\_\_\_\_ га (биологический этап землевания).

Сметная стоимость: \_\_\_\_\_\_\_\_\_ тыс. руб.

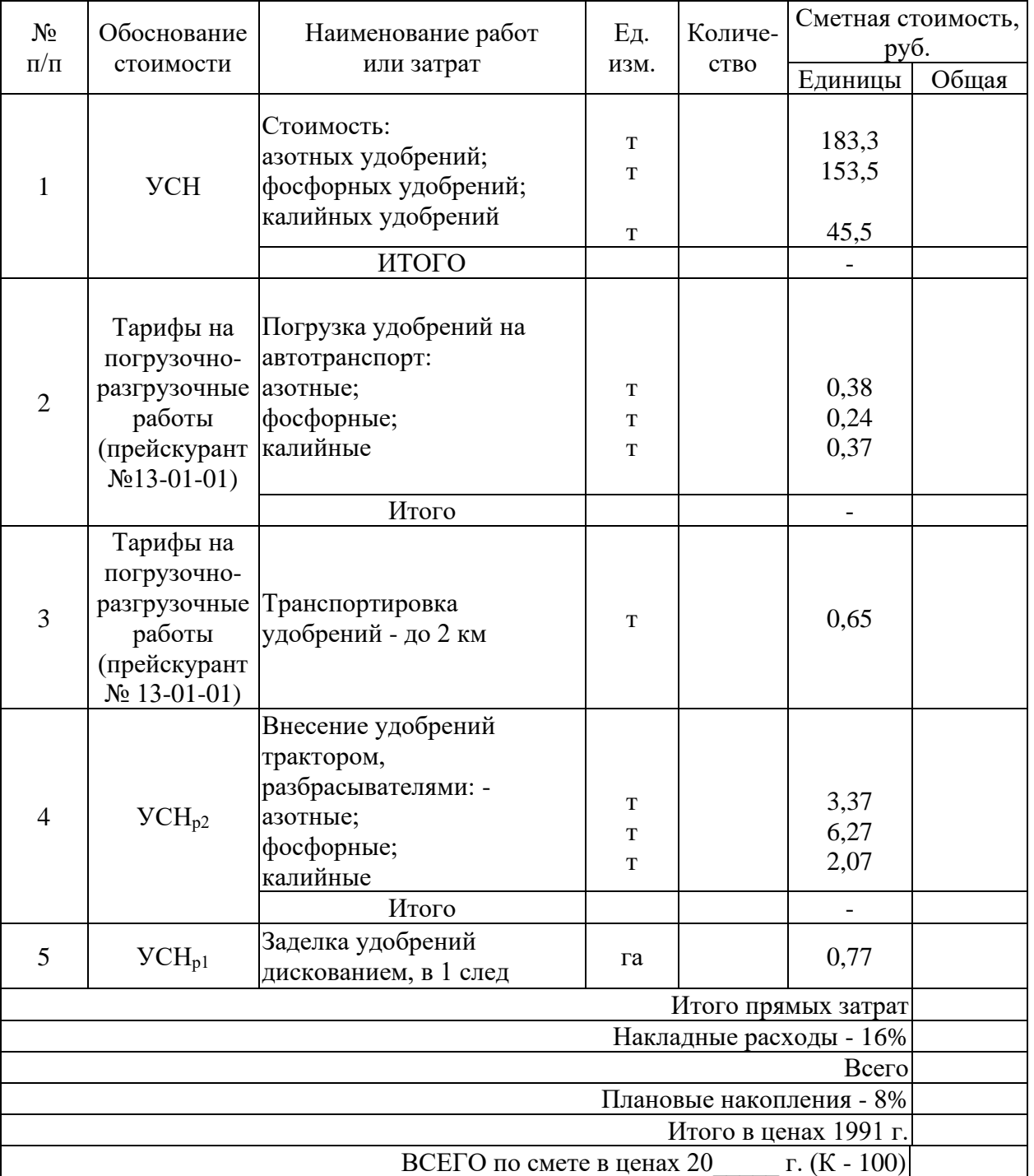

Составил: Проверил:

Установить размеры и размещение участков землевания малопродуктивных угодий при строительстве промышленного объекта. Разработать задание на составление рабочего проекта снятия и использования плодородного слоя почвы при строительстве.

*Исходные данные:* Характеристика участков под строительство производится на примере: СКХ «Коммунар» Вольского района Саратовской области: площадка под строительство составляет 10,ХХ га, норма снятия ПСП – 30 см, т.к. типы почв на обоих участков одинаковы (дерново-подзолистые). Размер потерь сельскохозяйственного производства составляет: по пастбищам - 2Х тыс. руб.; по пашне – 10Х тыс. руб. соответственно. Размер упущенной выгоды составляет: по пастбищам – 5Х тыс.руб.; по пашне – 60Х тыс.руб.

Приведенные выше характеристики вариантов размещения земельных участков, выделяемых под строительство, заносятся в табл. 1.

Таблица 1

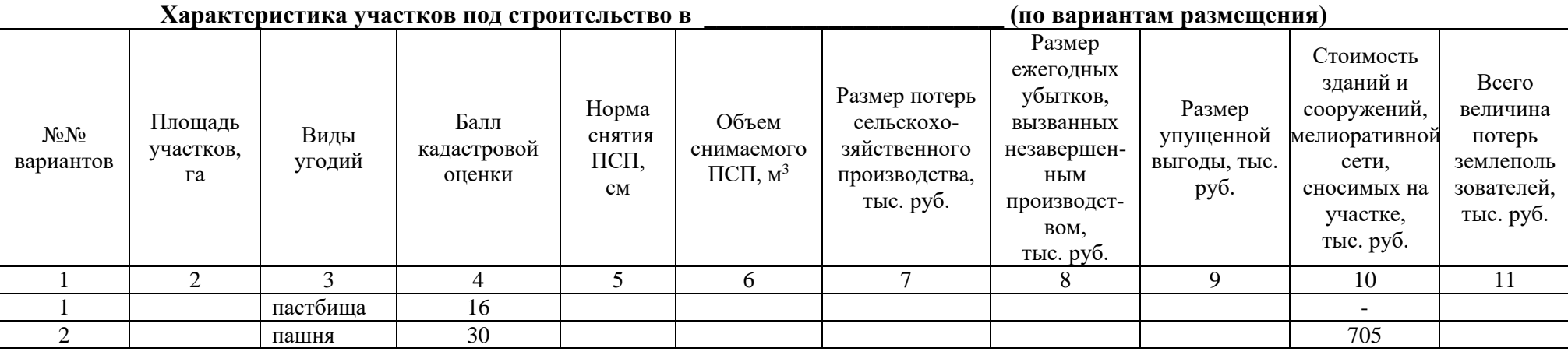

### **Методика выполнения задания:**

1) Занести исходные данные в табл.1.

2) Расчет объема снимаемого плодородного слоя почв со строительной площади определяется по формуле:

 $Q = P \times H$ ;

где:  $\quad \text{Q}\,{-}$  объем снимаемого плодородного слоя почв, м $^3;$ 

Р — площадь участка под строительство, м<sup>2</sup>;

Н ― норма снятия плодородного слоя, м.

3) Методика расчета табл. 1:

графа 6 = гр.2 \* гр.5 \* 100 графа 8 = гр.7 : 2 графа 9 = 4X \* 10 \* 1,9  $\,$  – по первому варианту  $32X * 10 * 1,9 -$  по второму варианту графа 11 = гр.7+гр.8+гр.9+гр.10 4) Выбрать наиболее экономичный вариант. 5) Разработать задание на проектирование.
Выбрать наиболее подходящий участок для землевания. Составить проект на технический этап землевания малопродуктивных угодий.

*Исходные данные:*Продуктивность земель определяется по результатам хозяйственной деятельности СКХ «Коммунар» Вольского района Саратовской области: Стоимость 1 центнера зерна ― 5ХХ руб., 1 ц. сена ― 2ХХ руб. Лучший вариант участка для землевания определяется путем сравнения показателей размера территории землевания, а также необходимостью проведения дополнительных работ, требующих значительных затрат (2 вариант — понижение уровня грунтовых вод — 3X тыс. руб. на 1 га). Объем снимаемого плодородного слоя почвы (ПСП) – 301XX м $^3$ . Толщина наносимого слоя ПСП: на пастбище – 0,15 м; на пашне – 0,30 м.

#### **Методика выполнения задания:**

1) Занести исходные данные в табл.1.

2) Методика расчета табл. 1:

графа 5 = гр.2 : гр.4 : 1000

графа 8 = гр.5 \* Стоимость понижения уровня грунтовых вод на 1 га площади

графа  $10 =$  гр.5  $*$  гр.9

графа 11 = гр.10 \* Стоимость 1 ц продукции/1000

3) Выбрать наиболее экономичный вариант участка для землевания.

4)Разработать технологию производства работ по землеванию малопродуктивных угодий.

## Таблица 1

## **Характеристика участков, выбранных для землевания**

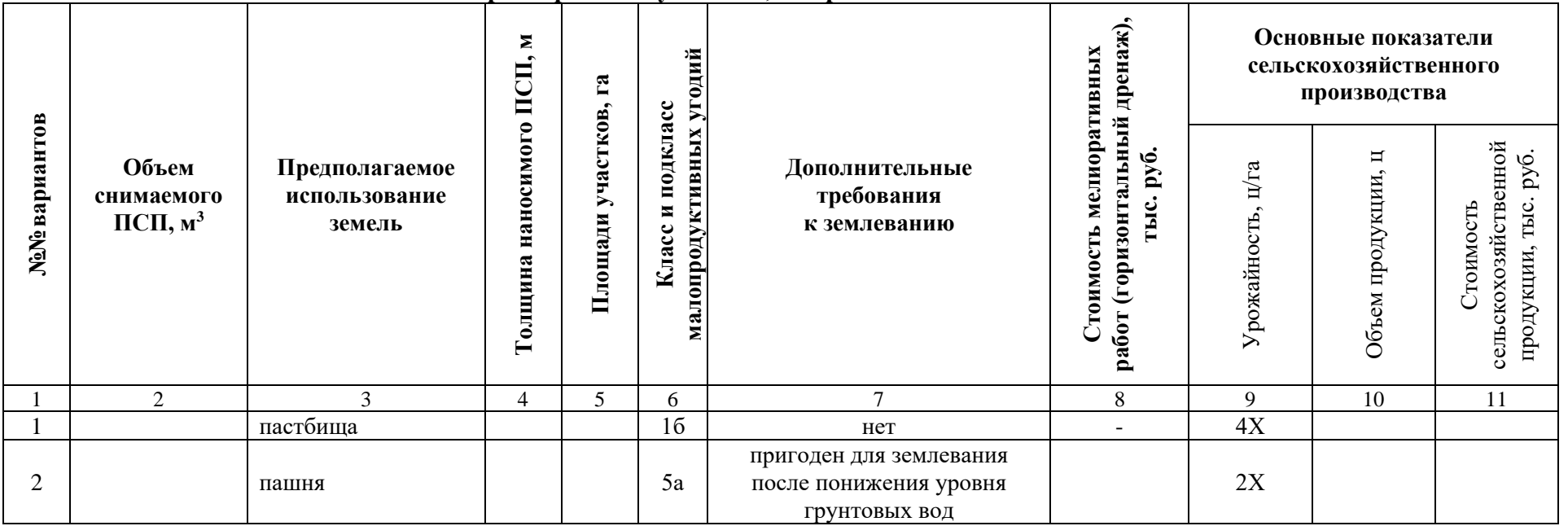

Установить размеры и размещение участков землевания малопродуктивных угодий при строительстве опытно-производственной базы. Разработать технические условия на снятие и использование плодородного слоя почвы (землевание) при строительстве.

*Исходные данные:* Характеристика участков под строительство производится на примере: СКХ «Коммунар» Вольского района Саратовской области: площадка под строительство составляет 9,ХХ га, норма снятия ПСП – 30 см, т.к. типы почв на обоих участков одинаковы (дерново-подзолистые). Размер потерь сельскохозяйственного производства составляет: по пастбищам - 2Х тыс. руб.; по пашне – 9Х тыс. руб. соответственно. Размер упущенной выгоды составляет: по пастбищам – 4Х тыс.руб.; по пашне – 50Х тыс.руб.

Приведенные выше характеристики вариантов размещения земельных участков, выделяемых под строительство, заносятся в табл. 1.

 $T_0$ блица 1

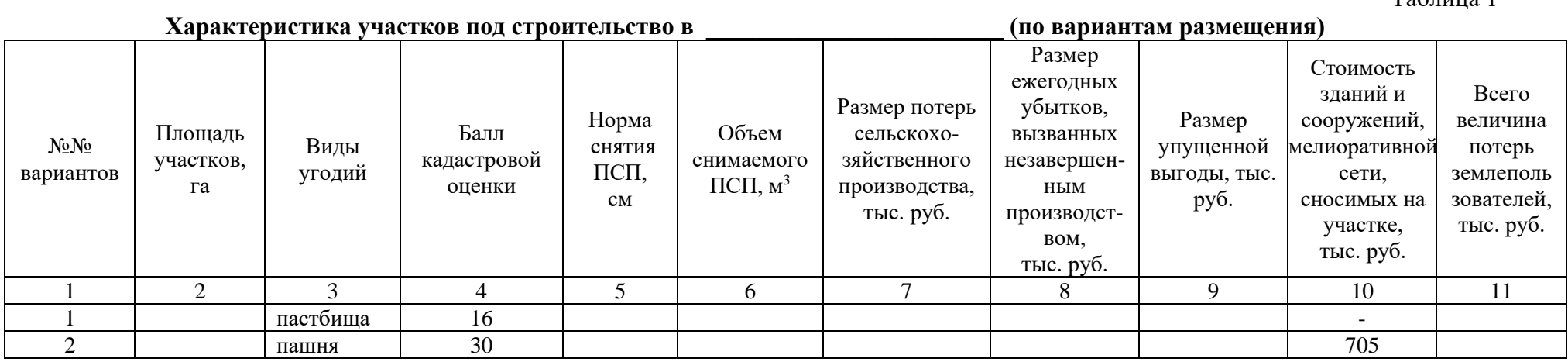

#### **Методика выполнения задания:**

1) Занести исходные данные в табл.1.

2) Расчет объема снимаемого плодородного слоя почв со строительной площади определяется по формуле:

$$
Q = P \times H;
$$

где:  $\quad \text{Q}\,{-}$  объем снимаемого плодородного слоя почв, м $^3;$ 

Р — площадь участка под строительство, м<sup>2</sup>; Н ― норма снятия плодородного слоя, м.

3) Методика расчета табл. 1: графа 6 = гр.2 \* гр.5 \* 100 графа 8 = гр.7 : 2 графа 9 = 4Х \* 10 \* 1,9 – по первому варианту  $32X * 10 * 1,9 -$ по второму варианту графа 11 = гр.7+гр.8+гр.9+гр.10 4) Выбрать наиболее экономичный вариант. 5) Разработать технические условия.

Определить потребность в извести для участка землевания. Составить локальную смету на известкование почв (биологический этап землевания).

*Исходные данные:* Участок для землевания расположен в СКХ «Коммунар» Вольского района Саратовской области: Площадь участка – 1Х га, вид угодий – пастбища. Механический состав почв – легкосуглинистые. Кислотность почвы – 6,0-6,2 рН. Норма внесения извести – 6,2 т/га.

#### **Методика выполнения задания:**

1) Занести исходные данные в табл.1.

- 2) Определить потребность в извести: гр. 6 = гр.2 \* гр.5
- 3) Составить локальную смету на известкование почв.

Таблица 1

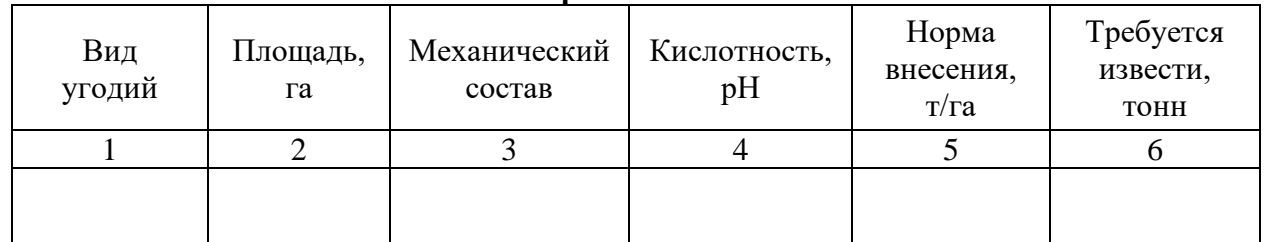

## **Расчет потребности в извести**

## **Локальная смета 2**

на известкование почв \_\_\_\_\_\_\_\_\_\_\_\_\_\_\_\_\_\_\_\_\_, на площади \_\_\_\_\_\_ га (биологический этап землевания).

Сметная стоимость \_\_\_\_\_\_\_ тыс. руб.

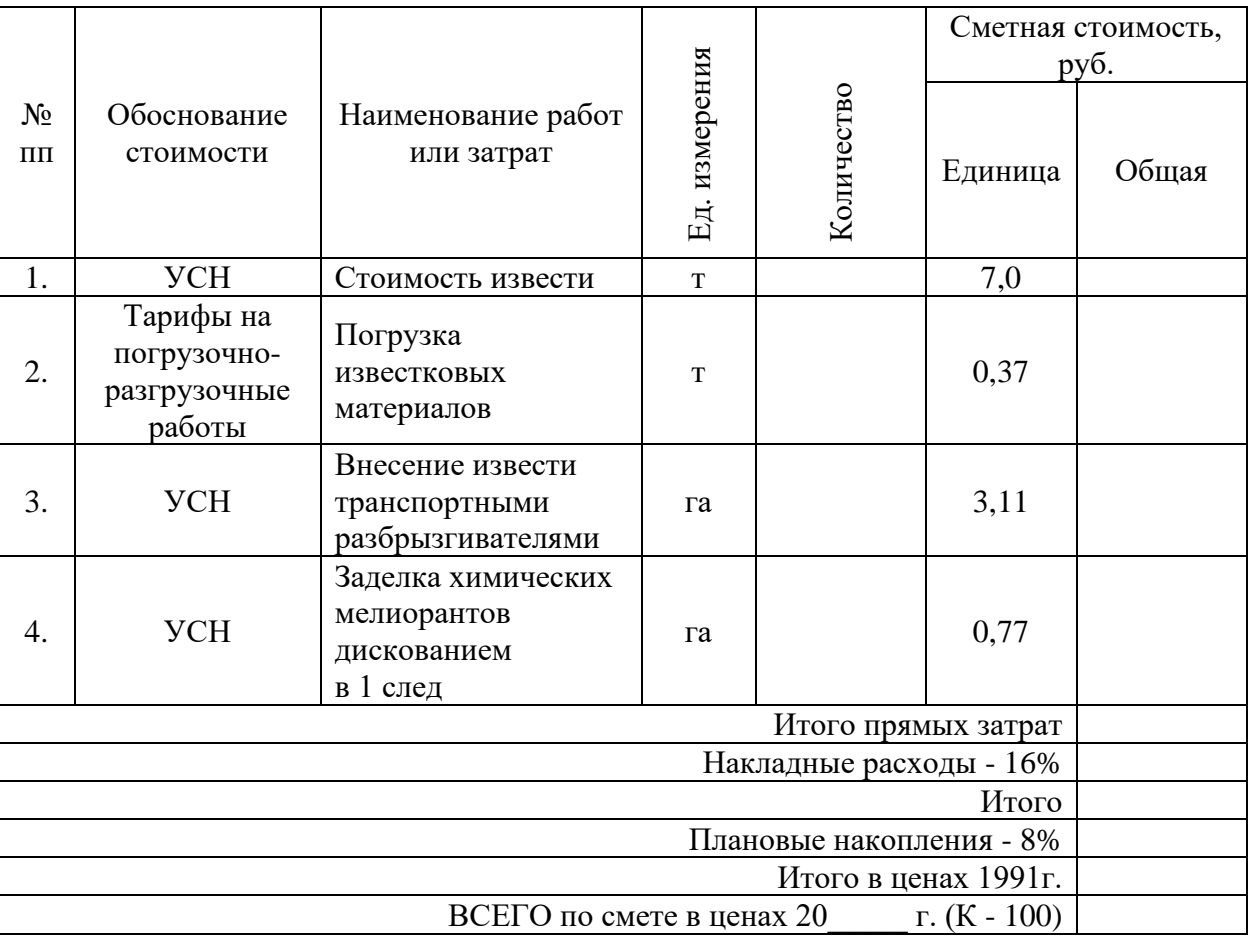

Составил: Проверил:

Определить потребность в органических удобрениях для участка землевания. Составить локальную смету на внесение органических удобрений (биологический этап землевания).

*Исходные данные:* Участок для землевания расположен в СКХ «Коммунар» Вольского района Саратовской области: Площадь участка – 2Х га, вид угодий – пастбища. Механический состав почв – легкосуглинистые. Норма внесения органических удобрений – 30 т/га.

Нанесение органических удобрений на участке землевания происходит по определенной схеме, которая приводится в табл. 1.

Таблина 1

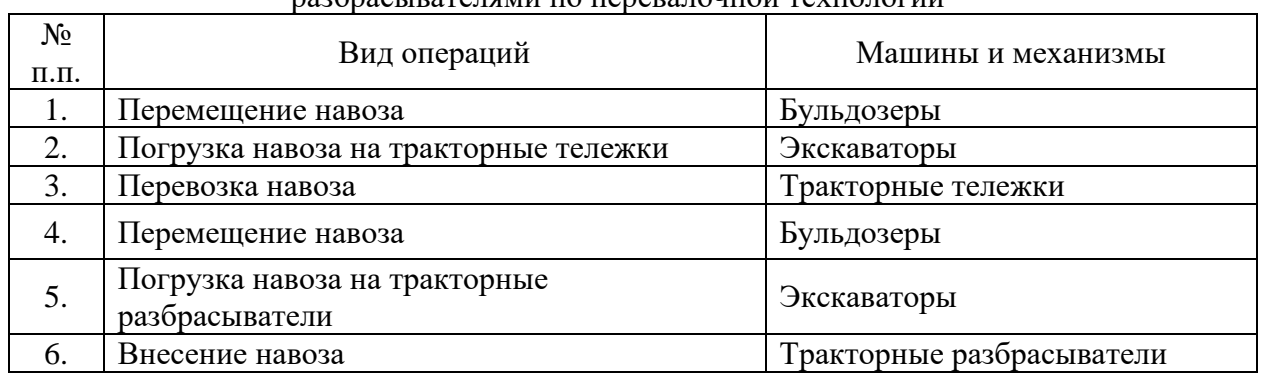

#### Технологическая схема по внесению навоза кузовными разбрасывателями по перевалочной технологии

#### **Методика выполнения задания:**

1) Занести исходные данные в табл.2.

2) Определите потребность в органических удобрениях: гр.  $5 =$  гр.  $2 *$  гр. 4

3) Составить локальную смету на внесение органических удобрений.

Таблина 2

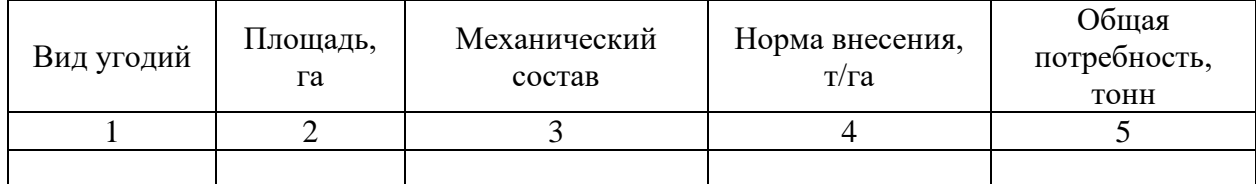

#### **Расчет потребности в органических удобрениях**

# **Локальная смета 3** на внесение органических удобрений (торфокомпоста) на площади —  $\qquad \qquad$  га (биологический этап землевания).

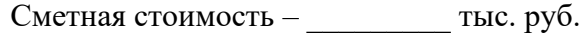

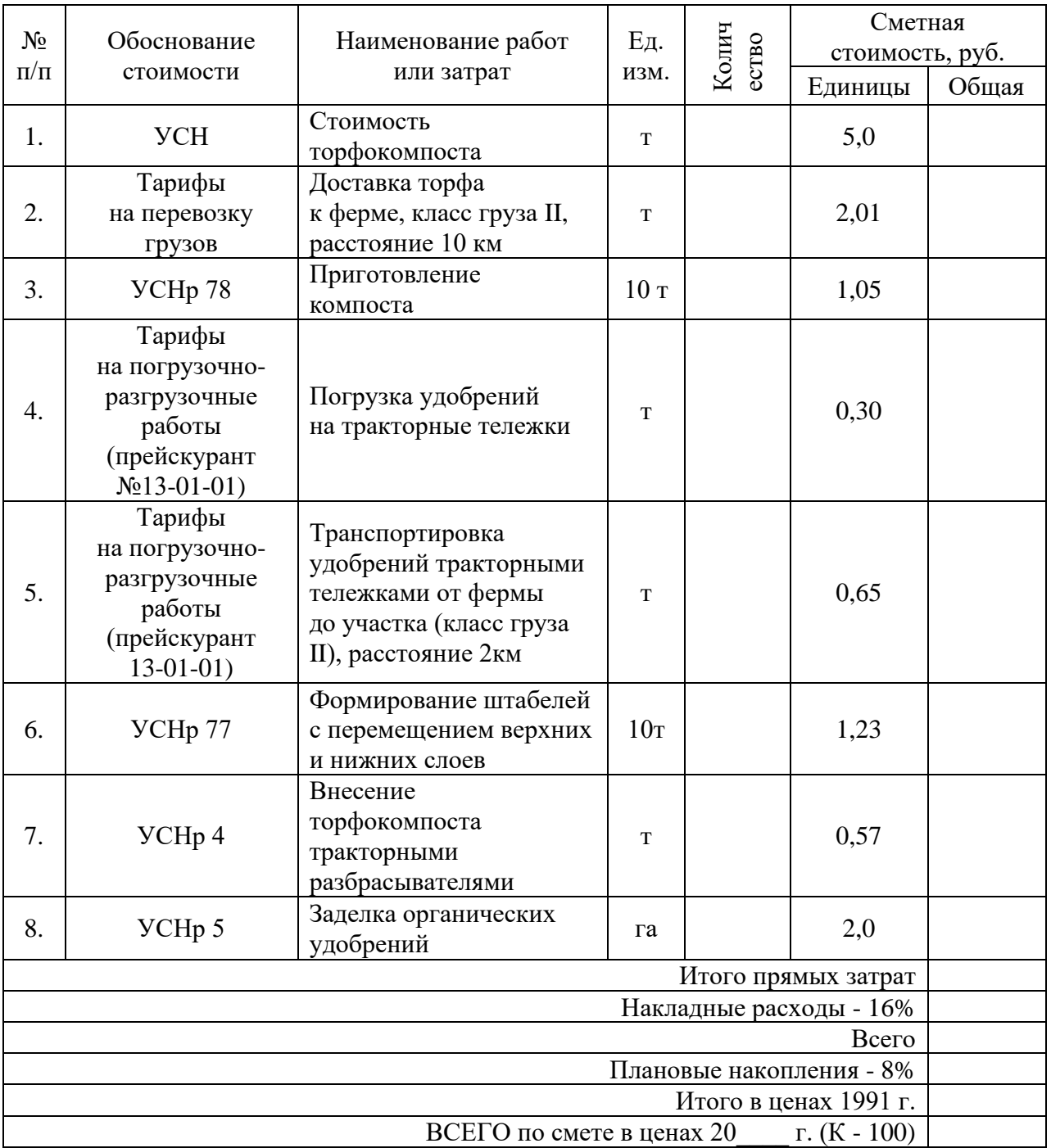

Составил: Проверил:

Определить потребность в семенах для участка землевания. Составить локальную смету на предпосевную обработку почвы и посев многолетних трав (биологический этап землевания).

*Исходные данные:* Участок для землевания расположен в СКХ «Коммунар» Вольского района Саратовской области: Площадь участка – 2Х га, вид угодий – пастбища. Механический состав почв – легкосуглинистые. Норма высева семян: клевер красный - 8,0 кг/га; тимофеевка луговая - 9,0 кг/га; овсяница луговая - 11,0 кг/га; мятлик луговой - 7,0 кг/га; кострец безостый - 9,0 кг/га; ежа сборная - 8,0 кг/га.

### **Методика выполнения задания:**

1) Занести исходные данные в табл.1.

2) Определить потребность в семенах: гр.  $4 =$ гр.  $1 *$ гр.  $3 : 100$ 

3) Составить локальную смету на предпосевную обработку почвы и посев многолетних трав.

Таблица 1

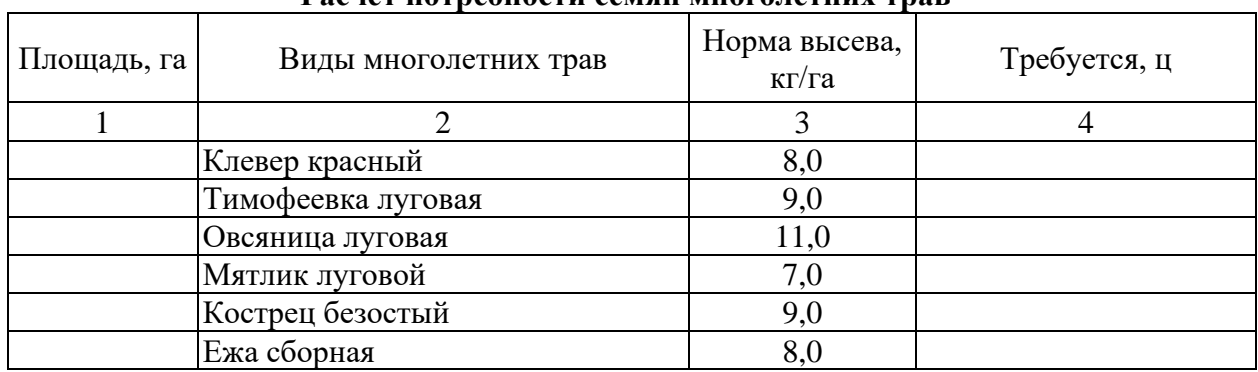

## **Расчет потребности семян многолетних трав**

### **Локальная смета 5**

на предпосевную обработку почвы и посев многолетних трав на площади — \_\_\_\_\_\_\_ га (биологический этап землевания). Сметная стоимость: \_\_\_\_\_\_\_\_\_\_\_ тыс. руб.

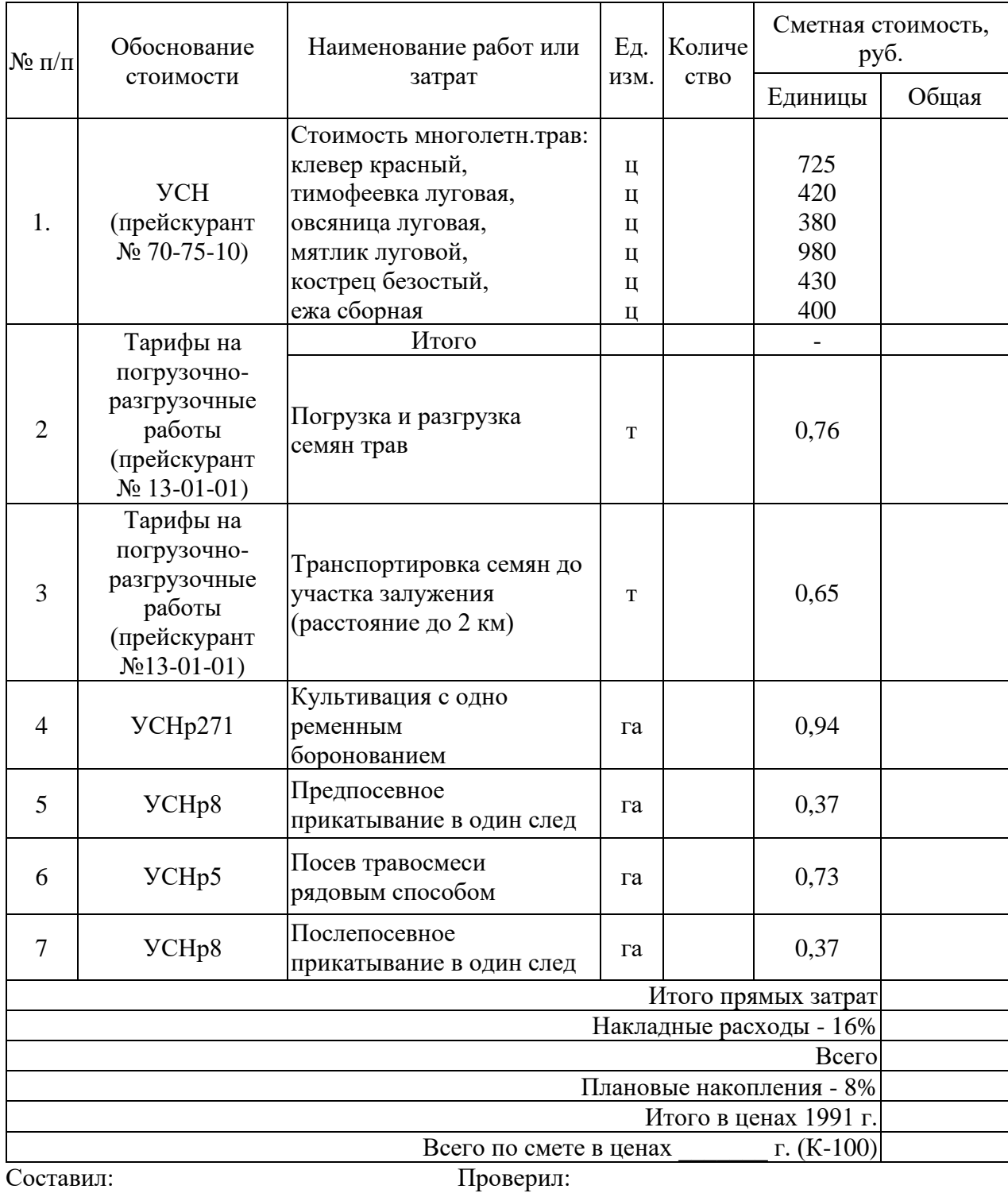

# **Критерии оценки практического задания по МДК 02.03**

 $\overline{\phantom{a}}$ 

 $\overline{\phantom{0}}$ 

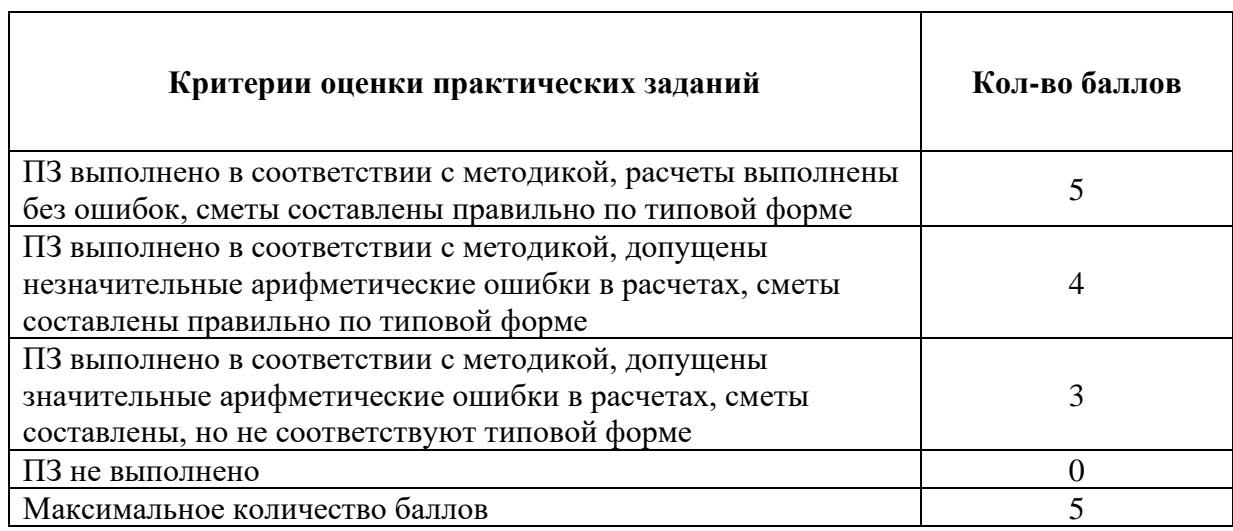

# **Оценка результатов выполненных заданий по МДК 02.03**

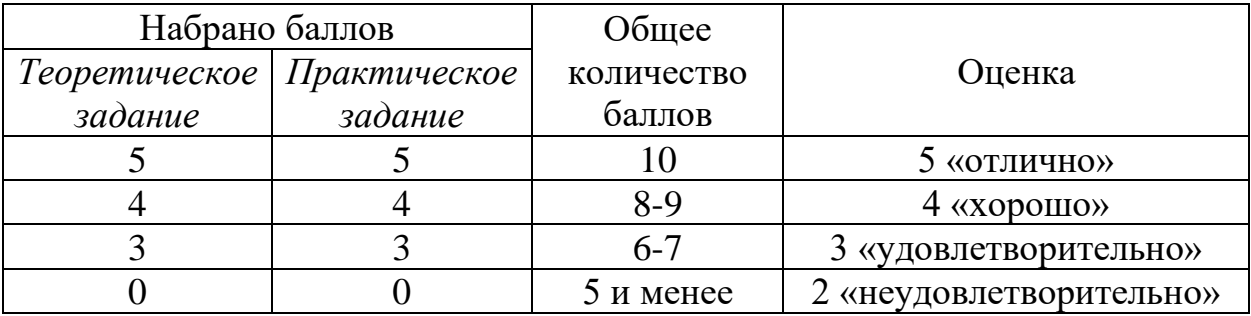

## **3.3. Условия выполнения, методика выполнения комплексных практических заданий**

**Условия выполнения задания**: задания выполняются в учебной лаборатории, экзамен проводится одновременно для всей учебной группы, ответы предоставляются в письменном, электронном или графическом виде.

**Требования охраны труда:** проведен инструктаж по технике безопасности при работе на персональном компьютере, принтере, со счетной техникой, с чертежными инструментами.

Максимальное время выполнения – 120 мин.

Оборудование: персональные компьютеры; принтер; счетная техника; чертежные инструменты; кейсы с вариантами комплексных практических заданий (текст задания с условием и инструкцией выполнения), нормативная, справочная, правовая литература; типовые формы документации; планово-картографический материал.

# **3.3.1. Показатели оценки результатов освоения ПК, ОК, ПМ при выполнении комплексных практических заданий**

Показатели оценки результатов освоения ПК,ОК профессионального модуля при выполнении комплексного

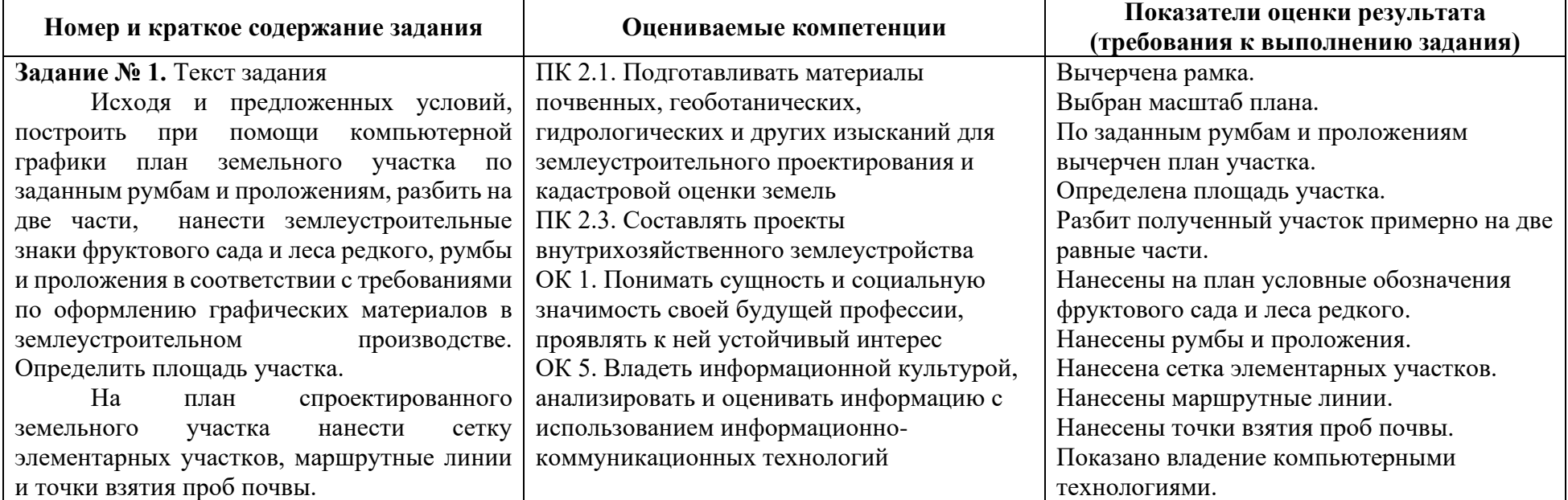

практического задания

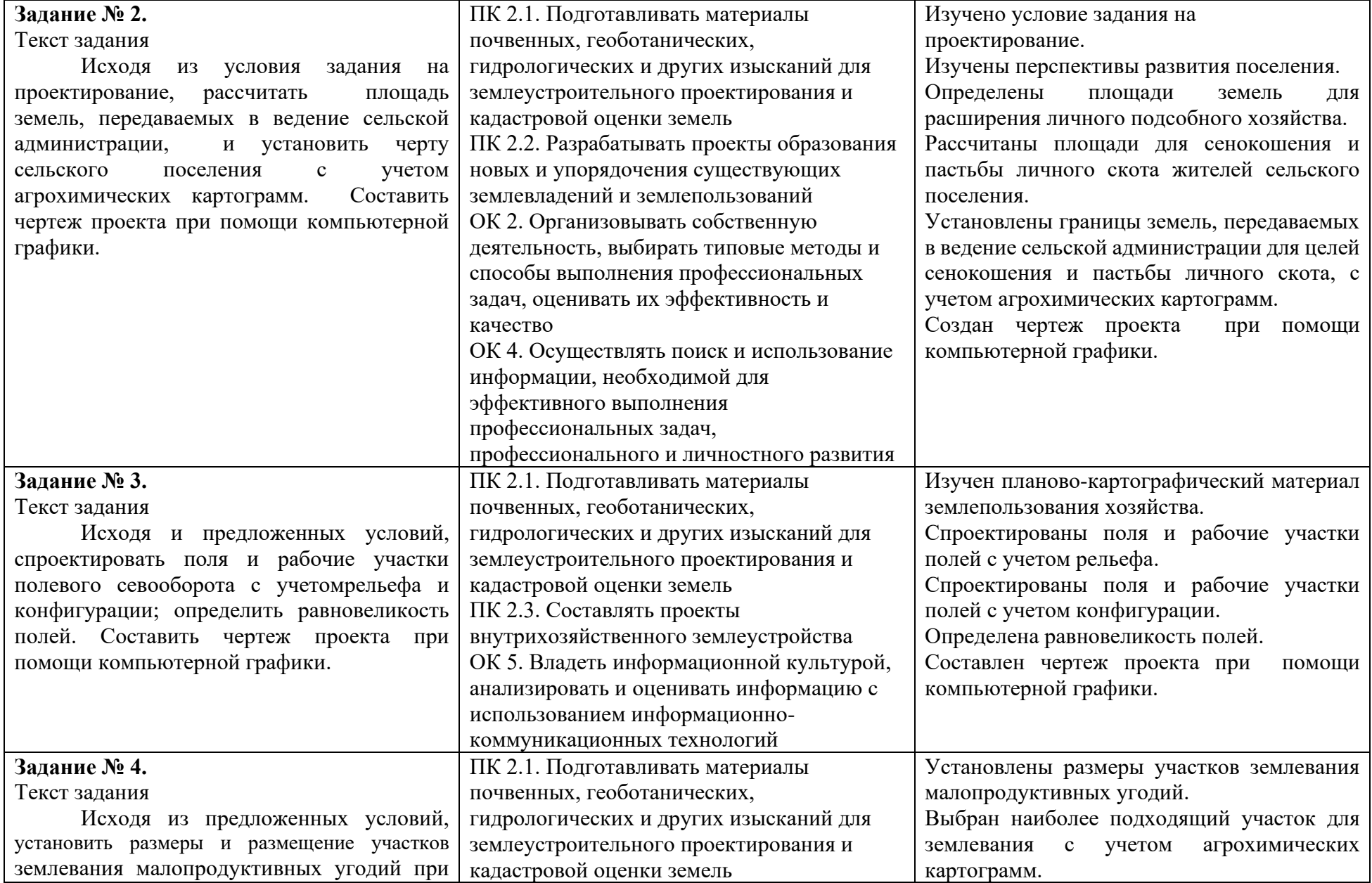

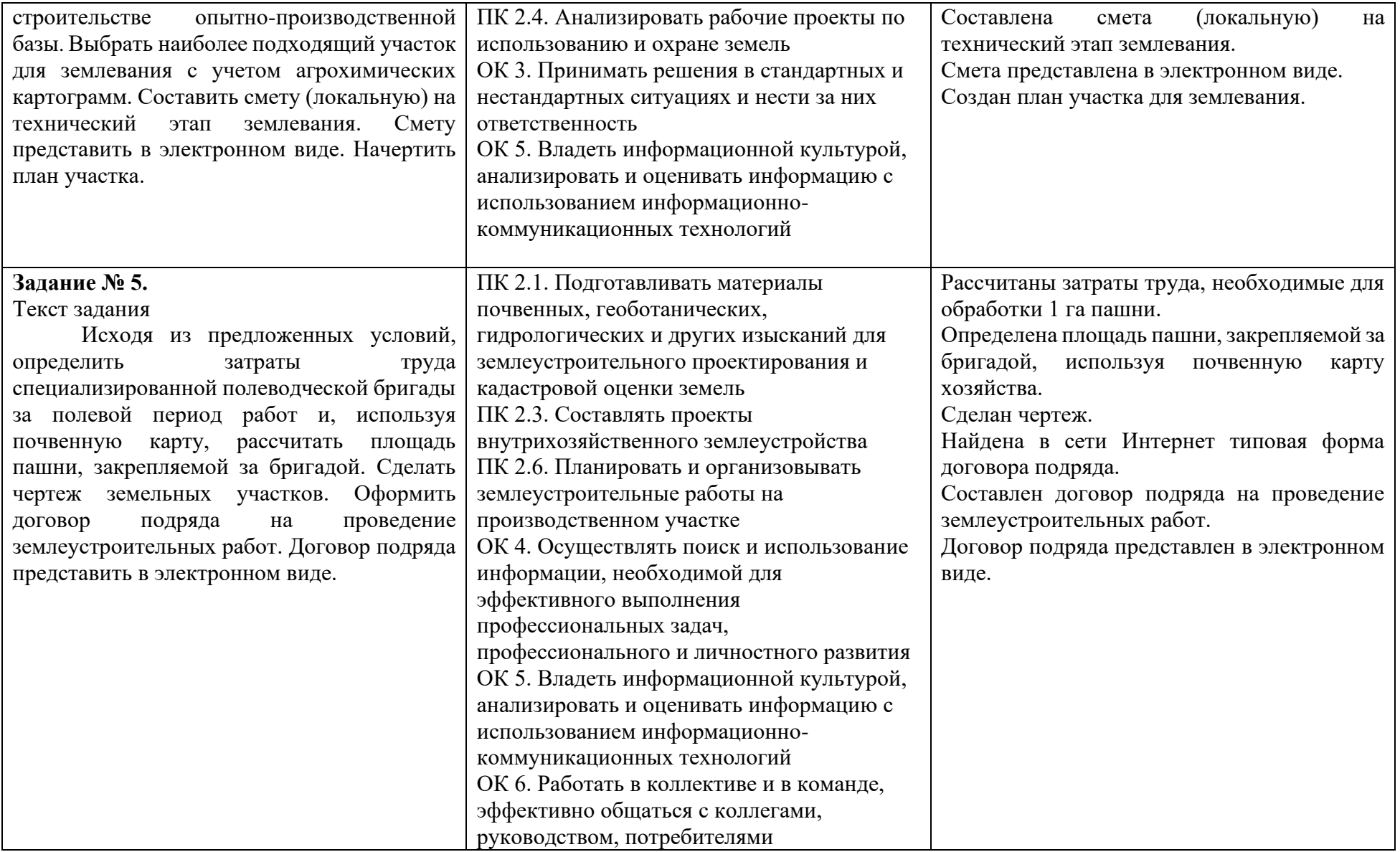

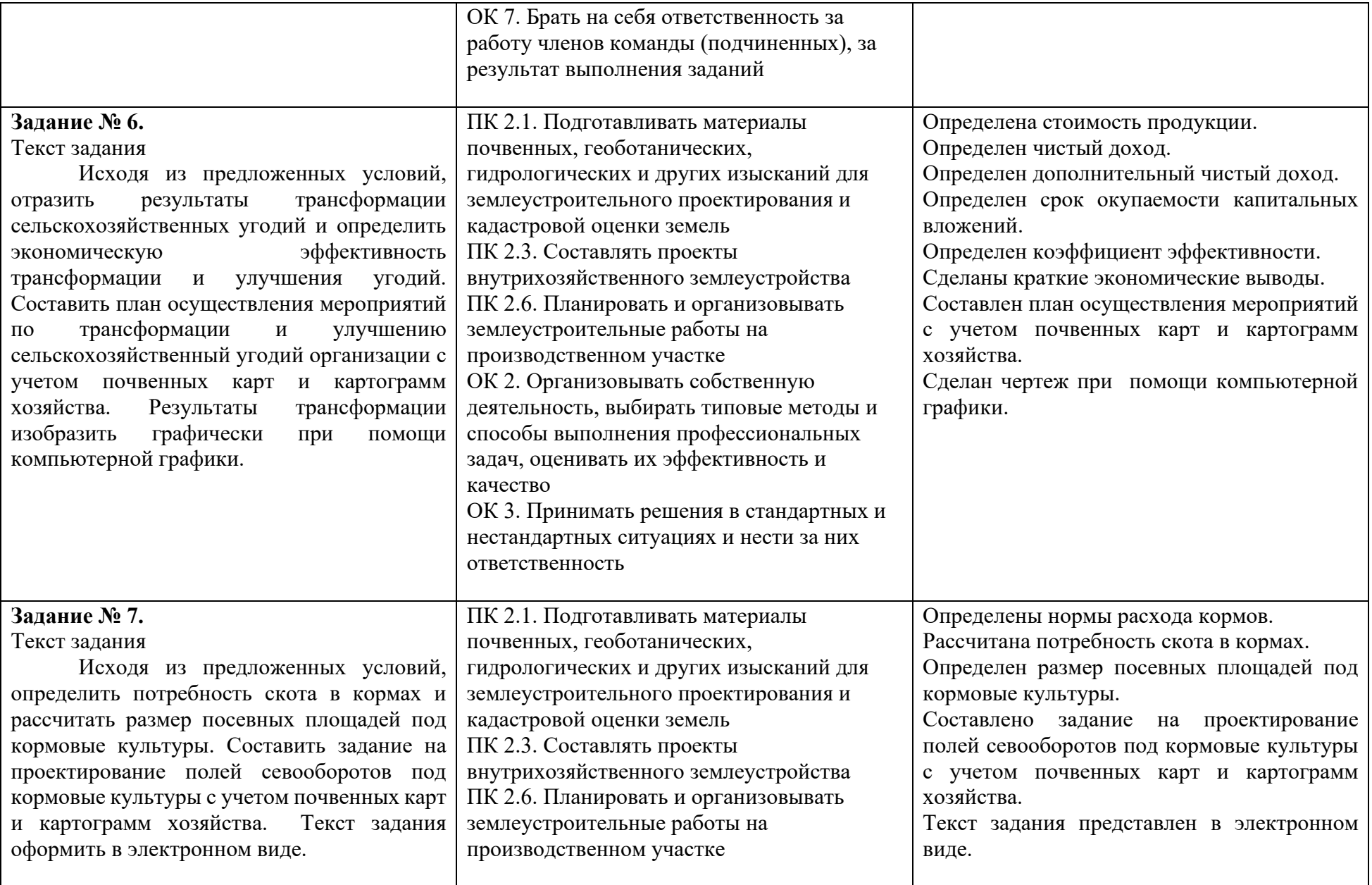

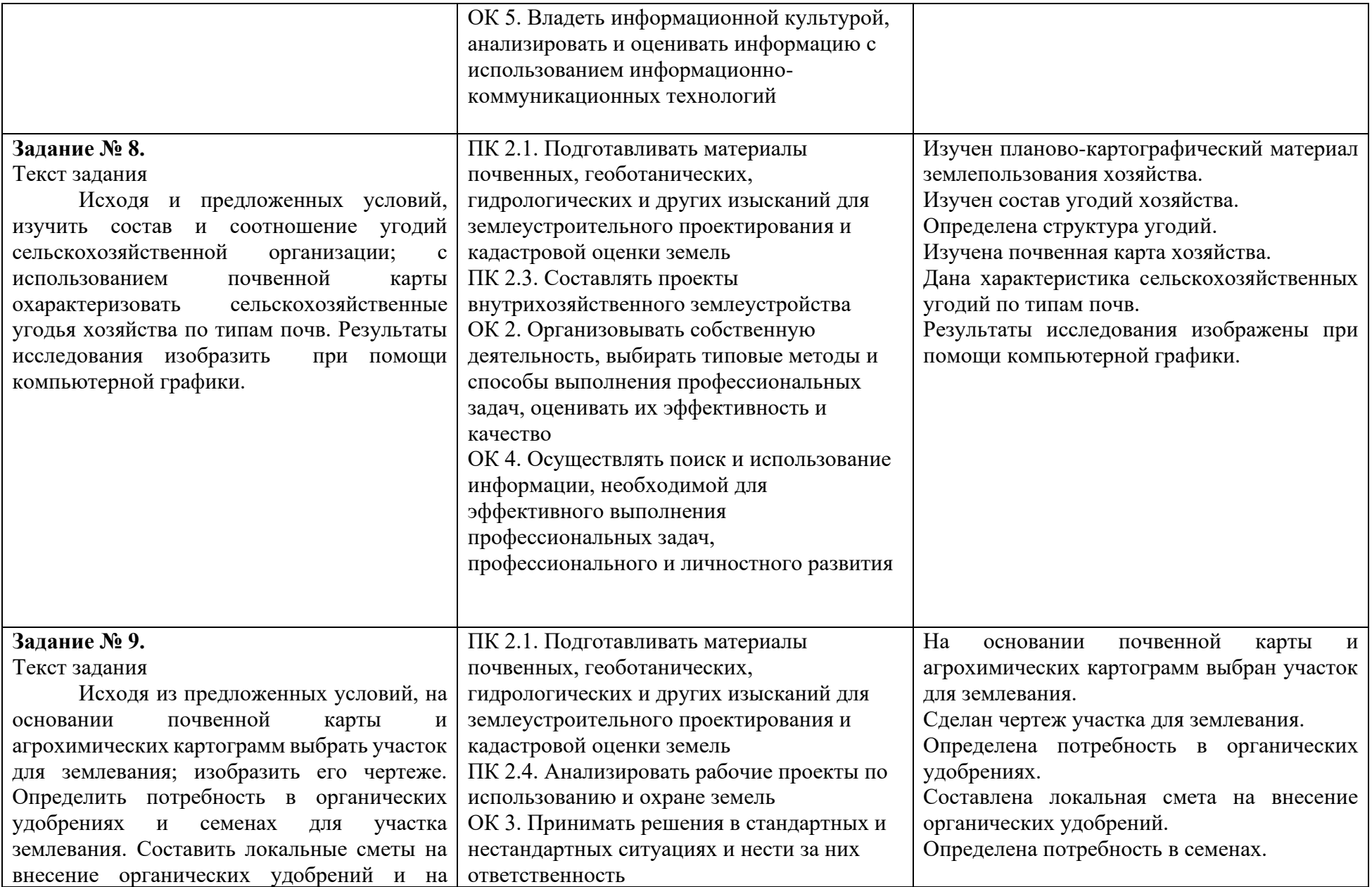

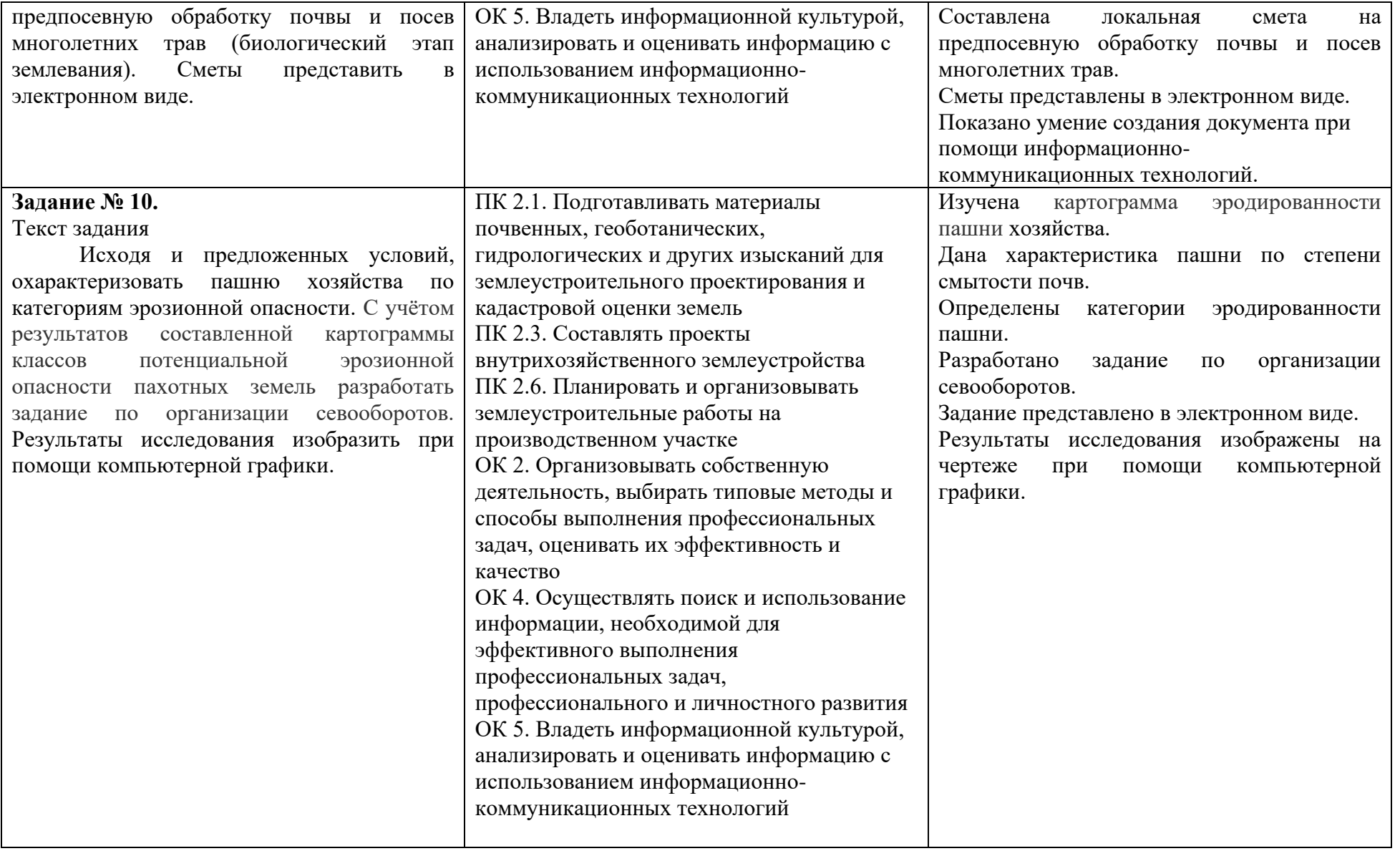